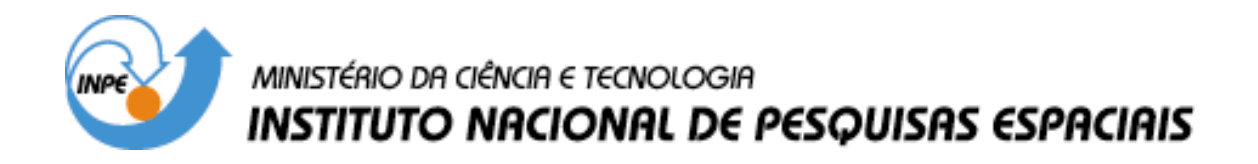

**INPE-12243-TDI/977**

# **PROJETO DE SISTEMA DE CONTROLE COM NÃO-LINEARIDADE CAUSADORA DE CICLO-LIMITE**

Atila Madureira Bueno

Dissertação de Mestrado do Curso de Pós-Graduação em Engenharia e Tecnologia Espaciais/Mecânica Espacial e Controle, orientada pelo Dr. Waldemar de Castro Leite Filho, aprovada em 2 de abril de 2004.

> INPE São José dos Campos 2005

## 629.7.062.2

BUENO, A. M.

 Projeto de sistema de controle com não-linearidade causadora de ciclo-cimite/A. M. Bueno. – São José dos Campos: INPE, 2004.

118p. – (INPE-12243-TDI/977).

 1.Controle de Atitude. 2.Sistemas Não Lineares. 3.Simulação Híbrida Integrada. 4.Identificação de Parâmetros. 5.Atuadores. 1.Título.

Aprovado(a) pela Banca Examinadora, em cumprimento ao requisito exigido para a obtenção do Título de Mestre Engenharia em Tecnologia  $\mathbf{e}$ Espaciais/Mecânica Espacial  $\mathbf{e}$ Controle.

Presidente/INPE, SJCampos-SP

Orientador/CTA-IAE, SJCampos-SP

Dr. Waldemar de Castro Leite Filho

Dr. Mário César Ricci

Dr. Valdemir Carrara

Dr. Luis Carlos Sandoval Góes

Aluno: Átila Madureira Bueno

São José dos Campos, 02 de abril de 2004.

Membro da Banca / INPE, SJCampos-SP

Convidado/ITA, SJCampos-SP

"Olho por olho, e o mundo acaba cego."

Mahatma Gandhi.

A meus **Pais, Irmã e Esposa,** dedico.

## **AGRADECIMENTOS**

Agradeço ao Dr. Waldemar de Castro Leite Filho a orientação e amizade.

 Ao Instituto Nacional de Pesquisas Espaciais – INPE a oportunidade de realização deste trabalho.

Aos membros da banca a disposição de analisar o trabalho e sugestões dadas.

À FAPESP a concessão da bolsa de mestrado.

#### **RESUMO**

 O controle de atitude de veículos espaciais é fundamental para o cumprimento de uma missão. Este tipo de sistema depara-se com vários problemas, dentre os quais pode-se citar a dinâmica variante no tempo, flexibilidade e as não-linearidades do atuador. As não-linearidades do atuador (tubeira móvel) causam o fenômeno do ciclolimite, que prejudica o projeto do sistema de controle. Assim, este trabalho visa a determinar a influência do controlador no ciclo-limite tendo em vista a minimização dos seus efeitos. Para tanto, foi identificado um modelo não-linear para o atuador. O processo de identificação é baseado no método do primeiro harmônico e em dados obtidos através da simulação híbrida.

## **CONTROL SYSTEM DESIGN WITH NONLINEAR LIMIT-CYCLE PHENOMENON**

#### **ABSTRACT**

 The attitude control of space vehicles is fundamental to accomplish a mission. This kind of system faces several problems such as time variant dynamics, flexibility and actuator´s nonlinearities. The actuator´s (movable nozzle) nonlinearities cause the limit-cycle phenomenon, wich impairs the control system design. Thus, this work aims to determine the controler´s influence on limit-cicle phenomenon, leading to minimization of its effects. In order to that, it is presented a nonlinear model for the actuator, whose identification process is based on the first harmonic method and data obtained from the hardware in the loop simulation.

# **SUMÁRIO**

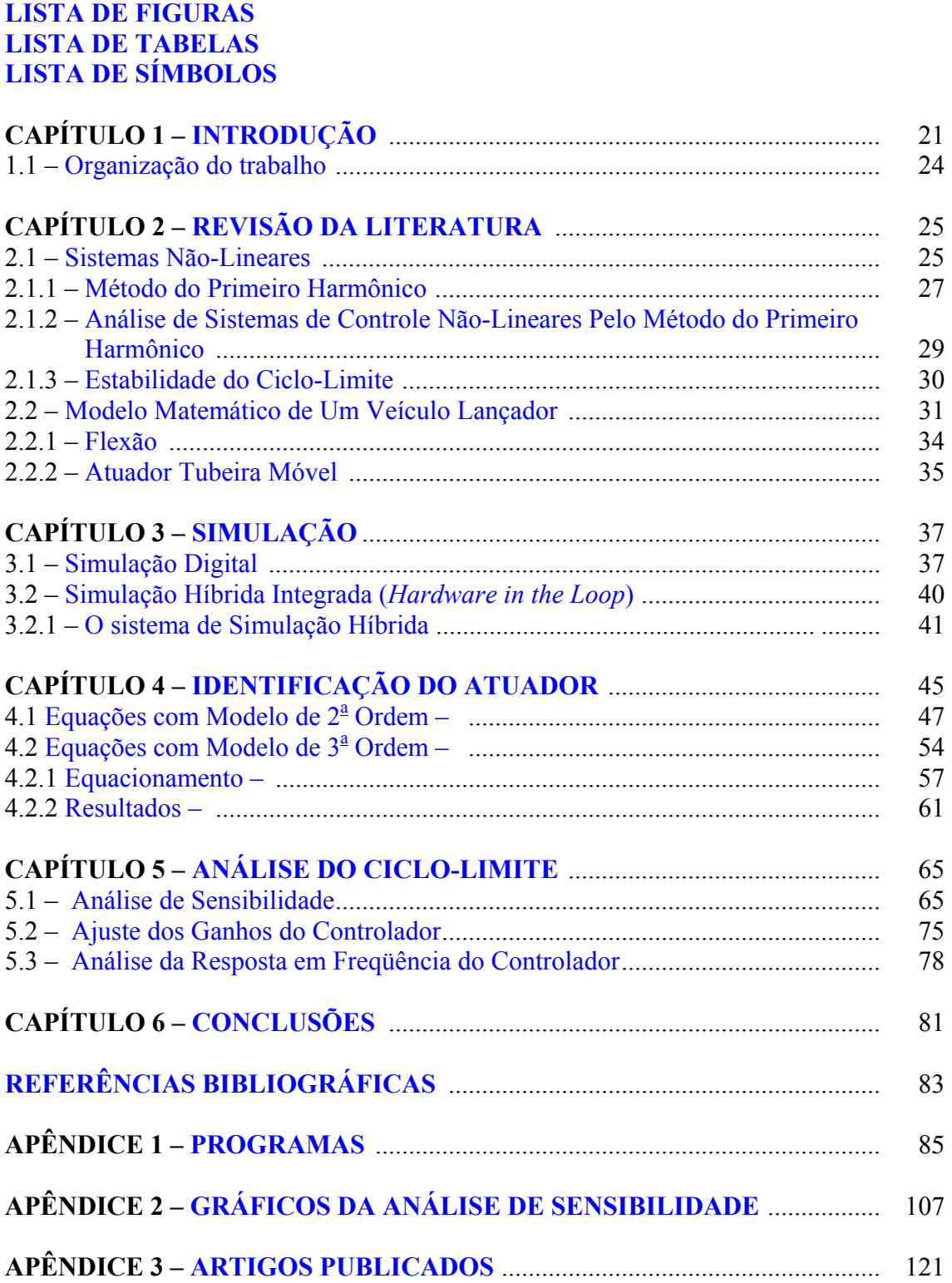

## **LISTA DE FIGURAS**

# Página

<span id="page-16-0"></span>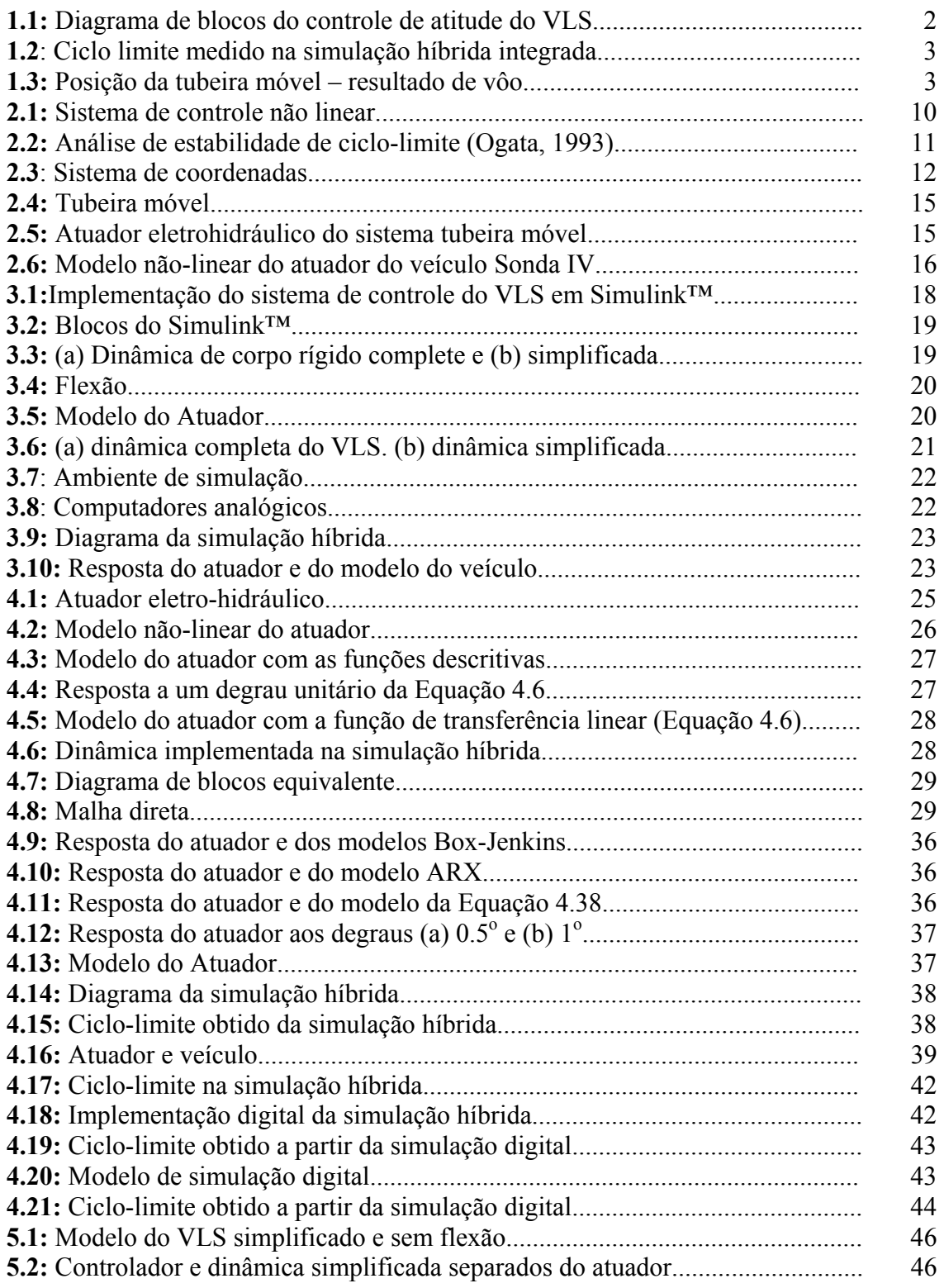

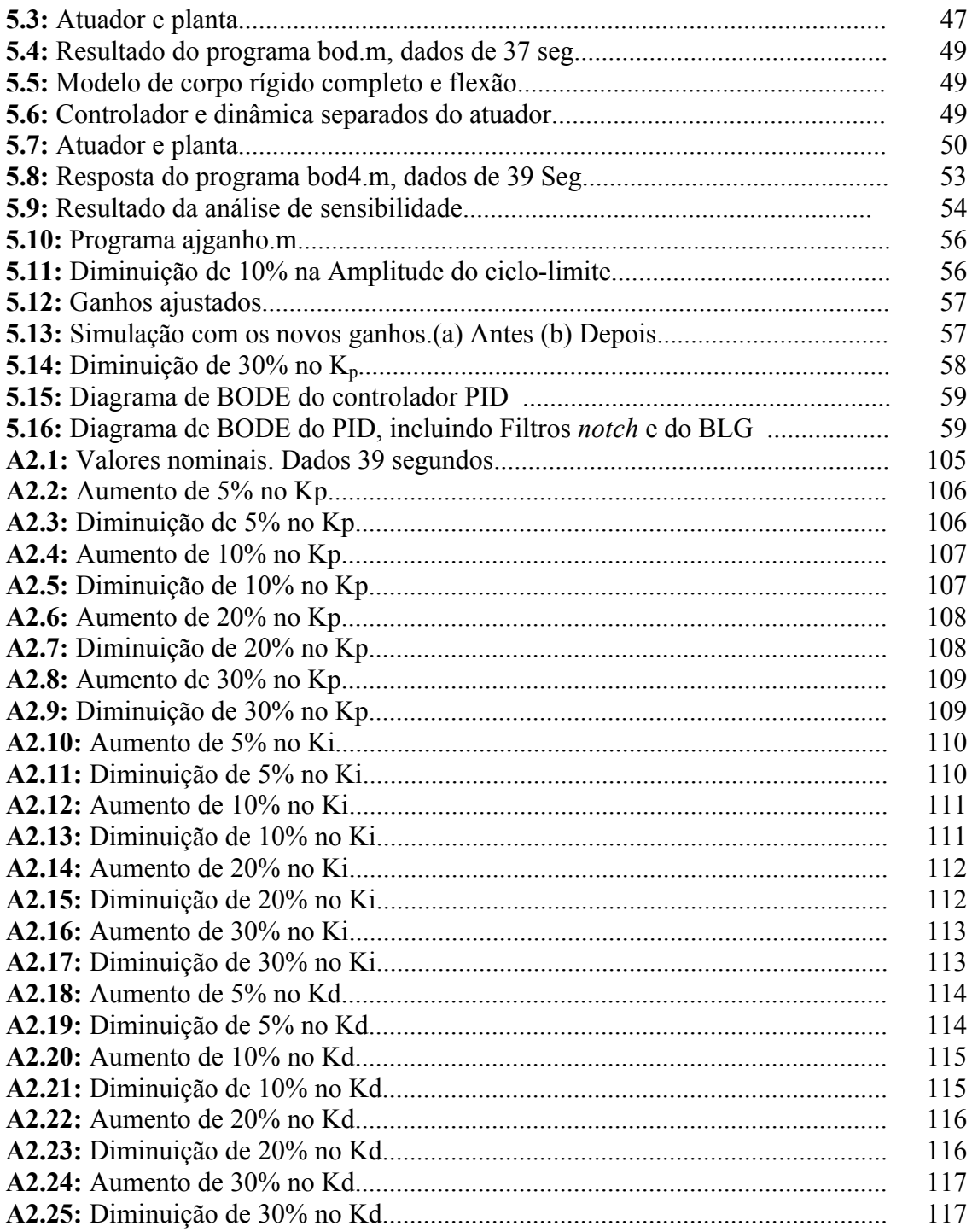

## **LISTA DE TABELAS**

# Página

<span id="page-18-0"></span>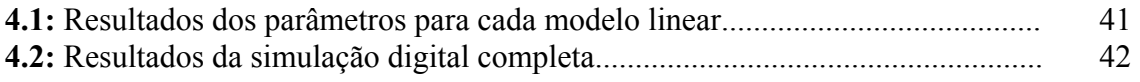

# **LISTA DE SÍMBOLOS**

## <span id="page-20-0"></span>**Latinos**

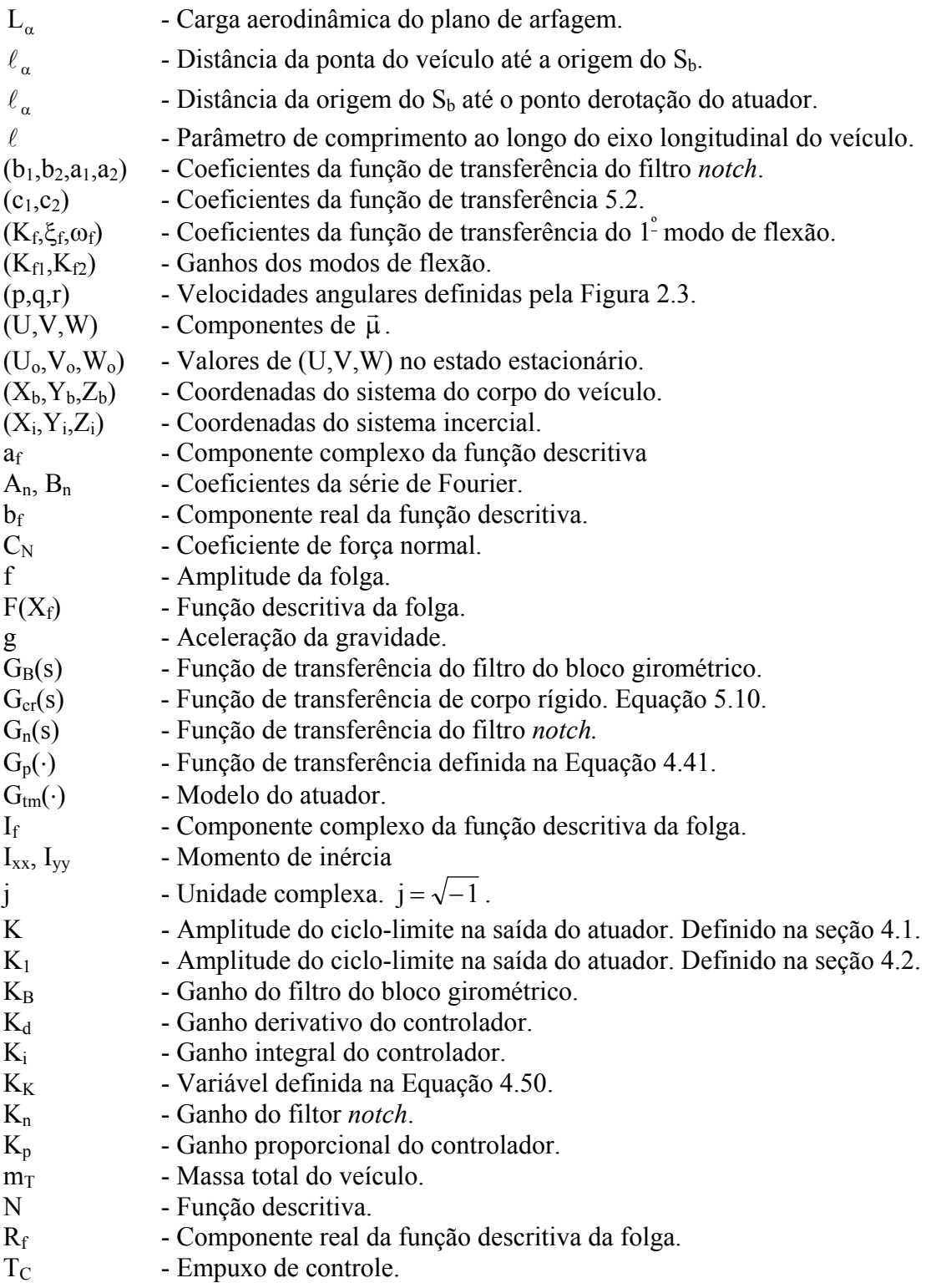

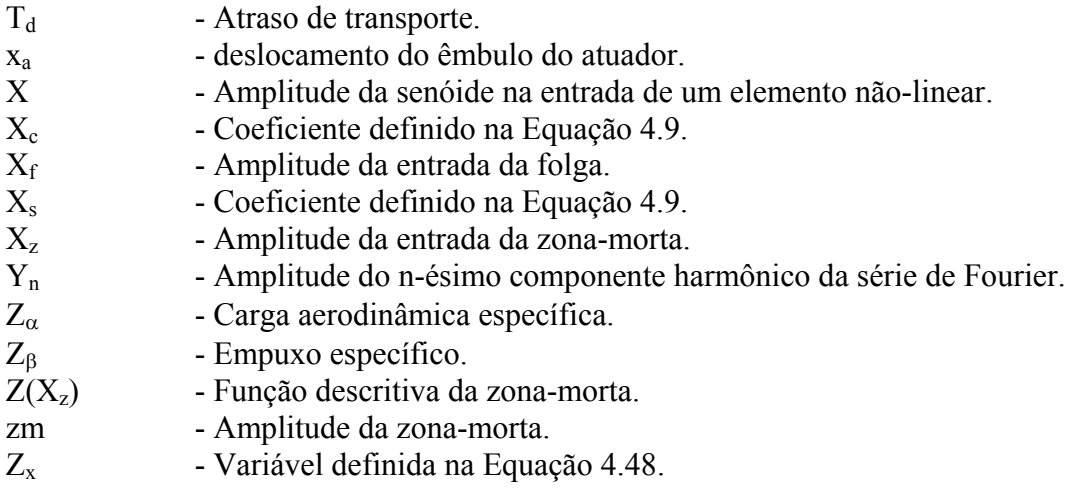

# **Gregos**

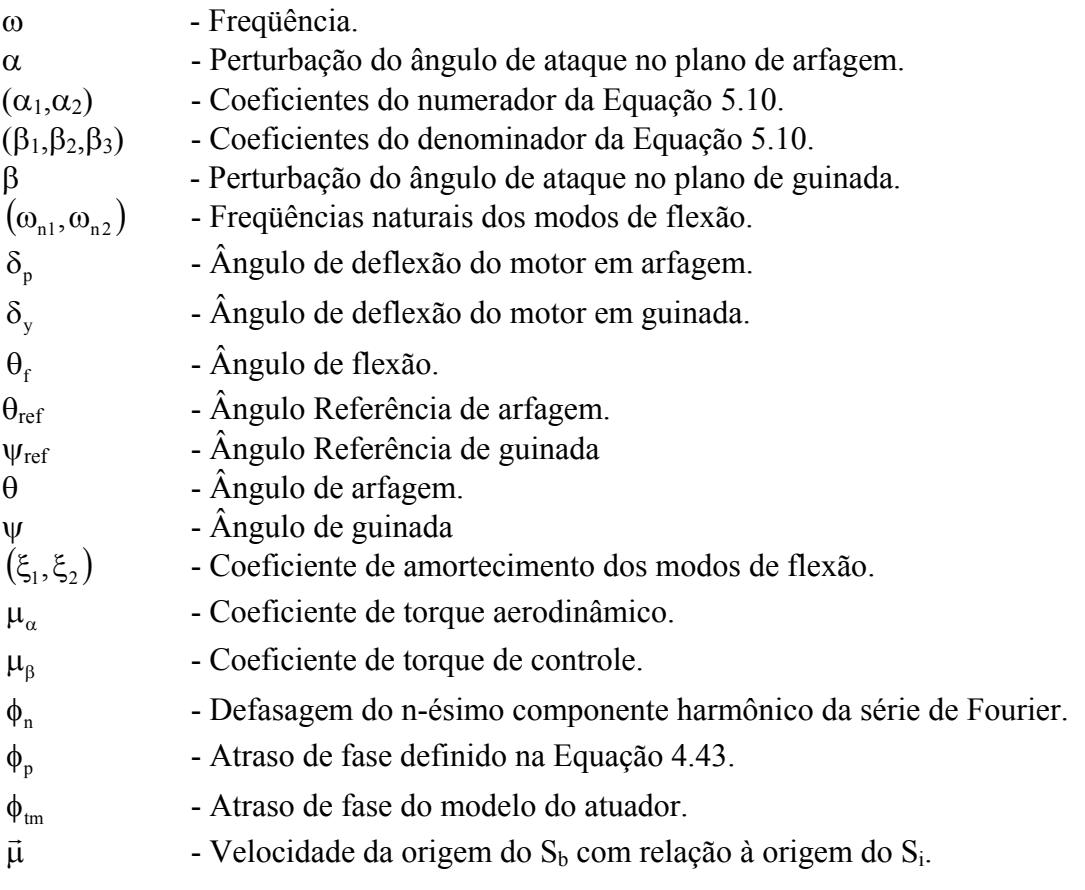

### **CAPÍTULO 1**

### **INTRODUÇÃO**

<span id="page-22-0"></span>A ciência do controle automático, vista de forma abrangente, está relacionada com identificação, análise e projeto de sistemas dinâmicos, sendo que grande parte do trabalho consiste em análise, ou seja, em lançar mão da teoria de sistemas dinâmicos que, em sua maior parte, concerne a sistemas lineares e invariantes no tempo, discretos ou contínuos, embora os sistemas físicos reais sejam lineares apenas em primeira aproximação (Greensite, 1970, Atherton;D.P. 1975, Hagedorn, 1984.)

 Um sistema de guiamento de veículos lançadores determina as correções de trajetória necessárias para que o veículo cumpra uma trajetória nominal. Estas correções são, geralmente, feitas na forma de comandos para modificar a atitude do veículo (*Thrust Vector Control-TVC*) de modo que atenda ao requisito da trajetória nominal (Greensite, 1970.) O controle de atitude tem o objetivo de prover a estabilidade, e uma resposta rápida e bem amortecida aos comandos de entrada. O projeto de sistemas de controle para veículos espaciais requer o estudo de três áreas: (1) interação com o guiamento, cujos modelos matemáticos resultam em equações não-lineares, (2) propriedades dinâmicas dos atuadores e sensores (instrumentação), e (3) influência da elasticidade do veículo.

 Embora estejam relacionadas, as malhas de controle de atitude e de guiamento são diferentes e implementadas separadamente. A malha de guiamento é responsável pelo controle da posição do centro de massa do veículo. O sistema é composto de sensores e de um algoritmo de navegação que estima, através dos sinais dos sensores, as coordenadas do centro de massa. Além disso, o sistema de guiamento calcula e realiza as correções necessárias para que o veículo siga a trajetória nominal. O modelo dinâmico do veículo para sistema de controle de guiamento corresponde ao modelo dinâmico de uma partícula.

Por outro lado, a malha de controle de atitude realiza o controle do veículo em torno do centro de massa. O modelo dinâmico do veículo é, neste caso, o modelo de um sólido, não mais de uma partícula. Os sensores utilizados, neste caso, são chamados de sensores de atitude, que podem utilizar elementos como giroscópios, por exemplo.

O controle de atitude de veículos espaciais é um dos sistemas fundamentais para a execução de uma missão. Este sistema defronta-se com vários problemas, dentre os quais se destacam a dinâmica variante no tempo, incertezas nos coeficientes desta mesma dinâmica, acoplamento entre os planos de comando, flexibilidade do veículo e não-linearidades dos atuadores.

Um dos problemas mais críticos é o gerado pela flexibilidade do veículo aliada ao fenômeno de ciclo-limite, que é gerado pelas não-linearidades de atuadores do tipo tubeira móvel, tornando o projeto mais complexo.

O projeto de sistema de controle de atitude dos três primeiros estágios do Veículo Lançador de Satélites (VLS) (Moreira e Kienitz, 1993 e Moreira, 1995), que utiliza a técnica de controle por deslocamento do empuxo principal (TVC), focalizou a influência da flexibilidade do veículo e a necessidade de sua estabilização, bem como a variância temporal dos coeficientes.

Embora já se soubesse de antemão que as não-linearidades existentes no atuador, que desloca a tubeira do motor (divergente) e, conseqüentemente, seu empuxo, provocam o aparecimento do fenômeno de ciclo-limite (Ferreira,1996), durante o projeto do controlador toda a dinâmica do veículo e do atuador foram consideradas lineares e variantes no tempo. Desta forma, todas as ferramentas de projeto utilizadas foram para sistemas lineares e não contemplavam a existência do ciclo-limite, postergando-se sua análise para a ocasião da simulação híbrida integrada (*hardware in the loop*), em que o fenômeno aparece devido a presença do atuador real (Leite Filho e Carrijo, 1996.) A Figura 1.1 mostra o diagrama de blocos do sistema considerado.

 Durante a simulação híbrida integrada, o ciclo-limite apresentou uma freqüência baixa, aproximadamente 1Hz, e amplitude alta quando comparada com o movimento de corpo rígido. Pequenos ajustes nos ganhos tornaram possível a convivência com o ciclolimite. A Figura 1.2 mostra o ciclo-limite, medido pelo deslocamento da tubeira, durante a simulação híbrida integrada.

 No vôo real do VLS, o ciclo-limite apresentou freqüência em torno de 1,1Hz além de amplitudes elevadas como pode ser visto na Figura 1.3. Outrossim, a proximidade com o primeiro modelo de flexão, em torno de 4 Hz, leva à necessidade de estudar o problema, pois as técnicas usuais para tratar os problemas gerados pelo ciclolimite e pela flexão são antagônicas.

De fato, o problema da flexão é, usualmente, resolvido utilizando-se um filtro *notch* (rejeita faixa) sintonizado na freqüência de flexão. Entretanto este filtro afeta o ciclo-limite. Por outro lado, um filtro de avanço de fase aumenta a freqüência do ciclolimite e pode levar à instabilidade do veículo causada pelos modos de flexão. (Wie 1998, Leite Filho e Moreira, 2000, Bueno e Leite Filho, 2003.)

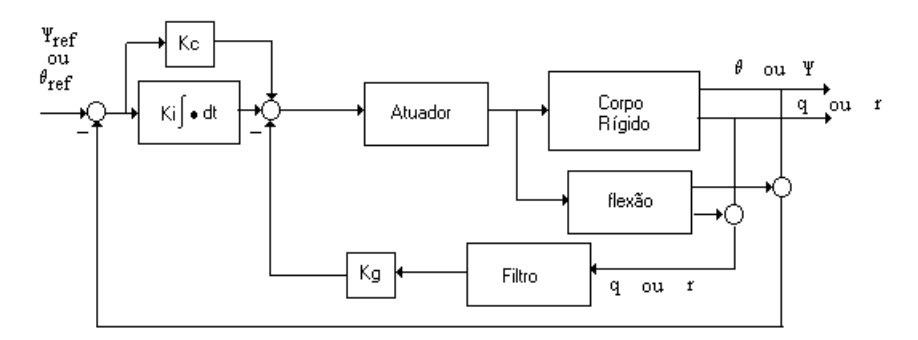

FIGURA 1.1: Diagrama de blocos do controle de atitude do VLS FONTE: Moreira e Kienetz (1993).

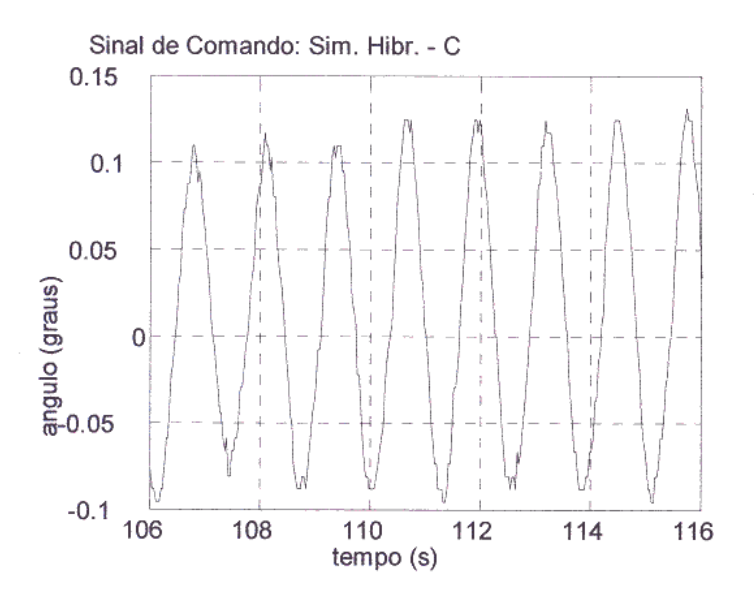

FIGURA 1.2: Ciclo limite medido na simulação híbrida integrada.

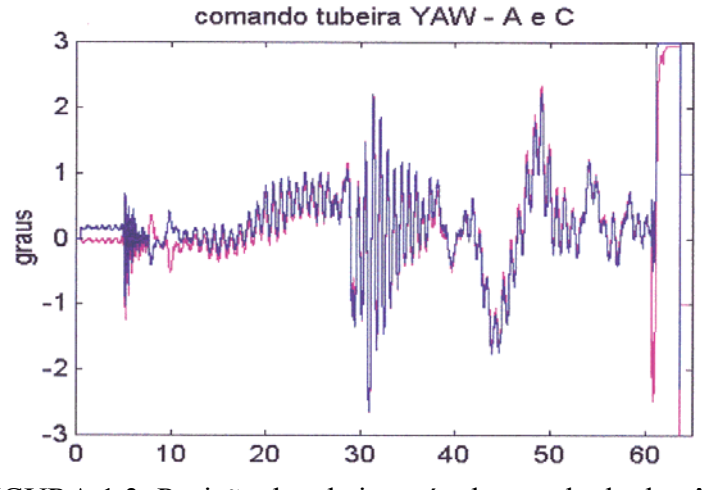

FIGURA 1.3: Posição da tubeira móvel – resultado de vôo.

Freqüentemente sistemas não-lineares têm seus modelos matemáticos linearizados. O principal benefício da linearização é a simplificação no tratamento matemático. Esta simplificação pode ser considerada satisfatória desde que as soluções resultantes estejam de acordo com resultados experimentais (Ogata, 1993).

 Existem certos fenômenos, entretanto, que não ocorrem em sistemas representados por modelos lineares, como é o caso do ciclo-limite. Nos casos em que os fenômenos não-lineares são relevantes, deve-se tratar diretamente com as equações nãolineares, de forma analítica ou computacional. Pode-se, se possível, utilizar alguma técnica de análise ou projeto que leve em conta as não-linearidades.

 O ciclo-limite que surge na malha de controle de atitude do VLS é devido a nãolinearidades inerentes ao atuador, como já foi comprovado pela simulação híbrida integrada, isto é, o ciclo-limite desaparece se o atuador for substituído, na malha de simulação, por um modelo linear.

<span id="page-25-0"></span> Desde que as não-linearidades do atuador não podem ser modificadas ou anuladas, é necessária uma estratégia para modificar o ciclo-limite.

 Desta forma, este trabalho tem por objetivo determinar um modelo não-linear para o atuador (tubeira móvel) e, com isso, estudar a influência do controlador no ciclolimite. As informações obtidas deste estudo servem de subsídio para a modificação do controlador, tendo em vista a alteração da amplitude e freqüência do ciclo-limite, tornando-o menos prejudicial ao desempenho do veículo.

#### **1.1 Organização do Trabalho**

 Ainda que, aparentemente, a ordem cronológica seja a melhor forma de expor um trabalho, nem sempre isto é possível, já que alguns passos, além de independentes, podem ser coincidentes. Por isso, este texto foi organizado de forma a apresentar a ordem lógica das atividades realizadas.

 O Capítulo 2 apresenta os fundamentos teóricos necessários para o desenvolvimento deste trabalho, além do modelo matemático do VLS e do modelo proposto para o atuador tubeira móvel.

 O Capítulo 3 apresenta a implementação do modelo do VLS em um computador digital utilizando o pacote SIMULINK™. A implementação da simulação híbrida, cujos resultados foram utilizados no processo de identificação e validação do modelo do atuador, é apresentada em seguida. Devido ao fato da simulação híbrida estar intimamente ligada ao processo de identificação, as dinâmicas implementadas são apresentadas no capítulo 4, juntamente com o processo de identificação.

 Inicialmente no Capítulo 4, são definidas as funções descritivas das nãolinearidades que fazem parte do modelo do atuador. A Seção 4.1 apresenta o método para identificação dos parâmetros utilizando um modelo linear de segunda ordem. A Seção 4.2 apresenta a identificação de um novo modelo linear para o atuador e, consecutivamente, o desenvolvimento do método de determinação dos parâmetros das não-linearidades do atuador, bem como a validação do modelo obtido.

 A análise de sensibilidade do ciclo-limite com relação aos ganhos do controlador é apresentada no Capítulo 5, juntamente ao equacionamento utilizado pelos programas que foram utilizados para a realização desta análise. A Seção 5.2 apresenta uma proposta para a modificação do ciclo-limite. Finalmente, a Seção 5.3 traz uma análise da resposta em freqüência do controlador.

## **CAPÍTULO 2**

## **REVISÃO DA LITERATURA**

#### <span id="page-26-0"></span>**2.1 Sistemas Não Lineares**

 O Controle não-linear concerne a análise e projeto de controle de sistemas nãolineares, isto é, sistemas de controle contendo ao menos um componente não-linear. Na análise objetiva-se determinar as características do comportamento do sistema. Já no projeto, a tarefa é construir um controlador, para uma planta não-linear, de modo que o sistema controlado atenda a requisitos previamente estabelecidos. Na prática as tarefas de projeto e análise estão interconectadas, pois o projeto de sistemas de controle nãolineares usualmente envolve processos iterativos de análise e projeto (Slotine e Li, 1991). Não existem, contudo, métodos gerais de análise de sistemas não-lineares. De fato, trata-se de uma classe de sistemas definida através de uma negação, isto é, sistemas não-lineares são, simplesmente, todos aqueles que não são lineares.

 Diferentemente dos sistemas lineares, as características de resposta de sistemas não-lineares dependem, de alguma forma, da entrada. Assim, o desenvolvimento de um método geral para análise ou projeto de sistemas não-lineares é impossível. Todavia, é possível desenvolver métodos de análise que se aplicam a classes restritas de nãolinearidades, e estender estas técnicas conhecidas a uma gama maior de sistemas (Gibson, 1963). Embora dificultoso, existem várias razões para o estudo de sistemas de controle não-lineares. Dentre estas razões, pode-se citar a melhora do desempenho de controladores e a análise de não-linearidades com descontinuidades. Modelos linearizados assumem que o sistema opera na vizinhança próxima a um ponto de operação. Caso esta condição não seja válida os controladores lineares têm desempenho pobre ou não garantem a estabilidade.

 Existem algumas não-linearidades que, devido a sua natureza descontínua, não podem ter seus efeitos representados por aproximações lineares. Atrito de Coulomb, saturação, zona-morta, folga e histerese são algumas não-linearidades com estas características. Contudo, um sistema com não-linearidades descontínuas pode ser linearizado dependendo da extensão dos efeitos destas não-linearidades (Slotine e Li, 1991).

Assim métodos de análise de sistemas não-lineares devem ser desenvolvidos para prever o desempenho de sistemas na presença deste tipo de não-linearidades, pois, freqüentemente, estes tipos de não-linearidades causam comportamentos indesejados em sistemas de controle, como instabilidade e ciclo-limite, se não forem compensados devidamente. Além disso os sistemas físicos são inerentemente não-lineares, e então, de certa forma, todos os sistemas de controle são não-lineares. As não-linearidades podem ser classificadas por suas propriedades matemáticas, contínuas ou descontínuas, que são comumente encontradas em sistemas de controle. Outrossim, podem ser classificadas como inerentes ou intencionais.

 Não-linearidades inerentes são aquelas que existem naturalmente nos sistemas. Usualmente estas não-linearidades causam efeitos indesejáveis aos sistemas, devendo ser compensadas apropriadamente. Alguns exemplos de não linearidades inerentes são:

saturação, zona-morta, histerese, folga, atrito estático, atrito de Coulomb e outros tipos de atrito não-lineares, mola não-linear, compressibilidade de um fluido, etc.

 As não-linearidades intencionais são aquelas introduzidas deliberadamente em um sistema para melhorar seu desempenho ou simplificar sua construção. Um exemplo simples de um sistema não-linear intencional é um sistema operado convenientemente por relé.

 As técnicas de análise de sistemas não-lineares são importantes por várias razões. Primeiramente, a análise teórica tem, quase sempre, o menor custo dentre os métodos de estudo do comportamento de um sistema. Da mesma forma, a simulação de sistemas não-lineares, embora muito importante, deve sempre ser guiada pela teoria, caso contrário há o risco de se produzir resultados enganosos, principalmente devido ao fato de sistemas não-lineares se comportarem das mais variadas formas dependendo das condições iniciais e da entrada. Outrossim, métodos de projeto usualmente são baseados em técnicas de análise e, por último, as técnicas de análise são utilizadas para avaliar o projeto dos sistemas de controle e sugerir modificações em caso de desempenho inadequado.

 Em sistemas de controle não-lineares a análise no domínio do tempo ou da freqüência não são utilizadas, já que geralmente é impossível encontrar soluções analíticas diretas para as equações diferenciais não-lineares, e transformações para o domínio da freqüência não se aplicam (Gibson, 1963 e Slotine e Li, 1991). Devido a dificuldade de análise em sistemas não-lineares, vários métodos têm sido propostos. Dentre eles, pode-se citar a análise pelo plano de fase, a teoria de Lyapunov e o método do primeiro harmônico.

 O plano de fase é um método gráfico para estudar equações não-lineares de segunda ordem, e consiste em resolver graficamente a equação diferencial não-linear. O resultado é uma família de trajetórias no plano, chamado de plano de fase, que nos permite visualizar características do sistema. Este método é mais indicado para sistemas de segunda ou primeira ordem, ou ainda para dinâmicas que possam ser representadas no plano  $(x, \dot{x})$ , já que o estudo de sistemas de ordens mais elevadas é mais complexo, tanto cumputacionalmente como geometricamente. Por outro lado, devido a sua forma gráfica, é freqüentemente usado para prover informações intuitivas sobre o comportamento dos sistemas não-lineares (Slotini e Li, 1991.)

 A teoria de Lyapunov consiste de dois métodos, o direto e o indireto. O método indireto, ou método de linearização, afirma que as propriedades de estabilidade de um sistema não-linear na vizinhança de um ponto de equilíbrio são, essencialmente, as mesmas daquelas da aproximação linearizada. Este método serve como uma justificativa teórica para o uso de controle linear em sistemas físicos, que são inerentemente não-lineares. O método direto é uma generalização dos conceitos de energia associados a sistemas mecânicos, isto é, um sistema mecânico é estável se sua energia mecânica total decresce ao longo do tempo. A idéia é construir uma função escalar (função de Lyapunov) semelhante a uma função de energia, e verificar se esta função decresce. Este método é aplicável a qualquer sistema de controle, sem restrição. Contudo, sua limitação reside no fato de normalmente ser difícil encontrar uma função

<span id="page-28-0"></span>de Lyapunov para um dado sistema. Embora o método direto refira-se à análise de estabilidade, pode ser aplicado no projeto de sistemas de controle não-lineares. A idéia básica é construir uma função escalar positiva dos estados do sistema e, então, escolher a lei de controle que faça esta função decrescer. Isto garante que o sistema de controle projetado é estável. O método direto também pode ser usado para estimar o desempenho de sistemas de controle e em estudos de robustez.

 O método do primeiro harmônico ou função descritiva é uma técnica de aproximação para o estudo de sistemas não-lineares. A idéia básica é aproximar o componente não-linear por um linear equivalente e, em seguida, utilizar técnicas do domínio da freqüência para analisar o que foi obtido. Ao contrário do método do plano de fase, o método do primeiro harmônico não é restrito a sistemas de segunda ordem. Da mesma forma que a teoria de Lyapunov, cuja aplicabilidade a um sistema depende do sucesso da busca, por tentativa e erro, de uma função de Lyapunov, a aplicação do método do primeiro harmônico é simples, devendo satisfazer algumas condições fáceis de serem checadas. O método do primeiro harmônico é usado, principalmente, na determinação da existência de ciclos-limite em sistemas não-lineares. Outras aplicações são a previsão da existência de componentes sub-harmônicos na resposta de um sistema com excitação senoidal.

 O método tem várias vantagens. Por exemplo, pode lidar igualmente com sistemas de baixa ou alta ordem. Outrossim, devido a sua similaridade com a análise no domínio da freqüência de sistemas lineares, é conceitualmente simples e atraente por favorecer intuições do ponto de vista físico do sistema de controle. Além disso, trata de não-linearidades descontínuas, como folga e histerese. Desta forma, o método do primeiro harmônico é importante em problemas práticos em análise e projeto de sistemas de controle não-lineares (Slotine e Li, 1991).

 As desvantagens deste método estão ligadas ao fato de ser uma aproximação, o que pode provocar resultados com pouca precisão, ou mesmo falsos (se certas condições não forem satisfeitas.) Por último, o método tem dificuldade de lidar com elementos não-lineares em cascata (Gibson, 1963; Slotine e Li, 1991; Ogata, 1993).

### **2.1.1 Método do Primeiro Harmônico**

 O método de resposta em freqüência é uma técnica importante para a análise e projeto de sistemas de controle lineares. É baseado na descrição de um sistema linear por uma função complexa, ao invés de uma equação diferencial. Contudo, a análise no domínio da freqüência não pode ser aplicada diretamente em sistemas não-lineares, pois não é possível definir as funções de resposta em freqüência para estes sistemas.

 Entretanto, para alguns sistemas não-lineares e sob certas condições, uma versão estendida do método de resposta em freqüência, o método do primeiro harmônico, pode ser usado para analisar e predizer comportamentos não-lineares (Slotini e Li, 1991). Para que o método do primeiro harmônico seja aplicável, deve-se supor que se a entrada para um elemento não-linear é senoidal, a saída deve ser periódica e ter o mesmo período da entrada. Por outro lado, geralmente, a saída deste elemento é não senoidal e contém harmônicos superiores, além do componente harmônico fundamental.

Na análise por função descritiva supõe-se, outrossim, que apenas o componente harmônico fundamental da saída é significativo. Tal suposição é freqüentemente válida, uma vez que harmônicos superiores na saída de um elemento não-linear são, usualmente, de amplitude menor que a do harmônico fundamental. Além disso, a maioria dos sistemas de controle somado à dinâmica do processo são filtros passabaixa<sup>1</sup>, assim os harmônicos superiores são muito atenuados quando comparados ao componente harmônico fundamental (Ogata, 1993.)

 A função descritiva de um elemento não-linear é definida como a relação complexa entre o componente harmônico fundamental da saída e a amplitude da entrada, isto é,

$$
N = \frac{Y_1}{X} \angle \phi_1
$$
 2.1

onde N é a função descritiva,  $X$  é a amplitude da senóide de entrada,  $Y_1$  é a amplitude do componente harmônico fundamental da saída e  $\phi_1$  é a defasagem do componente harmônico fundamental da saída.

 Se não houver elemento armazenador de energia incluído no elemento nãolinear, então N é uma função apenas da amplitude da entrada para o elemento. Por outro lado, se um elemento armazenador de energia for incluído, então N é uma função tanto da amplitude como da freqüência da entrada.

 Ao se calcular a função descritiva para um dado elemento não-linear, objetiva-se determinar o componente harmônico fundamental da saída. Tendo como entrada a função x(t)=Xsen(ωt) para o elemento não-linear, a saída y(t) pode ser expressa como uma série de Fourier:

$$
y(t) = A_0 + \sum_{n=1}^{\infty} Y_n \operatorname{sen}(n\omega t + \phi_n)
$$

sendo Y<sub>n</sub> a amplitude do n-ésimo harmônico dada por:

$$
Y_n = \sqrt{A_n^2 + B_n^2} \tag{2.3}
$$

Os coeficientes da série de Fourier são dados por:

$$
A_n = \frac{1}{\pi} \int_0^{2\pi} y(t) \cos n\omega t d(\omega t)
$$

e

l

$$
B_n = \frac{1}{\pi} \int_0^{2\pi} y(t) \operatorname{sen} \operatorname{n} \operatorname{odd}(\omega t) \tag{2.5}
$$

 $<sup>1</sup>$  Este é o caso do VLS.</sup>

<span id="page-30-0"></span>O atraso de fase de cada harmônico é dado por:

$$
\phi_n = \tan^{-1}\left(\frac{A_n}{B_n}\right) \tag{2.6}
$$

 Como foi dito anteriormente, há de se ter cuidado com elementos não-lineares em cascata - nestes casos deve-se determinar uma função descritiva equivalente. Caso dois elementos não lineares estejam posicionados em cascata de forma que a saída do primeiro elemento (entrada do segundo elemento) seja senoidal, então a função descritiva equivalente é o produto das funções descritivas de cada elemento. Caso contrário deve ser determinada uma função descritiva para os elementos não lineares combinados.

### **2.1.2 Análise de Sistemas de Controle Não-Lineares pelo Método do Primeiro Harmônico.**

 Considerando o sistema visto na Figura 2.1 onde N(jω) indica a função descritiva do elemento não-linear, se os harmônicos de ordem superior são suficientemente atenuados, apenas a freqüência fundamental está circulando na malha e, portanto, a resposta em freqüência de malha fechada é dada por:

$$
\frac{C(j\omega)}{R(j\omega)} = \frac{N(j\omega)G(j\omega)}{1 + N(j\omega)G(j\omega)}
$$

onde ω é a freqüência fundamental.

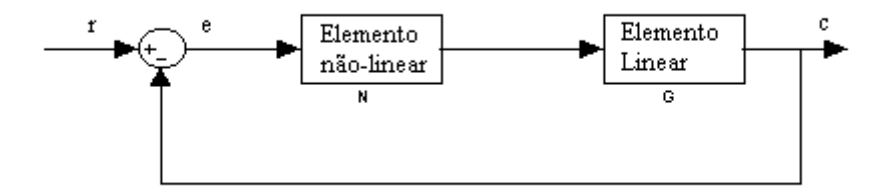

FIGURA 2.1: Sistema de controle não linear.

 Para que o sistema apresente ciclo-limite a função de transferência de malha aberta deve ter ganho unitário e atraso de fase de 180°, isto é:

$$
N(j\omega)G(j\omega) = -1
$$

ou seja,

$$
G(j\omega) = \frac{-1}{N(j\omega)}
$$

<span id="page-31-0"></span> Se a Equação 2.9 é satisfeita, então haverá ciclo-limite na saída. Isto corresponde ao caso, na análise de freqüência em sistemas lineares, em que o lugar geométrico de  $G(j\omega)$  passa pelo ponto crítico<sup>2</sup>.

 No método do primeiro harmônico a análise convencional da resposta em freqüência é modificada de tal modo que todo o lugar geométrico de  $-\frac{1}{N(j\omega)}$  se torna o lugar geométrico dos pontos críticos. Assim, os lugares geométricos relativos entre  $-\frac{1}{N(j\omega)}$  e G(j $\omega$ ) provêem informação sobre a estabilidade.

 Para esta análise supõe-se que a parte linear do sistema é de fase mínima. O critério é que se o lugar geométrico de  $-\frac{1}{N(j\omega)}$  não é interceptado pelo lugar geométrico de G(jω) então não há ciclo-limite.

Por outro lado se os lugares geométricos de  $-\frac{1}{N(j\omega)}$  e de G(jω) se interceptam, então a saída do sistema pode apresentar um ciclo-limite. Esta oscilação mantida é caracterizada pela amplitude e freqüência na intersecção dos lugares geométricos de  $-\frac{1}{N(j\omega)}$ e de G(jω).

 A amplitude e a freqüência do ciclo-limite indicado pela intersecção dos lugares geométricos de  $-\frac{1}{N(j\omega)}$  e de G(j $\omega$ ) são valores aproximados. Se os harmônicos superiores são todos atenuados, então a precisão é excelente, caso contrário é de razoável a boa (Ogata, 1993.)

### **2.1.3 Estabilidade do Ciclo-Limite**

A Figura 2.2 mostra os lugares geométricos de G(jω) e de $-\frac{1}{N(j\omega)}$  de um sistema como o da Figura 2.1. Supondo que o ponto A do lugar geométrico de  $-\frac{1}{N(j\omega)}$ corresponda a um valor pequeno de X, e que o ponto B corresponda a um valor grande de X<sup>3</sup> , então, pode-se observar que nos pontos de operação A e B o sistema apresenta ciclo-limite, além disso a amplitude do sinal de entrada X no ponto B é maior que no ponto A.

Supondo que o sistema opere no ponto A, a amplitude da oscilação é XA e a frequência é  $\omega_A$ . Se uma pequena perturbação ocorre de modo que a amplitude da entrada do elemento não-linear é aumentada, então, o sistema passa a operar no

l

<sup>&</sup>lt;sup>2</sup> Na análise de resposta em frequência convencional o ponto crítico é  $-1+0$ j.

<sup>3</sup> Amplitude da senóide de entrada. Ver Equação 2.1

<span id="page-32-0"></span>ponto C. Nesse caso, o ponto C passa a ser o ponto crítico e o lugar geométrico de G(jω) circunda o ponto C no sentido de Nyquist. Esta é uma situação de instabilidade. A amplitude da oscilação aumentará até que o sistema passe a operar no ponto B, com amplitude de oscilação  $X_B$  e frequência  $\omega_B$ .

 Supondo agora que uma pequena perturbação passe a operar no ponto D, então o lugar geométrico de  $G(j\omega)$  não circunda o ponto crítico (ponto D) e a amplitude da entrada do elemento não-linear diminui, fazendo o ponto de operação mover-se além do ponto D. Com isso, conclui-se que o ponto A é divergente e caracteriza um ciclo-limite instável.

 Por outro lado, se o sistema operar no ponto E, e uma pequena perturbação ocorrer, o sistema tenderá a operar no ponto B. Dessa forma o ponto B é um ponto convergente. Conclui-se então, que o ciclo-limite de amplitude  $X_B$  e frequência  $\omega_B$  é estável (Distefano et al., 1972; Slotini e Li, 1991; Ogata, 1993.)

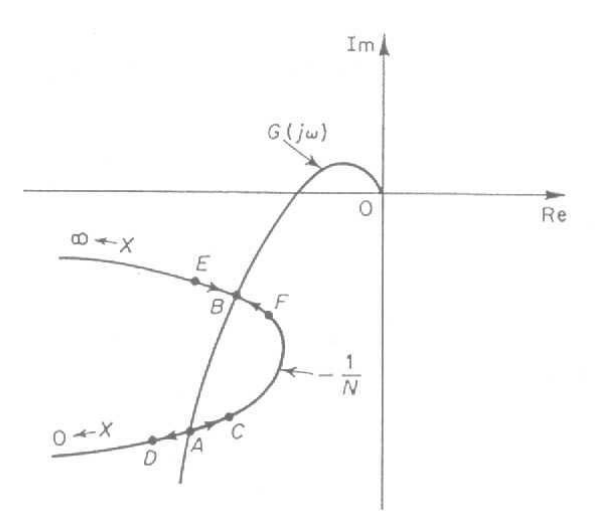

FIGURA 2.2: Análise de estabilidade de ciclo-limite (Ogata, 1993).

#### **2.2 Modelo Matemático de um Veículo Lançador**

 O desempenho de um veículo lançador é estudado em duas fases distintas, porém correlatas. A primeira trata da trajetória do veículo com relação a um referencial inercial e está relacionada com a capacidade de carga do veículo, com a dispersão da trajetória nominal e com as órbitas atingíveis pelo veículo.

 A dispersão da trajetória real com relação a nominal, devida a fatores como incerteza nos valores de parâmetros e da carga, é considerada uma dinâmica de longo período. Neste contexto o veículo é considerado um ponto material e a oscilação em torno da trajetória nominal tem um período longo. Entretanto, a ação do sistema de controle na orientação do veículo não é instantânea. Oscilações induzidas em torno do centro de massa devem ser atenuadas. Estas oscilações têm, comparativamente, um período curto, sendo chamadas de dinâmicas de curto período.

 Como é sobejamente sabido, a análise de estabilidade e desempenho do sistema de controle de um veículo espacial leva em conta inúmeros fatores. Para tanto é necessário, inicialmente, obter um modelo matemático do veículo. Contudo, um modelo que leve em conta todos os fenômenos presentes no sistema de controle torna-se complexo demais. Assim algumas simplificações devem ser feitas, e considera-se que algumas propriedades do veículo são constantes, como: massa, posição do centro de gravidade e momento de inércia. Com isso, as equações obtidas são válidas para um curto período de tempo, da ordem de alguns segundos. Dado que estas quantidades consideradas constantes variam lentamente em comparação com as constantes do sistema de controle, esta aproximação é, geralmente, válida. Além disso, os acoplamentos inercial e aerodinâmico podem ser desprezados, pois, devido a simetria ao longo do eixo longitudinal e ao controle de rolamento, os termos cruzados são muito pequenos. Isso permite analisar separadamente os planos de arfagem, guinada e rolamento (Greensite, 1970).

 As equações de corpo rígido são obtidas levando-se em conta que o centro geométrico e o centro de massa não coincidem (Greensite, 1970). Além disso, um sistema de coordenadas dextrógeno,  $X_b$ ,  $Y_b$ ,  $Z_b$ , é fixado no centro geométrico do veículo (Figura 2.3.) O movimento do veículo é descrito com relação a um sistema de coordenadas inercial,  $X_i$ ,  $Y_i$ ,  $Z_i$ .

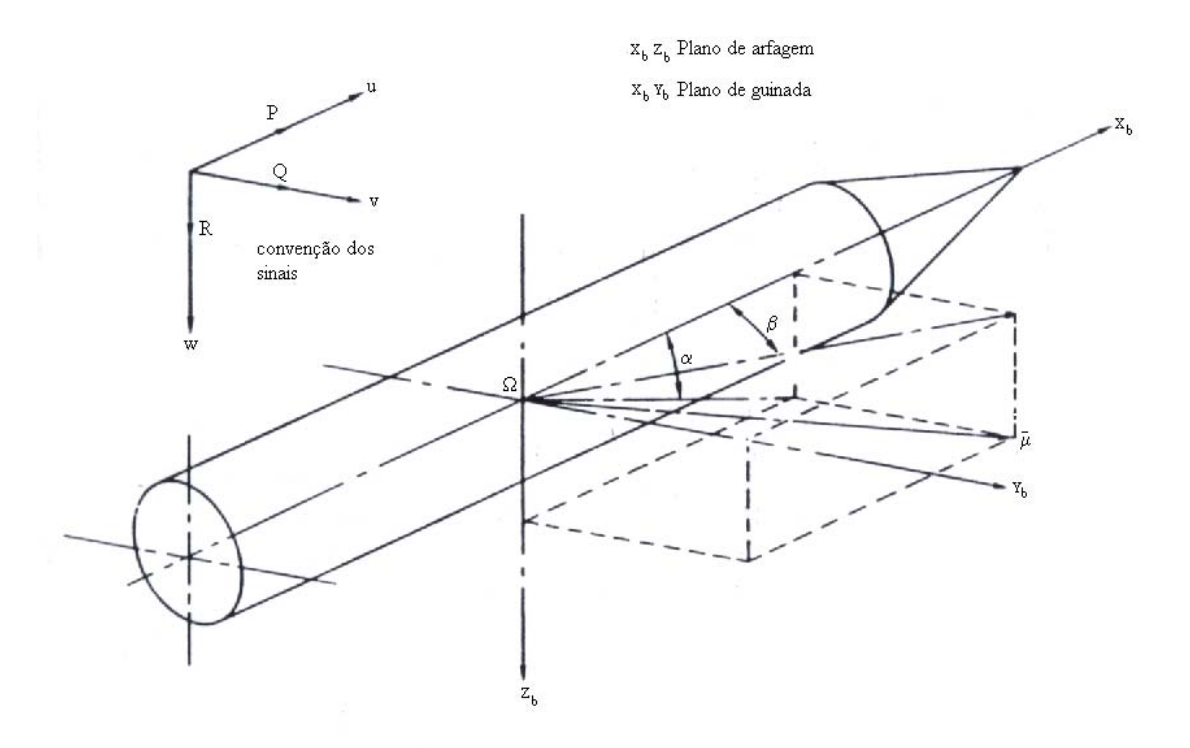

FIGURA 2.3: Sistema de coordenadas.

 Usualmente o sistema inercial tem sua origem no centro da Terra. Entretanto, o sistema inercial também pode ser posicionado de modo que a origem esteja sobre o local de lançamento, tendo um dos eixos sobre o zênite. Esta segunda opção permite a precisão adequada, dado que o vôo dura poucos minutos, e a rotação da terra pode ser desprezada neste intervalo.

 Assim, a função de transferência que relaciona o ângulo de atitude do veículo com o ângulo de deflexão do atuador é dada por (Greensite, 1970; Moreira e Kienetz, 1993):

$$
\frac{\theta(s)}{\delta_p(s)} = \frac{\mu_\beta \left(s + \frac{Z_\alpha}{U_o} + \frac{\mu_\alpha Z_\beta}{\mu_\beta U_o}\right)}{s^3 + \frac{Z_\alpha}{U_o}s^2 - \mu_\alpha s + \frac{\mu_\alpha g}{U_o}}
$$
\n(2.10)

sendo:

$$
\mu_{\beta} = \frac{T_c \ell_c}{I_{yy}}
$$

$$
\mu_{\alpha} = \frac{L_{\alpha} \ell_{\alpha}}{I_{yy}}
$$

$$
Z_{\alpha} = \frac{L_{\alpha}}{m_{\rm T}} \tag{2.13}
$$

$$
Z_{\beta} = \frac{T_c}{m_T}
$$

 Assim, próximo à pressão aerodinâmica máxima pode-se simplificar a Equação  $2.10$  obtendo-se<sup>4</sup>:

$$
\frac{\Theta(s)}{\delta_p(s)} \approx \frac{\mu_\beta}{s^2 - \mu_\alpha} \tag{2.15}
$$

e próximo a pressão aerodinâmica mínima obtém-se:<sup>5</sup>

$$
\frac{\Theta(s)}{\delta_p(s)} \approx \frac{\mu_\beta}{s^2}
$$
 2.16

Para o movimento de guinada o modelo resultante é dado por  $6$  (Greensite, 1970):

<sup>&</sup>lt;sup>4</sup> Considera-se  $U_0$  grande

Esta simplificação é aplicada no caso do veículo fora da atmosfera.<br>6 Devido e simetria do veículo os configiontes U a U a  $\overline{Z}$  a  $\overline{Z}$  a  $\overline{a}$ 

<sup>&</sup>lt;sup>6</sup> Devido a simetria do veículo os coeficientes  $\mu_\beta$ ,  $\mu_\alpha$ ,  $Z_\alpha$  e  $Z_\beta$  são iguais tanto para o movimento de arfagem como de guinada.

<span id="page-35-0"></span>
$$
\frac{\Theta(s)}{\delta_y(s)} = \frac{-\mu_\beta \left(s - \frac{Z_\alpha}{U_o} + \frac{\mu_\alpha Z_\beta}{\mu_\beta U_o}\right)}{s^3 + \frac{Z_\alpha}{U_o}s^2 - \mu_\alpha s + \frac{\mu_\alpha g}{U_o}}
$$

Próximo à pressão aerodinâmica máxima obtém-se:

$$
\frac{\Theta(s)}{\delta_y(s)} \approx \frac{-\mu_\beta}{s^2 - \mu_\alpha} \tag{2.18}
$$

e próximo à pressão aerodinâmica mínima:

$$
\frac{\Theta(s)}{\delta_y(s)} \approx \frac{-\mu_\beta}{s^2} \tag{2.19}
$$

 As Equações 2.10, 2.15 a 2.19 representam a dinâmica de corpo rígido do veículo lançador (movimento de arfagem e guinada). Embora a dinâmica real do veículo seja complexa e não-linear, as simetrias inerentes ao veículo e as simplificações durante a determinação do modelo permitiram a obtenção de um modelo linear. Apesar de ser uma aproximação este modelo tem sido utilizado para o projeto e simulação do sistema de controle do VLS, tendo apresentado resultados confiáveis.

#### **2.2.1 Flexão**

 O desempenho satisfatório do sistema de controle de atitude de um veículo lançador flexível depende, fundamentalmente, da atenuação eficiente dos modos de flexão. Outrossim, isto depende da inclusão do modelo do fenômeno de flexão durante a fase de projeto, pois, sob certas condições, o sistema de controle pode amplificar estas oscilações e causar falhas estruturais no veículo.

 Os modos de flexão podem ser representados por funções de transferência cujos efeitos devem ser adicionados aos do modelo de corpo rígido. No caso do VLS os primeiro e segundo modos são os mais relevantes (Moreira, 1995). Assim o modelo de flexão para o VLS é dado por:

$$
\frac{\theta_{f}(s)}{\delta_{y}(s)} = G_{f1}(s) + G_{f2}(s) = \frac{K_{f1}}{s^{2} + 2\xi_{1}\omega_{n1}s + \omega_{n1}^{2}} + \frac{K_{f2}}{s^{2} + 2\xi_{2}\omega_{n2}s + \omega_{n2}^{2}}
$$

onde  $G_{\epsilon_1}(s)$  e  $G_{\epsilon_2}(s)$  representam o primeiro e segundo modo de flexão respectivamente.

 Quando é incluído o modelo de flexão na malha do sistema de controle do veículo, deve-se também, incluir um filtro *notch* na malha de realimentação, como pode ser visto na Figura 1.1. O filtro atenua a amplitude de oscilação, evitando que o sistema se torne instável (Greensite, 1970; Blakelock, 1965).
## **2.2.2 Atuador Tubeira Móvel**

 As correções de atitude do VLS são realizadas pelo deslocamento do vetor de empuxo. Este deslocamento é obtido através do movimento da tubeira móvel (Figura 2.4), que por sua vez é movimentada por um servomecanismo do tipo eletrohidráulico composto por dois sistemas: uma válvula para controle de vazão e um cilindro hidráulico responsável pelo movimento da carga (Merrit, 1967, e Ferreira, 1996) como mostrado na Figura 2.5.

 A servoválvula de controle de vazão, controla a vazão de fluido para o pistão em resposta a um sinal elétrico, e usualmente é modelada como um sistema sub-amortecido de segunda ordem. O motor hidráulico utiliza um pistão de áreas diferentes, como pode ser observado na Figura 2.5, possuindo característica dinâmica assimétrica. Este problema pode ser resolvido escolhendo adequadamente as pressões envolvidas. Na prática, no entanto, sempre ocorre uma pequena assimetria (Moreira, 1990, e Merrit, 1967).

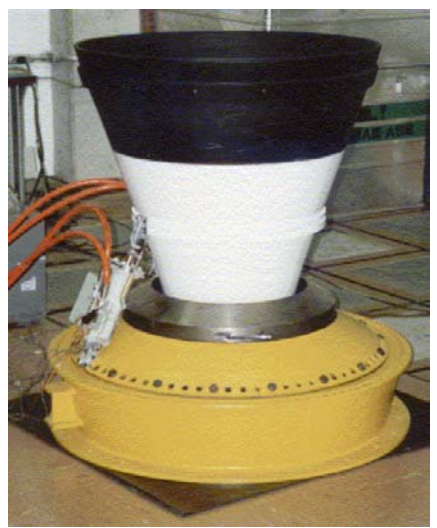

FIGURA 2.4: Tubeira móvel.

O deslocamento linear do atuador provoca um deslocamento angular da tubeira, este fenômeno não-linear pode ser aproximado por um linear no caso de pequenos deslocamentos, como é o caso do VLS cuja deflexão máxima da tubeira é de 3°.

 O posicionamento do servomecanismo é conseguido através da realimentação do sinal proporcional à posição obtido por um sensor de deslocamento; este sinal é comparado com a referência e amplificado (Figura 2.5).

 Para o projeto do sistema de controle do VLS, foi utilizado um modelo linear de segunda ordem para o atuador, embora sabidamente o atuador tenha dinâmica nãolinear. Isto se deve a vários fatores, mas, principalmente, ao fato de um atuador linear permitir que se utilize um método baseado no regulador linear quadrático (LQR) para a determinação dos ganhos do controlador. Com isso, a análise do comportamento do ciclo-limite sob os efeitos do controlador foi deixada para a simulação híbrida.

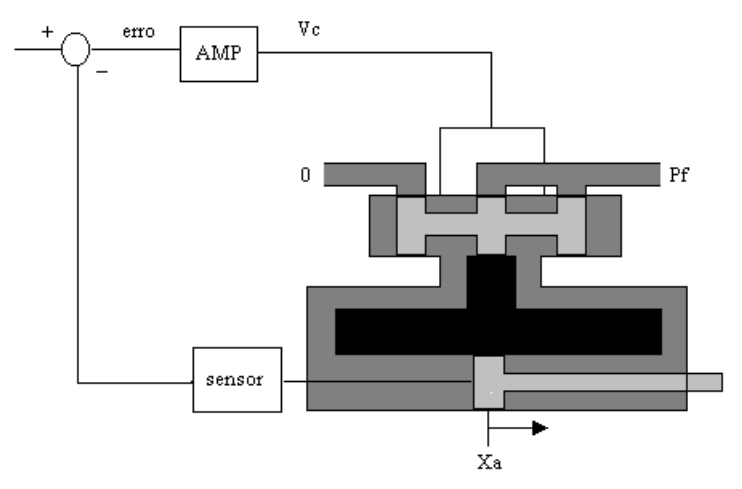

FIGURA 2.5: Atuador eletro-hidráulico do sistema tubeira móvel.

 Outro fator é o de não haver, até então, um modelo não-linear para o atuador do VLS. Contudo, Ferreira em 1996 estudou um modelo não-linear, para um atuador do mesmo tipo, do veículo Sonda IV. A estrutura utilizada para este atuador é mostrada na Figura 2.6. Esta estrutura serviu de base para o trabalho de identificação do modelo do atuador.

 Existem duas não-lineridades em cascata na saída do modelo do atuador. O bloco folga1 representa a folga na junta elástica do divergente, e o bloco saturação1 representa a máxima deflexão possível do divergente, que no caso do VLS é de três graus. As não-linearidades zona-morta, saturação e folga, presentes na malha direta e de realimentação do modelo do atuador, estão relacionadas com a dinâmica da válvula, que controla a passagem do fluido para dentro do cilindro do atuador, e com a própria vazão deste fluido. Os fenômenos presentes neste tipo de atuador podem ser vistos em Merrit, 1967.

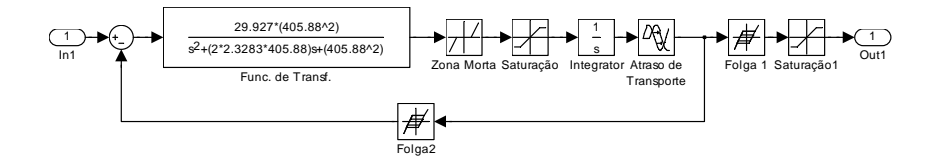

FIGURA 2.6: Modelo não-linear do atuador do veículo Sonda IV.

## **CAPÍTULO 3**

## **SIMULAÇÃO**

 Para o estudo do comportamento de veículos lançadores é imprescindível dispor de sistemas de simulação, já que testes com o veículo completo não são factíveis. Além disso, a complexidade dos sistemas de controle de veículos lançadores torna impraticável a busca por soluções analíticas das equações de seus modelos.

Os sistemas de simulação são implementados com o intuito de estudar o comportamento do veículo ou de subsistemas do veículo. No caso dos sistemas de controle de atitude, analisa-se a dinâmica de corpo rígido, flexão e do sistema controlado. Com isso, é possível obter a resposta temporal das equações do modelo. As várias técnicas de simulação existentes permitem utilizar computadores analógicos, técnicas de inteligência artificial e métodos numéricos implementados em computadores digitais, e até mesmo combinações de todos. Contudo, por mais detalhado que seja o modelo do veículo e melhor a acurácia dos dispositivos utilizados no sistema de simulação, a simulação é sempre uma aproximação. Todavia, quanto mais detalhado for o modelo, mais complexo e de maior acurácia o sistema de simulaçao, melhores e mais corretos serão os resultados. Por outro lado o sistema de simulação tem um custo maior, isto é, por ser mais complexo demanda um sistema computacional mais avançado e maior esforço na implementação. Assim, deve-se sempre levar em conta a existência de um compromisso entre a acurácia do sistema de simulação e o custo.

Os sistemas de simulação puramente digitais usualmente têm o menor custo. Por outro lado, o sistema implementado é, por inteiro, uma aproximação. A simulação em computadores digitais tem a vantagem da facilidade na manipulação dos dados e de modificações na estrutura do sistema. Além disso, a disponibilidade de vários pacotes de software próprios para a implementação de sistemas de simulação simplifica sobremaneira o trabalho.

Simulações híbridas, onde parte do sistema real está presente e parte é implementada em computadores digitais ou analógicos, usualmente são mais precisas, porém têm um custo maior. A simulação híbrida depende da interligação entre dispositivos, o que nem sempre é uma tarefa fácil. Por isso, é utilizada nos casos em que a presença de algum dispositivo seja indispensável.

 Neste trabalho são utilizados as técnicas de simulação digital e híbrida. A primeira pela facilidade e disponibilidade de uso de computadores digitais, e a segunda para a obtenção de dados com o atuador real presente, pois, como foi dito anteriormente, o ciclo-limite é gerado pelo atuador tubeira móvel.

## **3.1 Simulação Digital**

 O sistema de simulação digital foi implementado em Simulink™, principalmente por sua característica modular e por ser um dos pacotes mais utilizados para simulação digital em  $PC's^7$ .

l

<sup>7</sup> Personal Computers

 O fato do Simulink™ permitir o desenvolvimento de módulos que podem ser conectados facilita o trabalho de montagem de uma simulação digital, ainda que o modelo matemático do sistema a ser simulado seja complexo.

 A Figura 3.1 apresenta o modelo do sistema de controle de atitude do VLS. Podem ser identificados os módulos com as dinâmicas de corpo rígido, flexão e do atuador, bem como as dinâmicas do controlador PID e dos filtros *notch* e do bloco girométrico (BLG, 30 Hz). A dinâmica de corpo rígido implementada refere-se à Equação (2.17), isto é, à dinâmica completa. Contudo, pode-se substituir a dinâmica completa pela simplificada, Equação (2.18).

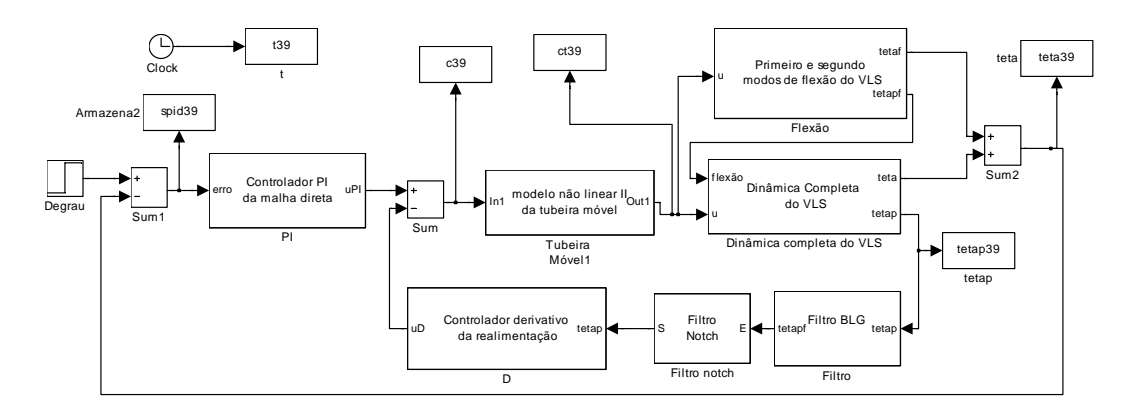

FIGURA 3.1:Implementação do sistema de controle do VLS em Simulink™.

 A Figura 3.2 mostra os blocos das dinâmicas implementadas em Simulink™, isto é, as funções de transferência das dinâmicas de corpo rígido simplificada e completa, flexão, filtros e controlador PID e os modelos linear e não-linear do atuador, além de vários outros blocos necessários para a montagem da simulação. Para montar um novo modelo de simulação (como o da Figura 3.1) basta arrastar e soltar<sup>8</sup> o bloco a ser utilizado no novo modelo.

 A Figura 3.3 mostra a implementação da dinâmica de corpo rígido completa e simplificada, a Figura 3.4 apresenta a dinâmica da flexão, e a Figura 3.5 apresenta a dinâmica não-linear do atuador.

A Figura 3.6 apresenta os resultados das simulações do modelo completo (Equação 2.17) e simplificado (Equação 2.18) da dinâmica de corpo rígido do VLS, utilizando os coeficientes de  $39^{\circ}$  segundo de vôo. A Figura apresenta o ângulo de atitude do veículo em resposta a um degrau unitátio. A simulação para o  $39^{\circ}$  segundo é importante pois é neste momento que o veículo sofre a maior pressão aerodinâmica (Moreira e Kienetz, 1993).

l <sup>8</sup> *Drag and Drop*

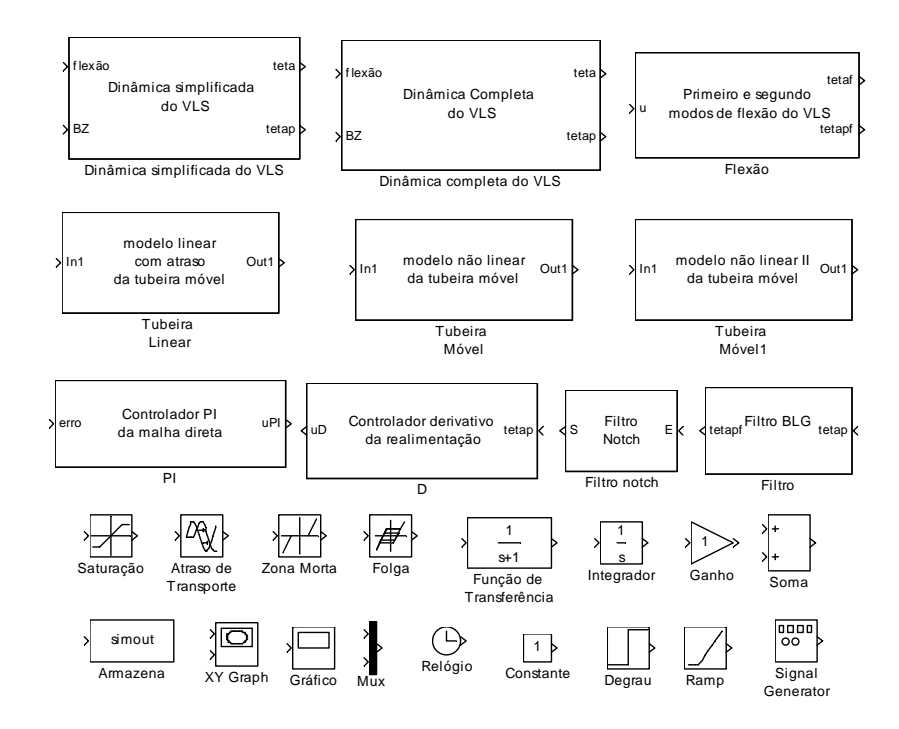

FIGURA 3.2: Blocos do Simulink™.

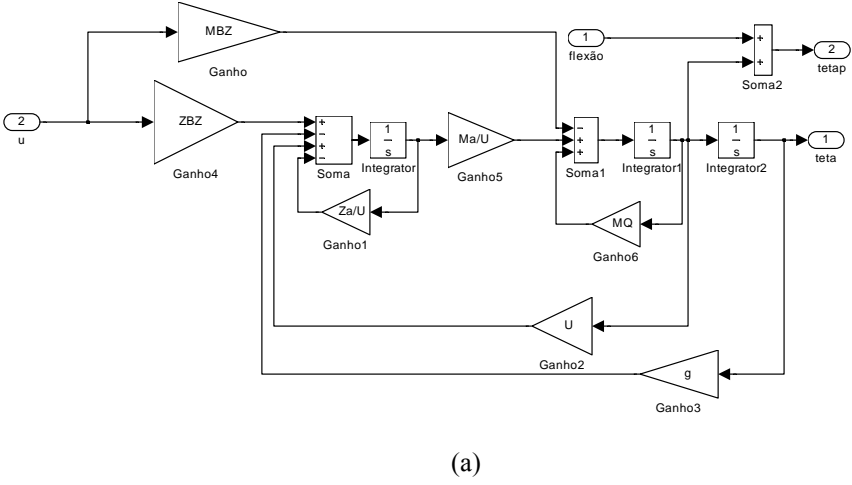

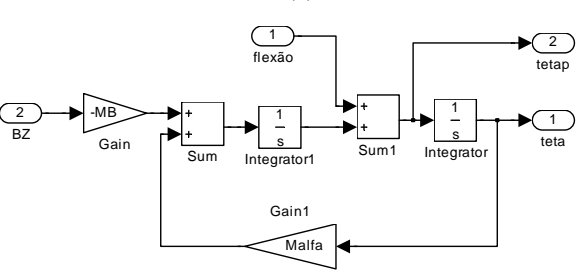

(b) FIGURA 3.3: (a) Dinâmica de corpo rígido completa (Equação 2.17) e (b) simplificada (Equação 2.18).

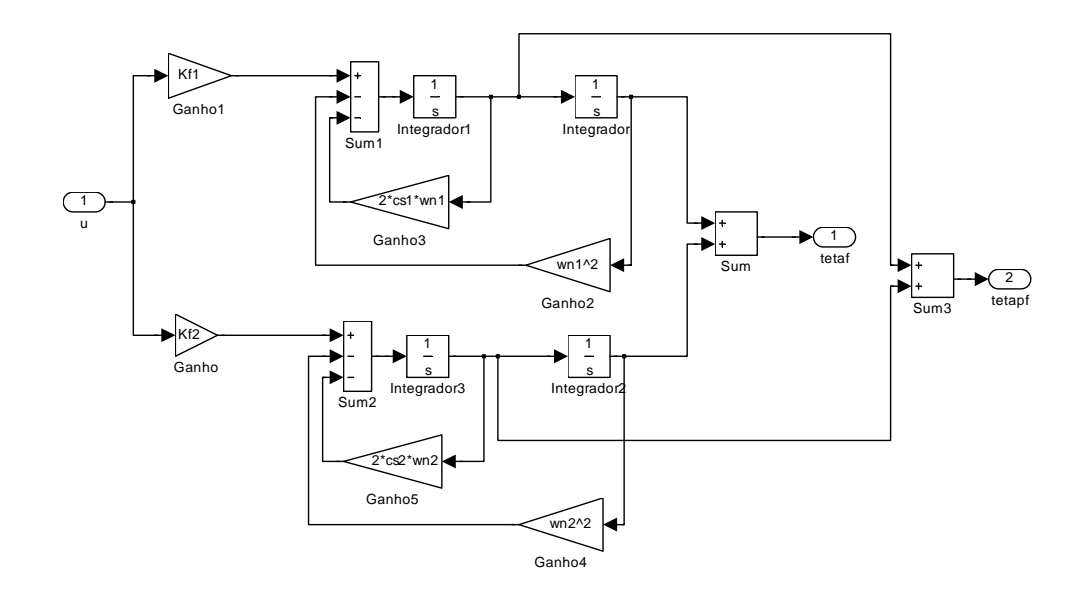

FIGURA 3.4: Flexão (Equação 2.20).

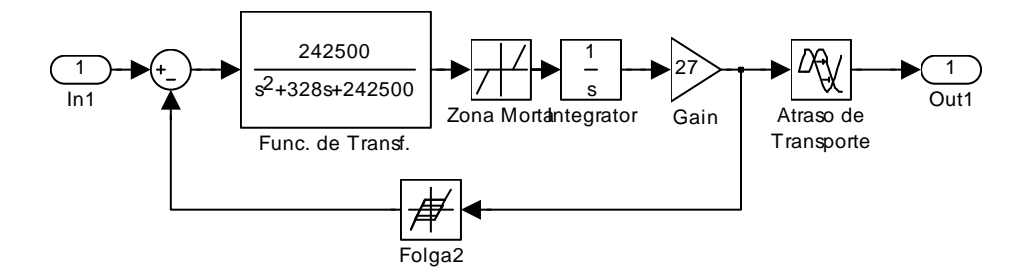

FIGURA 3.5: Modelo do Atuador.

 Com o modelo de simulação digital implementado seria possível iniciar o estudo do ciclo-limite, pois é possível arbitrar valores para as não-linearidades do modelo e obter o ciclo-limite. Todavia, não se pode ter certeza de que a solução encontrada é a correta, já que pode haver mais de uma solução; assim deve-se utilizar um método de identificação dos parâmetros do atuador para que se determine a solução correta.

## **3.2 Simulação Híbrida Integrada (Hardware in the Loop)**

 O fenômeno do ciclo-limite existente na malha de controle de atitude do VLS é provocado pelo atuador tubeira móvel, isto é, se o atuador for substituído por um modelo linear, o ciclo-limite desaparece. Com isso, surge a necessidade de estudar-se o ciclo-limite, além da necessidade de determinar um modelo não linear para o atuador e, desta forma, reproduzir o fenômeno do ciclo-limite que ocorre em vôo.

 A disponibilidade de um atuador tubeira móvel em laboratório torna possível a implementação de um sistema de simulação híbrida, com o atuador real presente na malha. Assim, pode-se obter mais informações sobre o ciclo-limite.

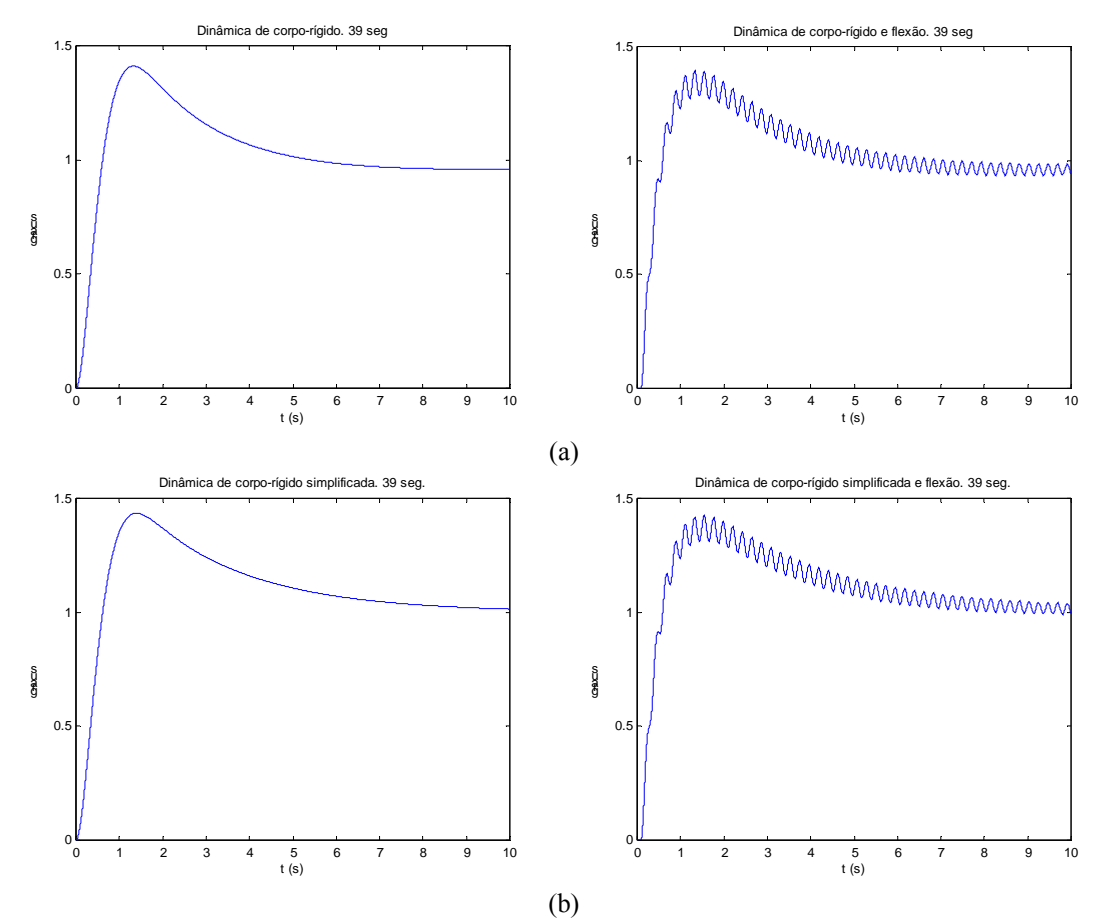

FIGURA 3.6: Atitude do veículo em resposta a um entrada degrau unitário. (a) dinâmica completa do VLS. (b) dinâmica simplificada.

 Uma das principais dificuldades com relação à preparação de um sistema de simulação híbrida reside no fato de ser necessária a conexão de diversos equipamentos, o que nem sempre é simples. Fenômenos como casamentos de impedância e saturação do sinal de controle, entre outros, sempre trazem problemas. Outrossim existe a necessidade de programação de cartões AD/DA, pois nem sempre existem programas prontos para o cartão disponível. Além disso, o conhecimento de computadores analógicos é importante, pois a programação de modelos dinâmicos em computadores analógicos também pode ser de grande ajuda, principalmente pelo fato de fenômenos advindos da discretização (no caso de computadores digitais) não existirem. Em suma, a implementação de um sistema de simulação híbrida exige conhecimentos multidisciplinares, e nisto está a maior dificuldade.

## **3.2.1 O Sistema de Simulação Híbrida**

 Inicialmente optou-se por implementar toda a dinâmica de corpo rígido e do controlador do VLS em computadores analógicos. Com isso, poderiam ser obtidas a amplitude e a freqüência do ciclo-limite utilizando-se apenas um osciloscópio. A Figura 3.7 mostra o ambiente de simulação implementado. A Figura 3.8 mostra os computadores analógicos.

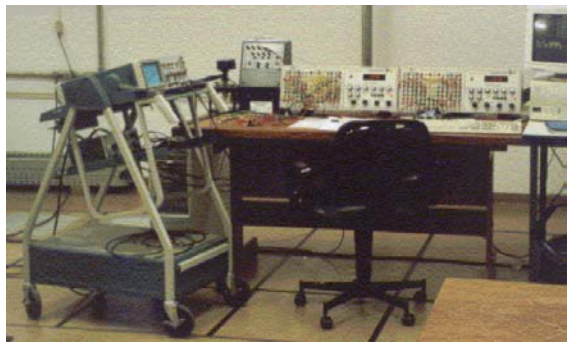

FIGURA 3.7: Ambiente de simulação.

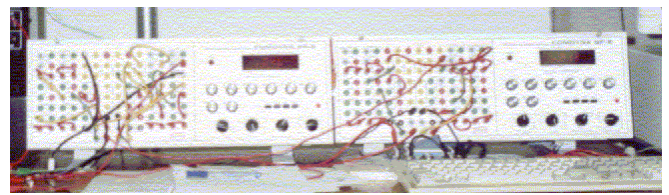

FIGURA 3.8: Computadores analógicos.

 A implementação da dinâmica de corpo rígido no computador analógico, embora simples, acarretou alguns problemas. Um deles estava relacionado com o casamento de impedância entre o sensor de deslocamento LVDT e o computador analógico, o que foi resolvido utilizando-se um circuito seguidor de emissor. Posteriormente os LVDT foram trocados por sensores potenciométricos e o problema de casamento de impedância deixou de existir.

 Contudo, o principal problema era a falta de repetibilidade dos ensaios, ou seja, a cada ensaio obtinham-se freqüências e amplitudes diferentes para o ciclo-limite. No princípio, acreditou-se que estes problemas eram gerados pelos próprios computadores analógicos, pois os potenciômetros que determinam os ganhos do controlador e da dinâmica de corpo rígido deveriam ser ajustados com o atuador desligado. Entretanto, quando o atuador era ligado os valores destes potenciômetros poderiam ser modificados de forma desconhecida. Com isso, não se tinha certeza dos valores dos potenciômetros.

Para resolver este problema e ajustar os potenciômetros com o atuador ligado, montou-se um circuito que fazia o atuador se deslocar proporcionalmente ao ganho do potenciômetro. Desta forma, com o auxílio de um osciloscópio foi possível ajustar o ganho de cada potenciômetro.

 Todavia, a falta de repetibilidade continuou a existir. Após algumas observações durante os ensaios notou-se que a pressão do óleo, utilizado pelo atuador para movimentar o pistão, variava com o tempo. Assim os ensaios passaram a ser realizados somente alguns minutos depois que o compressor estivesse ligado. Com isso, o problema de repetibilidade do ciclo-limite deixou de existir e pôde-se realizar vários ensaios.

 Posteriormente implementou-se toda a dinâmica de corpo rígido e do controlador em um computador digital. Desta forma o atuador passou a ser comandado através de uma interface DA. O sinal do sensor potenciométrico era, então, convertido

por uma interface AD. Assim, foi possível, através de um programa de aquisição de dados (que pode ser visto no Anexo 1), gravar todos os dados da dinâmica simplificada do veículo, além dos sinais de entrada e saída do atuador.

O diagrama da simulação híbrida integrada implementada para este trabalho pode ser visto na Figura 3.9. A simulação híbrida consiste de um modelo simplificado do veículo com um controlador PD, ambos implementados em um computador digital. O atuador real está presente e é ativado por um conversor DA. A freqüência de amostragem (200Hz) é suficientemente alta, de modo que os efeitos do processo de digitalização podem ser desprezados.

 A Figura 3.10 apresenta a resposta do atuador e do modelo do veículo considerando K<sub>p</sub>=9.8, K<sub>d</sub>=0.06 e  $\mu$ <sub>β</sub>=4.5. Como pode ser visto o fenômeno do ciclolimite está presente e as características do ciclo limite podem ser determinadas.

.

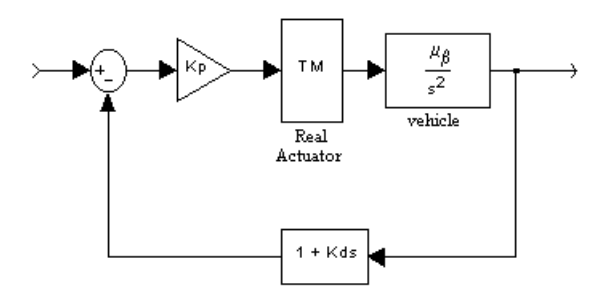

FIGURA 3.9: Diagrama da simulação híbrida integrada (Hardware in the loop).

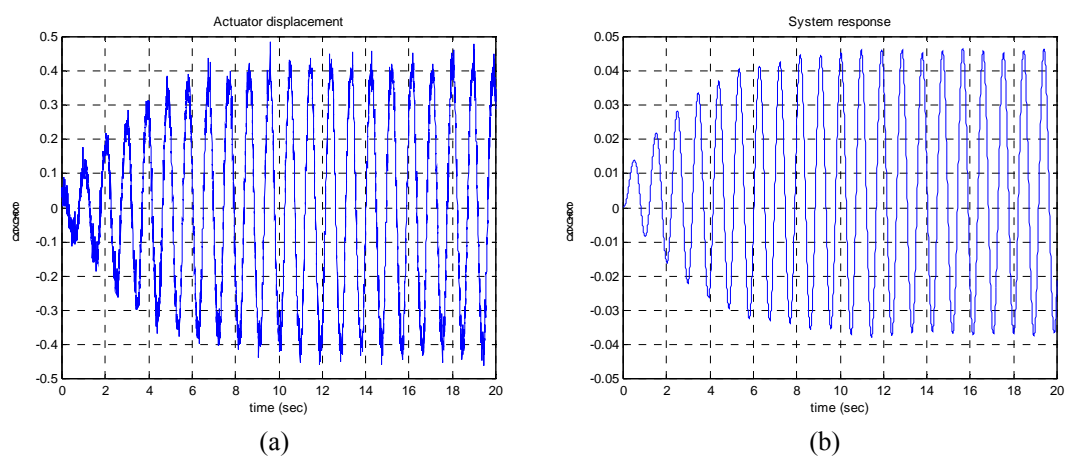

FIGURA 3.10: Saídas do atuador real(a) e do modelo do veículo(b) à entrada nula.

 Os programas que simulam a dinâmica de corpo rígido, o driver para o cartão AD/DA Sensoray 421 (escrito para a execução da simulação), e o programa de aquisição de dados, podem ser vistos no Anexo 1.

 Vários testes com modelos dinâmicos diferentes foram realizados no ambiente de simulação híbrida, até que se desenvolveu um método para identificar os valores dos

parâmetros do modelo do atuador. O capítulo 4 apresenta, além do método de identificação proposto neste trabalho, o processo de desenvolvimento deste método, o que inclui as simulações implementadas.

## **CAPÍTULO 4**

## **IDENTIFICAÇÃO DO ATUADOR**

 Para a identificação de um modelo para o atuador tubeira móvel optou-se por utilizar, como ponto de partida, o estudo realizado por Ferreira em 1996, para o veículo Sonda IV, que resultou no modelo da Figura 2.6.

 Embora fosse possível, por tentativa e erro, encontrar valores para as nãolinearidades do modelo que permitissem reproduzir o ciclo-limite, não havia certeza de que os valores encontrados eram os corretos.

 Desta forma, surgiu a necessidade de se determinar os valores corretos para os parâmetros das não-linearidades do modelo e do atraso de transporte. Contudo, as nãolinearidades em cascata existentes no modelo do atuador (Figura 2.6) complicaram sobremaneira a determinação das funções descritivas, e assim optou-se por simplificar o modelo do atuador.

 As simplificações devem-se, principalmente, à forma como a simulação foi implementada. Devido ao fato de a resposta do atuador eletro-hidráulico (sem o divergente) ser, para fins práticos, a mesma que com a presença do divergente, utiliza-se apenas o atuador eletro-hidráulico, como pode ser visto na Figura 4.1. Isto torna possível eliminar as não-linearidades de folga1 e saturação1 do modelo da Figura 2.6, já que a folga é devida à conexão mecânica entre o atuador e a tubeira, e o efeito da saturação de posição deixa de existir. Além disso, devido às condições de operação, a saturação após a zona morta também pôde ser retirada. Com as simplificações o modelo do atuador passa a ser o mostrado na Figura 4.2.

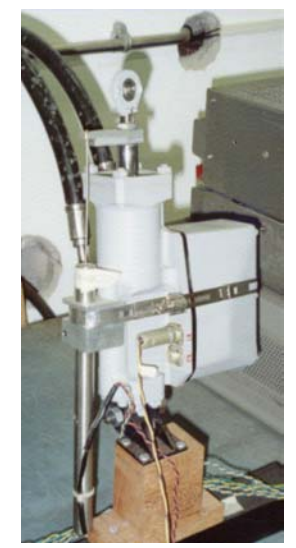

FIGURA 4.1: Atuador eletro-hidráulico.

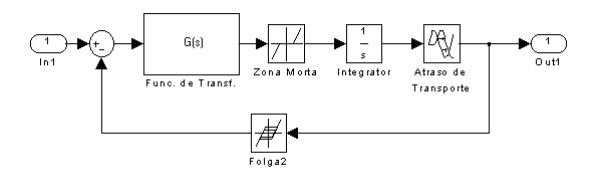

FIGURA 4.2: Modelo não-linear do atuador.

 Feitas as simplificações no modelo pode-se determinar as funções descritivas das não-linearidades. A função descritiva da zona morta é dada por (Slotini e Li, 1991):

$$
Z(X_z) = \frac{2}{\pi} \left( \frac{\pi}{2} - \sin^{-1} \left( \frac{zm}{X_z} \right) - \frac{zm}{X_z} \sqrt{1 - \frac{zm^2}{X_z^2}} \right)
$$
(4.1)

onde Xz é a amplitude da senóide na entrada da zona-morta e zm é a amplitude da zonamorta. Como a zona-morta é uma função ímpar sua função descritiva é apenas um ganho real.

A função descritiva da folga é dada por (Slotini e Li, 1991):

$$
F(X_f) = \frac{b_f}{X_f} + \frac{a_f}{X_f}j
$$
\n(4.2)

ou seja,

$$
|F(X_f)| = \frac{1}{X_f} \sqrt{a_f^2 + b_f^2}
$$
 (4.3a)

e

$$
\angle F(X_f) = \tan^{-1} \left( \frac{a_f}{b_f} \right) \tag{4.3b}
$$

com os coeficientes de Fourier  $a_f e b_f$  dados por:

$$
a_f = \frac{4f}{\pi} \left( \frac{f}{X_f} - 1 \right) \tag{4.4}
$$

e

$$
b_{f} = \frac{X_{f}}{\pi} \left[ \frac{\pi}{2} - \sin^{-1} \left( \frac{2f}{X_{f}} - 1 \right) - \left( \frac{2f}{X_{f}} - 1 \right) \sqrt{1 - \left( \frac{2f}{X_{f}} - 1 \right)^{2}} \right]
$$
(4.5)

onde f é a amplitude da folga.

 $\overline{\phantom{a}}$ 

Como pode ser visto ambas  $Z(X_z)$  e  $F(X_f)$  não dependem de  $\omega$ . Com as funções descritivas dos elementos não-lineares definidas pode-se substituí-las no modelo da Figura 4.2, o que resulta no modelo da Figura 4.3.

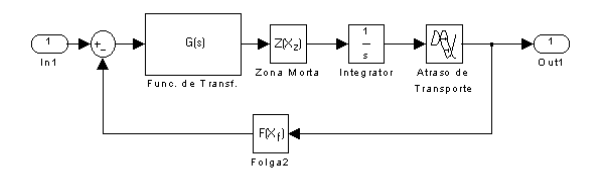

FIGURA 4.3: Modelo do atuador com as funções descritivas.

# **4.1 Equações com Modelo de 2a Ordem**

 O modelo linear utilizado inicialmente foi determinado por Moreira em 1998, e sua função de transferência é dada por:

$$
G_A(s) = \frac{2739}{s^2 + 90s + 2739} e^{-0.008s}
$$
\n(4.6)

 A resposta temporal ao degrau unitáio da Equação 4.6 pode ser vista na Figura abaixo. Observa-se que este modelo linear tem coeficiente de amortecimento  $\zeta \approx 0.86$  e freqüência natural  $\omega_n \approx 52.3 \text{ rad/s}$ . Dessa forma, apresenta um pequeno *overshoot* e tempo de subida  $t_r \approx 0.1 \text{ s}^9$  levando em conta o atraso de 0.008 segundo.

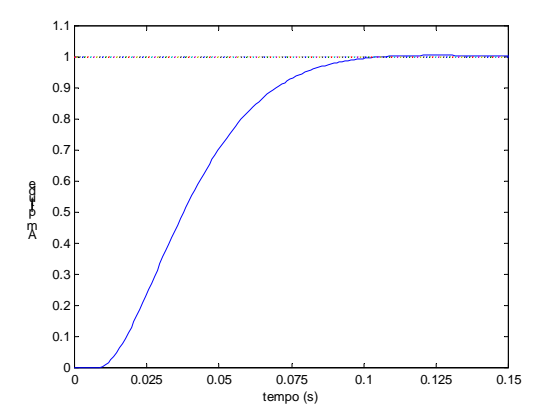

FIGURA 4.4: Resposta a um degrau unitário da Equação 4.6.

 Assim, o modelo do atuador passa a ser o da Figura 4.5. Pode-se observar que desconsideradas as não linearidades e o atraso, o modelo resulta na Equação 4.6. Podese então, utilizar este modelo para determinar os valores dos parâmetros das não linearidades e do atraso que geram o ciclo-limite.

 A idéia básica do processo de identificação é obter um conjunto de equações cujas incógnitas sejam as não-linearidades do modelo do atuador. Além disso, essas

 9 O cálculo destas características pode ser visto no capítulo 4 de Ogata, 1993.

equações devem estar relacionadas com a simulação híbrida integrada, a fim de que os dados obtidos com a simulação possam ser usados durante o processo de identificação. Na verdade as equações utilizadas no processo de identificação foram obtidas a partir do modelo implementado na simulação híbrida integrada.

O modelo implementado na simulação híbrida integrada (*hardware in the loop*) é o mostrado na Figura 4.6. O atraso de transporte foi substituído por uma aproximação obtida através da série de Maclaurin, o que pode ser visto em Kuo, 1995.

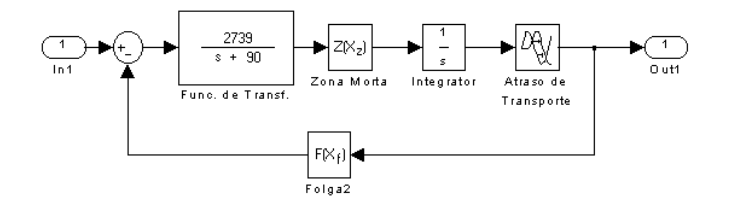

FIGURA 4.5: Modelo do atuador com a função de transferência linear (Equação 4.6).

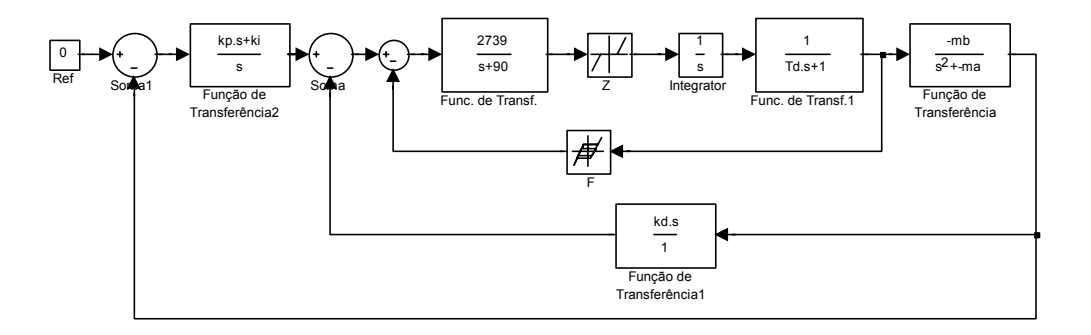

FIGURA 4.6: Dinâmica implementada na simulação híbrida (hardware in the loop).

 Com o intuito de obter as equações que serão utilizadas para a identificação dos parâmetros do atuador, modifica-se o diagrama de blocos da Figura 4.6 para um equivalente mostrado na Figura 4.7.

Dessa forma pode-se obter, na malha de realimentação, equações que dependem apenas da função descritiva da folga  $F(X_f)$ . Já as equações obtidas através da malha direta, dependem de ambas as funções descritivas da folga e da zona-morta além do atraso Td.

 Contudo, antes de determinar as equações utilizadas no processo de identificação, é necessário recordar alguns resultados dos métodos de freqüência para análise de sistemas lineares. Assim, considerando uma função de transferência  $G(i\omega)$ sabe-se que para uma entrada senoidal de amplitude K a saída  $Y(i\omega)$ é dada por  $Y(j\omega) = K|G(j\omega)|\operatorname{sen}(\omega t + \phi) = K \cdot R(G(j\omega)) \cdot \operatorname{sen}(\omega t) + K \cdot I(G(j\omega)) \cdot \cos(\omega t)^{10}$ , isto é,  $Y(i\omega) = a_1 \cos(\omega t) + b_1 \sin(\omega t)$ , onde  $a_1$  e  $b_1$  são coeficientes da expansão em série de

l

 $10 R(\cdot)$  e I $(\cdot)$  são as partes real e imaginária de um número complexo respectivamente.

Fourier de Y(jω). Com isso, é possível determinar a saída de uma função de transferência excitada por uma senóide através de sua expansão em série de Fourier.

 A partir da simulação híbrida integrada (*hardware in the loop*) pôde-se observar que a saída do atuador apresenta um ciclo-limite senoidal (Figura 3.10). Com isso, pode-se admitir que o ciclo-limite na saída do ramo direto do modelo do atuador é da forma  $Ksen(\omega t)$ . Além disso, na entrada do ramo direto do modelo do atuador o ciclolimite possui amplitude e fase diferente, já que passou pelas dinâmicas de corpo rígido e do controlador, além da folga na realimentação do modelo do atuador, como pode ser visto na Figura 4.7. Assim, o ciclo-limite na entrada do ramo direto do modelo do atuador tem a forma  $A\cos(\omega t) + B\sin(\omega t)$ , (Figura 4.8).

 Dessa forma, inicialmente determina-se as partes real e imaginária das funções de transferência presentes no ramo direto do modelo do atuador. A partir da primeira função de transferência da Figura 4.5 obtém-se a Equação 4.7. A Equação 4.8 é obtida através da multiplicação do integrador pela aproximação do atraso de transporte.

$$
\left. \frac{2739}{s+90} \right|_{s=j\omega} = \frac{2739}{90+j\omega} \cdot \frac{90-j\omega}{90-j\omega} = \frac{90 \cdot 2739}{90^2 + \omega^2} - \frac{\omega \cdot 2739}{90^2 + \omega^2} \text{ j}
$$

$$
\frac{1}{s(1+T_d s)}\bigg|_{s=j\omega} = -\frac{T_d \omega}{\omega + T_d^2 \omega^3} - \frac{1}{\omega + T_d^2 \omega^3} j
$$
 4.8

Sendo  $\omega^{11}$  é a frequência do ciclo-limite em radianos por segundo.

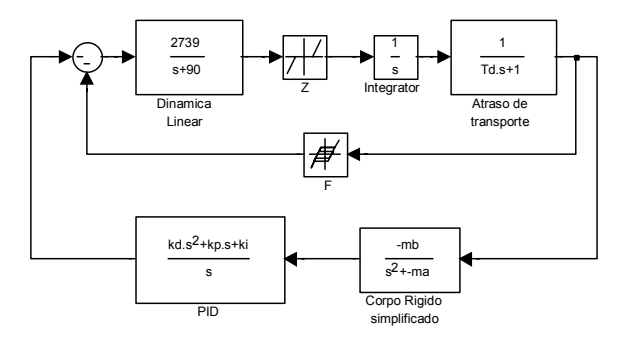

FIGURA 4.7: Diagrama de blocos equivalente.

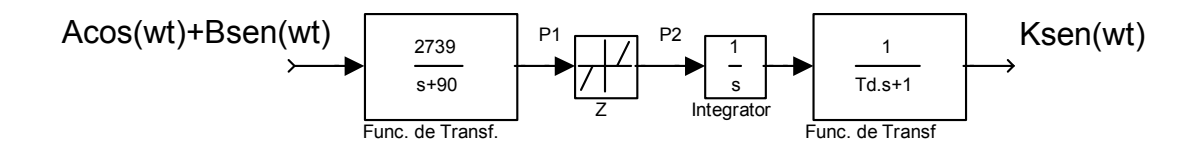

FIGURA 4.8: Malha direta.

l

<sup>&</sup>lt;sup>11</sup> Neste caso a freqüência do sinal de entrada é a mesma do ciclo-limite, já que a senóide de entrada é o próprio ciclo-limite.

Assim no ponto P1, mostrado na Figura 4.8, o ciclo-limite é dado por:

$$
P_1 = B \frac{90 \cdot 2739}{90^2 + \omega^2} \text{sen}(\omega t) - B \frac{\omega \cdot 2739}{90^2 + \omega^2} \text{cos}(\omega t) + A \frac{90 \cdot 2739}{90^2 + \omega^2} \text{cos}(\omega t) + A \frac{\omega \cdot 2739}{90^2 + \omega^2} \text{sen}(\omega t)
$$

isolando sen(ωt) e cos(ωt) vem:

$$
P_1 = \left[ A \frac{\omega \cdot 2739}{90^2 + \omega^2} + B \frac{90 \cdot 2739}{90^2 + \omega^2} \right] \text{sen}(\omega t) + \left[ A \frac{90 \cdot 2739}{90^2 + \omega^2} - B \frac{\omega \cdot 2739}{90^2 + \omega^2} \right] \text{cos}(\omega t) \tag{4.9}
$$

e fazendo 
$$
x_s = \left[A\frac{\omega \cdot 2739}{90^2 + \omega^2} + B\frac{90 \cdot 2739}{90^2 + \omega^2}\right] e \ x_c = \left[A\frac{90 \cdot 2739}{90^2 + \omega^2} - B\frac{\omega \cdot 2739}{90^2 + \omega^2}\right] \text{obtém-se : }
$$

$$
P_1 = x_s \operatorname{sen}(\omega t) + x_c \cos(\omega t) \tag{4.10}
$$

O ciclo-limite em P2 é obtido como mostrado na Equação 4.11.

$$
P_2 = Z(x_s)x_s \operatorname{sen}(\omega t) + Z(x_c)x_c \cos(\omega t) \tag{4.11}
$$

A partir de P2 pode-se obter a saída do atuador, como mostra a Equação 4.12.

$$
Z(x_s)x_s \left[ -\frac{T_d \omega}{\omega + T_d^2 \omega^3} \operatorname{sen}(\omega t) - \frac{1}{\omega + T_d^2 \omega^3} \cos(\omega t) \right] +
$$
  

$$
Z(x_c)x_c \left[ -\frac{T d\omega}{\omega + T_d^2 \omega^3} \cos(\omega t) + \frac{1}{\omega + T_d^2 \omega^3} \operatorname{sen}(\omega t) \right] = K \operatorname{sen}(\omega t)
$$

isolando sen(ωt) e cos(ωt) vem:

$$
\left[-Z(x_s)x_s \frac{T_d\omega}{\omega + T_d^2\omega^3} + Z(x_c)x_c \frac{1}{\omega + T_d^2\omega^3}\right] \text{sen}(\omega t) +
$$
  

$$
\left[-Z(x_s)x_s \frac{1}{\omega + T_d^2\omega^3} - Z(x_c)x_c \frac{T_d\omega}{\omega + T_d^2\omega^3}\right] \text{cos}(\omega t) = \text{K sen}(\omega t)
$$

assim,

$$
-Z(xs)xs \frac{T_d \omega}{\omega + T_d^2 \omega^3} + Z(x_c)x_c \frac{1}{\omega + T_d^2 \omega^3} = K
$$

e

$$
Z(xs)xs \frac{1}{\omega + T_d^2 \omega^3} + Z(x_c)x_c \frac{T_d \omega}{\omega + T_d^2 \omega^3} = 0
$$

A partir da Equação 4.15 obtém-se uma expressão para o cálculo de  $T_d$ , como mostrado na Equação 4.16. Esta equação depende da folga e da zona-morta, já que x<sub>s</sub> e xc são funções das equações que estão na realimentação.

$$
T_d \omega = -\frac{Z(x_s)x_s}{Z(x_c)x_c}
$$

Substituindo a Equação 4.16 na Equação 4.14 obtém-se:

$$
Z(x_s)x_s \frac{\frac{Z(x_s)x_s}{Z(x_c)x_c}}{\omega \left[1 + \left(\frac{Z(x_s)x_s}{Z(x_c)x_c}\right)^2\right]} + Z(x_c)x_c \frac{1}{\omega \left[1 + \left(\frac{Z(x_s)x_s}{Z(x_c)x_c}\right)^2\right]} = K
$$
 4.17

que resolvendo no denominador gera:

$$
\frac{(Z(\mathbf{x}_s)\mathbf{x}_s)^2}{\omega\left[\frac{(Z(\mathbf{x}_c)\mathbf{x}_c)^2 + (Z(\mathbf{x}_s)\mathbf{x}_s)^2}{Z(\mathbf{x}_c)\mathbf{x}_c}\right]} + \frac{Z(\mathbf{x}_c)\mathbf{x}_c}{\omega\left[\frac{(Z(\mathbf{x}_c)\mathbf{x}_c)^2 + (Z(\mathbf{x}_s)\mathbf{x}_s)^2}{(Z(\mathbf{x}_c)\mathbf{x}_c)^2}\right]} = K
$$
 4.18

e simplificando vem:

$$
\frac{\left[Z(x_s)x_s\right]^2 Z(x_c)x_c}{\omega \left[Z(x_c)x_c\right]^2 + \left[Z(x_s)x_s\right]^2} + \frac{\left(Z(x_c)x_c\right)^3}{\omega \left[Z(x_c)x_c\right]^2 + \left[Z(x_s)x_s\right]^2} = K
$$
\n4.19

isolando  $Z(x_c)x_c$ obtém-se:

$$
Z(x_c)x_c \left\{ \frac{\left[Z(x_s)x_s\right]^2 + \left[Z(x_c)x_c\right]^2}{\left[Z(x_c)x_c\right]^2 + \left[Z(x_s)x_s\right]^2} \right\} = \omega K
$$
 4.20

que resulta em:

$$
Z(x_c)x_c = \omega K \tag{4.21}
$$

 Da mesma forma esta equação depende da zona-morta e da folga, contudo não depende do atraso de transporte.

 Deve-se, então, executar o mesmo procedimento para a realimentação. Observase pela Figura 4.7 que a função de transferência da realimentação é dada como mostrado na Equação 4.22.

$$
H(s) - F + \frac{\mu_{\beta} (kds^2 + kps + ki)}{s(s^2 - \mu_{\alpha})}
$$
 4.22

sendo que F é a função descritiva da folga.

Obtém-se então, da multiplicação das funções de transferência do controlador e da dinâmica de corpo rígido simplificada, a Equação 4.23.

$$
\frac{\mu_\beta \left(kds^2 + kps + ki\right)}{s(s^2 - \mu_\alpha)}\Bigg|_{s=j\omega} = \frac{\mu_\beta \left(-\frac{kd\omega^2 + kpj\omega + ki\right)}{j\omega(-\omega^2 - \mu_\alpha)} - j\omega}{j\omega(-\omega^2 - \mu_\alpha)} = -\frac{\mu_\beta kp}{\left(j\omega^2 + \mu_\alpha\right)} + \frac{\mu_\beta \left(ki - kd\omega^2\right)}{\omega(j\omega^2 + \mu_\alpha)}j
$$

então:

$$
\frac{\mu_{\beta} \left(kds^2 + kps + ki\right)}{s(s^2 - \mu_{\alpha})} = -\frac{\mu_{\beta} kp}{\left(j\omega^2 + \mu_{\alpha}\right)} + \frac{\mu_{\beta} \left(ki - kd\omega^2\right)}{\omega(j\omega^2 + \mu_{\alpha})}j
$$

substituindo as Equações 4.2 e 4.23 em 4.22 obtém-se:

$$
-F+\frac{\mu_\beta\big(kds^2+kps+ki\big)}{s\big(s^2-\mu_\alpha\big)}=-\frac{b_F}{K}-\frac{\mu_\beta kp}{\big(j\omega^2+\mu_\alpha\big)}+\Bigg(-\frac{a_F}{K}+\frac{\mu_\beta\big(ki-kd\omega^2\big)}{\omega\big(j\omega^2+\mu_\alpha\big)}\Bigg)j \hspace{1cm} 4.24
$$

onde  $X_f=K$ . A Equação 4.24 é a função da realimentação do atuador.

 Com a função da realimentação pode-se calcular os coeficientes A e B da entrada do atuador, isto é:

$$
A\cos(\omega t) + B\sin(\omega t) = K \left[ -\frac{b_F(K)}{K} - \frac{\mu_\beta kp}{(\omega^2 + \mu_\alpha)} \right] \text{sen}(\omega t) + K \left[ -\frac{a_F(K)}{K} + \frac{\mu_\beta (ki - kd\omega^2)}{\omega(\omega^2 + \mu_\alpha)} \right] \text{cos}(\omega t)
$$
4.25

assim

$$
A = K \left[ -\frac{a_F(K)}{K} + \frac{\mu_\beta(ki - kd\omega^2)}{\omega(\omega^2 + \mu_\alpha)} \right]
$$
 4.26

e

$$
B = K \left[ -\frac{b_F(K)}{K} - \frac{\mu_\beta k p}{(\omega^2 + \mu_\alpha)} \right]
$$
 4.27

Com as Equações 4.26 e 4.27 definidas, pode-se determinar x<sub>c</sub>, que é definido na Equação 4.10 e, então, substituí-lo na Equação 4.21, juntamente com a Equação 4.1 obtendo-se:

$$
x_c \left[ 1 - \frac{2}{\pi} \left( \text{sen}^{-1} \left( \frac{ZM}{x_c} \right) + \frac{ZM}{x_c} \sqrt{1 - \left( \frac{ZM}{x_c} \right)^2} \right) \right] = \omega K \tag{4.28}
$$

desfazendo o primeiro colchete obtém-se:

$$
x_c - \frac{2}{\pi} \left( x_c \operatorname{sen}^{-1} \left( \frac{ZM}{x_c} \right) + ZM \sqrt{1 - \left( \frac{ZM}{x_c} \right)^2} \right) = \omega K \tag{4.29}
$$

fazendo  $\theta = \text{sen}^{-1} \left| \frac{\text{ZIN}}{\text{y}} \right|$ J  $\setminus$  $\overline{\phantom{a}}$  $\setminus$  $\theta = \text{sen}^{-1}$ c 1 x  $\text{sen}^{-1} \left( \frac{\text{ZM}}{\text{Q}} \right) \text{ vem:}$  $x_c - \frac{2}{\pi} (x_c \theta + ZM \cos(\theta)) = \omega K$  4.30

aproximando  $cos(\theta) \approx 1 - \frac{\theta^2}{2}$  e substituindo na Equação 4.30 obtém-se:

$$
x_c - \frac{2}{\pi} \left[ x_c \theta + ZM \left( 1 - \frac{\theta^2}{2} \right) \right] = \omega K
$$

considerando  $x_c$  $\theta \approx \frac{ZM}{T}$ , isto é x<sub>c</sub>>>ZM vem:

$$
x_c - \frac{2}{\pi} \left( ZM + ZM \left( 1 - \frac{1}{2} \left( \frac{ZM}{x_c} \right)^2 \right) \right) = \omega K
$$

isolando ZM vem:

$$
x_c - \frac{2ZM}{\pi} \left( 2 - \frac{1}{2} \left( \frac{ZM}{x_c} \right)^2 \right) = \omega K
$$

que resulta em:

$$
\frac{1}{\pi x_c^2} Z M^3 - \frac{4}{\pi} Z M + x_c - \omega K = 0
$$

onde ZM é a amplitude da zona-morta, conforme descrito por Slotini e Li em 1991, ω é a freqüência do ciclo-limite, e K é a amplitude do ciclo-limite na saída do atuador. Observa-se que x<sub>e</sub> depende da amplitude da folga, e assim esta equação tem duas incógnitas, como já foi dito anteriormente.

A Equação 4.34 deve ser resolvida utilizando-se os dados obtidos com a simulação híbrida, obtendo-se os valores para ZM e F, que em seguida devem ser substituídos na Equação 4.16, a fim de que se obtenha o valor de  $T_d$ , ou seja, do atraso de transporte.

 Contudo, embora com o desenvolvimento correto, não foi possível por este método determinar os valores dos parâmetros das não-linearidades de zona-morta, da folga e do atraso que gerassem o ciclo-limite. Na realidade este método não gerava soluções reais, o que indicava que as equações não tinham a solução procurada. Concluiu-se então, que não havia solução para modelos lineares de ordem menor ou igual a dois.

 Este problema só começou a ser resolvido quando foram realizadas novas simulações com o intuito de determinar um novo modelo linear para o atuador. Este novo modelo linear e o desenvolvimento apresentado permitiram a determinação dos valores dos parâmetros das não-linearidades.

## **4.2 Equações com Modelo de 3a Ordem**

 Como os resultados obtidos com o método anterior não geravam o ciclo-limite correto, acreditou-se que o modelo utilizado estava incorreto. Em razão disso, optou-se pela realização de novos ensaios, cujos dados foram utilizados na obtenção de um novo modelo linear.

 No caso deste ensaio, a entrada para o atuador consistiu de uma seqüência de pulsos com amplitude de 0.5 grau e 0.5Hz. A resposta do atuador foi gravada numa freqüência de 200 Hz.

Para a identificação de um modelo linear foi utilizado o *toolbox* Ident do Matlab™. Este pacote possui uma interface interativa que facilita a manipulação dos dados. Os modelos discretos obtidos foram convertidos para modelos contínuos utilizando a função d2c do Matlab™ com o algorítmo zoh (*zero order hold.*)

 Foram utilizados os algoritmos box-jenkins e ARX para a obtenção dos modelos. Os modelos obtidos são apresentados nas equações a seguir (Ljung, 1987). A Equação (4.35) mostra o modelo obtido com o algoritmo de box-jenkins, e a Equação (4.36) o mesmo modelo só que desta vez com os zeros desprezados. A Equação (4.37) apresenta o modelo obtido com o algoritmo ARX.

$$
G_{bj}(s) = \frac{1.995s^2 + 1400s + 305500}{s^3 + 202.1s^2 + 14520s + 326800} =
$$
  
= 
$$
\frac{1.995s^2 + 1400s + 305500}{(s + 41.78)(s + 80.15 + 37.37j)(s - 80.15 + 37.37j)}
$$
(4.35)

$$
G_{\text{bjs}}(s) = \frac{326800}{s^3 + 202.1s^2 + 14520s + 326800} = \frac{326800}{(s + 41.78)(s + 80.15 + 37.37j)(s + 80.15 - 37.37j)}
$$
(4.36)

$$
G_{\text{arx}}(s) = \frac{6547500}{s^3 + 328s^2 + 242500s + 6547500} = \frac{6547500}{(s + 27.97)(s + 150.02 + 460j)(s + 150.02 - 460j)}
$$
(4.37)

 As respostas dos modelos box-jenkins comparadas às respostas do atuador são mostradas na Figura 4.9. Como pode ser verificado a resposta de ambos são praticamente idênticas e, devido ao fato de os zeros complicarem sobremaneira o equacionamento, o modelo da Equação 4.35 foi desconsiderado durante o processo de determinação dos valores das não-linearidades.

A resposta do modelo ARX é mostrada na Figura 4.10. Além destes três modelos foi testado um quarto modelo, cujos pólos e ganho foram arbitrados (Equação 4.38). Este modelo apresenta um pequeno *overshoot*, como pode ser visto na Figura 4.11.

$$
G_{m}(s) = \frac{1261700}{s^{3} + 370s^{2} + 34100s + 1261700} =
$$
  
= 
$$
\frac{326800}{(s + 256)(s + 57 + 41j)(s + 57 - 41j)}
$$
(4.38)

 Embora neste momento ainda não houvesse nenhum resultado com relação aos valores dos parâmetros do modelo, a análise destes ensaios levou a algumas conclusões:

- O atuador tubeira móvel é um sistema super-amortecido, isso significa que sua função de transferência tem um pólo real dominante.
- Embora o atuador apresente erro de estado estacionário, ao contrário do que se encontra em sistemas lineares o erro é fixo, e isso pode ser verificado na Figura 4.12. Embora os sinais de entrada tenham amplitudes diferentes os erros de estado estacionário são iguais.
- Com isso, fica claro que este erro de estacionário é provocado pelas nãolinearidades do atuador. Assim, o modelo linear não deve apresentar erro de estacionário.

• O atraso de transporte é muito pequeno ou nulo.

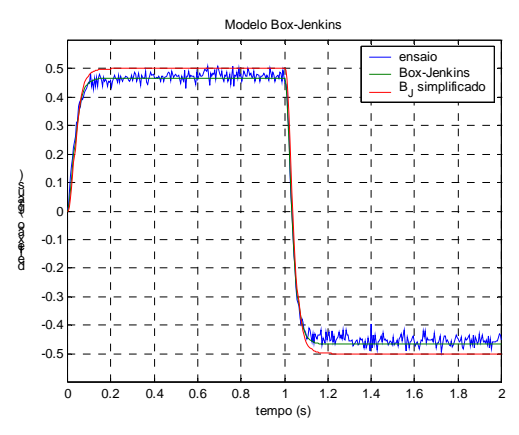

FIGURA 4.9: Resposta do atuador e dos modelos box-jenkins.

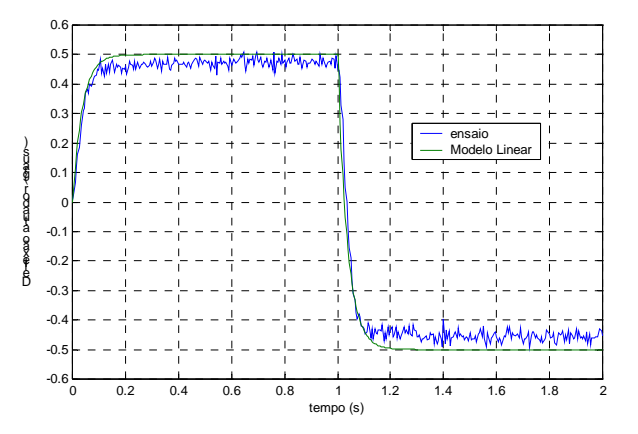

FIGURA 4.10: Resposta do atuador e do modelo ARX.

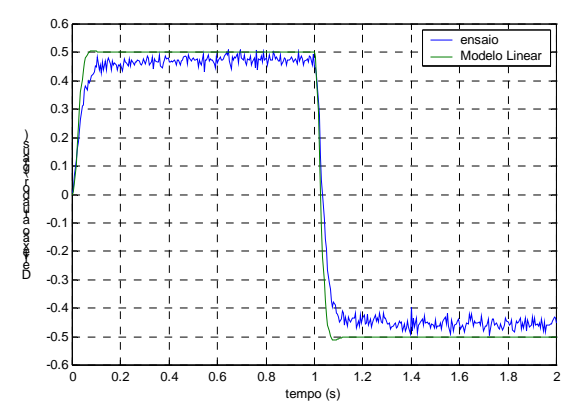

FIGURA 4.11: Resposta do atuador e do modelo da Equação 4.38.

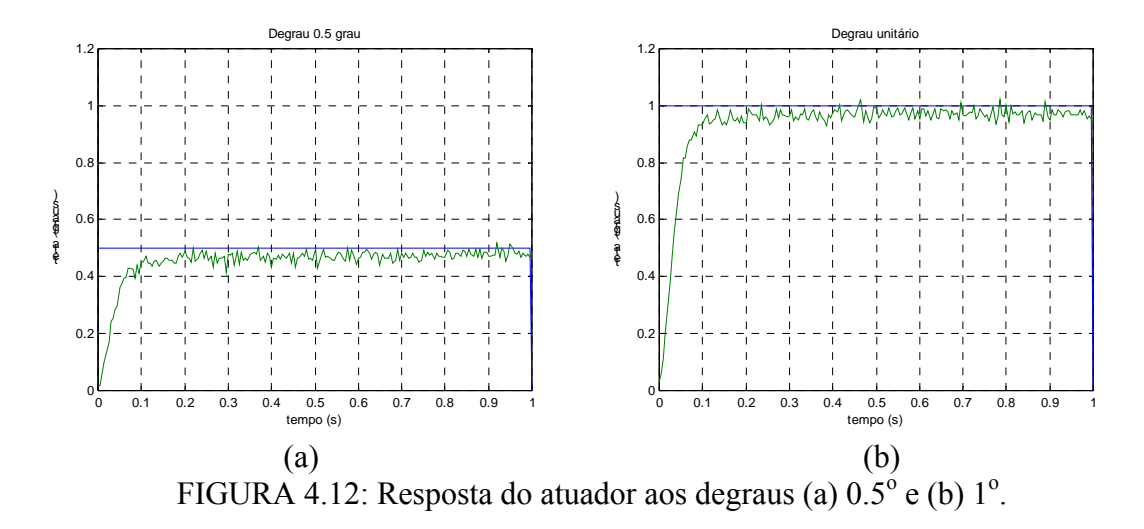

 Posteriormente o valor do erro de estacionário foi determinado empiricamente, dado pela amplitude da zona-morta, do ramo direto, menos a metade da amplitude da folga do ramo de realimentação (ver Figura 4.13), ou seja:

$$
e_{ss} = zm - \frac{f}{2} \tag{4.39}
$$

 Com isso, resta determinar quais dos modelos lineares melhor representa o atuador. Isso foi feito através da comparação dos resultados obtidos com o processo de indentificação.

 Como o método de identificação é análogo para qualquer um dos modelos lineares, será apresentado apenas o equacionamento do que gerou os melhores resultados, que é o modelo obtido com o algoritmo ARX (Equação 4.37.)

#### **4.2.1 Equacionamento**

 Devido às conclusões anteriores com relação ao atraso de transporte o modelo do atuador foi modificado, e é apresentado na Figura 4.13, juntamente com o modelo linear. O equacionamento apresentado a seguir (Leite Filho e Bueno, 2003), leva em conta que o princípio do primeiro harmônico é válido e que, como no caso do modelo de segunda ordem, a saída do atuador apresenta ciclo-limite da forma  $K_1$ sen( $\omega t$ ), onde  $K_1$  é a amplitude e  $\omega$  é a frequência do ciclo-limite, respectivamente.

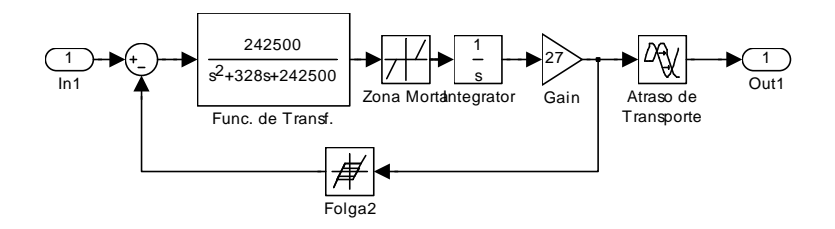

FIGURA 4.13: Modelo do Atuador.

 Assim, o modelo proposto para o atuador contém uma função de transferência de  $2^a$  ordem  $G_A(s)$ , um ganho K e um integrador, como visto na Figura 4.13, que constituem uma função de transferência de  $3<sup>å</sup>$  ordem, que é a parte linear do atuador. Nota-se que quando as não-linearidades são anuladas a função de transferência resultante é igual à função de transferência 4.37. Com isso, obtém-se:

$$
KG_A(s) = \frac{27 \cdot 242500}{s^2 + 328s + 242500}
$$
\n(4.40)

 A simulação híbrida integrada (*hardware in the loop*) consiste em um modelo simplificado do veículo e de um controlador PD, ambos implementados digitalmente. O atuador real está presente na malha de simulação e é ativado por um cartão DA. O deslocamento do atuador é medido por um sensor potenciométrico conectado a um cartão AD. A Figura 4.14 apresenta diagrama de blocos da simulação. TM representa a dinâmica da tubeira móvel. A freqüência de amostragem foi de 200Hz.

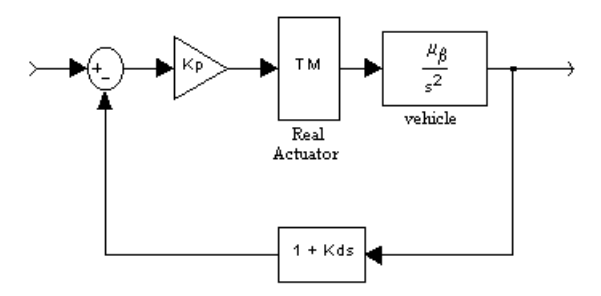

FIGURA 4.14: Diagrama da simulação híbrida.

A Figura 4.15 mostra o ciclo-limite para  $K_p=9.8$ ,  $K_d=0.06$  e  $\mu_B=4.5$ , sendo que a amplitude e a freqüência podem ser medidas e utilizadas no processo de identificação. Os valores dos elementos não-lineares são obtidos a partir do conjunto de equações que determinam a condição de existência do ciclo-limite.

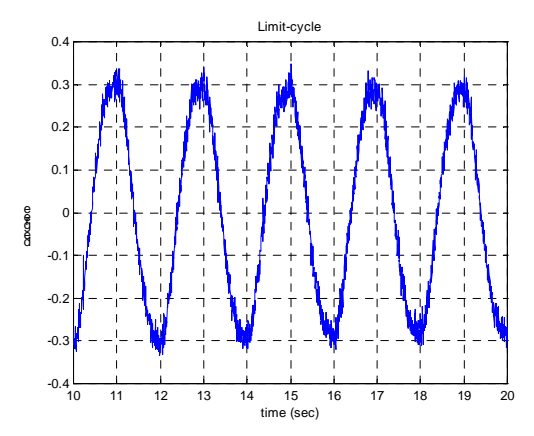

FIGURA 4.15: Ciclo-limite obtido da simulação híbrida.

 Com o intuito de obter as equações para o cálculo dos parâmetros, o sistema da Figura 4.14 é considerado como na Figura 4.16. Desta Forma é possível escrever separadamente as equações para o atuador e para a planta.

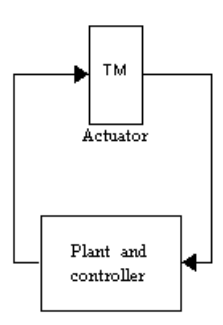

FIGURA 4.16: Atuador e veículo.

A função de tranferência do veículo juntamente com o controlador é dada por:

$$
G_{p}(s) = \frac{K_{p}\mu_{\beta}(1 + K_{d}s)}{s^{2}}
$$
\n(4.41)

donde,

$$
\left| G_p(s) \right| = \frac{K_p \mu_\beta}{\omega^2} \sqrt{1 + \left( K_d \omega \right)^2} \tag{4.42}
$$

e

$$
\phi_p = \tan^{-1}(K_d \omega) \tag{4.43}
$$

 A função de transferência do atuador levando em conta as funções descritivas das não-linearidades é dada por:

$$
G_{tm}(s, Z(X_z), F(X_r), T_d) = \frac{27 \cdot 242500 Z(X_z)}{s^3 + 328S^2 + 242500s + 27 \cdot 242500 Z(X_z)F(X_r)} e^{-T_d s} (4.44)
$$

onde  $Z(X_z)$  e  $F(X_f)$  são dados pelas Equações (4.1) e (4.2) respectivamente. Assim,

$$
|G_{tm}(\omega_j, Z(X_z), F(X_r), Td)| = \frac{27.242500 Z(X_z)}{\sqrt{\left(\frac{27.242500 Z(X_z)R_f}{K_1} - 328\omega^2\right)^2 + \left(242500\left(\frac{27ZI_f}{K_1} + \omega\right) - \omega^3\right)^2}}
$$
(4.44)

onde K1 é a amplitude do ciclo limite. O atraso de fase é dado por:

$$
\phi_{\text{tm}} = -\tan^{-1} \left( \frac{242500 \left( \frac{27 Z I_{\text{f}}}{K_1} + \omega \right) - \omega^3}{\frac{27 \cdot 242500 Z R_{\text{f}}}{K_1} - 328 \omega^2} \right) - \text{Td}\omega \tag{4.45}
$$

 De acordo com o método do primeiro harmônico, se as Equações (4.46) e (4.47) forem satisfeitas o ciclo-limite existe. Além disso, a Equação (4.46) indica que o ganho do sistema deve ser unitário, e a Equação (4.47) indica que a soma de todos os atrasos dever ser igual a  $-180^\circ$  ou  $-\pi$ .

$$
|\mathbf{G}_{\text{tm}}(\mathbf{S}, \mathbf{Z}, \mathbf{F}, \mathbf{Td})| = \frac{1}{|\mathbf{G}_{\mathbf{p}}(\mathbf{S})|}
$$
(4.46)

e

$$
\phi_{\rm tm} + \phi_{\rm p} = -\pi \tag{4.47}
$$

Fazendo  $Z_x = 27 \cdot 242500 \cdot Z(X_z)$ , e elevando ao quadrado as Equações (4.44) e (4.46) resulta:

$$
\frac{Z_x^2}{\left(Z_x \frac{R_f}{K_1} - 328\omega^2\right)^2 + \left(Z_x \frac{I_f}{K_1} + 242500\omega - \omega^3\right)^2} = \frac{1}{\left(G_p(S)\right)^2}
$$
(4.48)

 Substituindo a Equação (4.45) em (4.47), após alguma manipulação algébrica resulta:

$$
Z_{x} \frac{R_{f}}{K_{1}} - 328\omega^{2} = \frac{Z_{x} \frac{I_{f}}{K_{1}} + 242500\omega - \omega^{3}}{\tan(\pi + \phi_{p} - Td\omega)}
$$
(4.49)

Substituindo a Equação 4.49 em 4.48:

$$
\frac{Z_{x}^{2}}{\left(Z_{x}\frac{I_{f}}{K_{1}}+242500\omega-\omega^{3}\right)^{2}}=\frac{\left[1+\frac{1}{\tan(\pi+\phi_{p}-Td\omega)}\right]^{2}}{G_{p}(S)}=K_{K}
$$
(4.50)

Desde que  $K_K$  pode ser determinado pela simulação híbrida (frequência  $\omega$  e amplitude K<sub>1</sub> do ciclo-limite, além do ganho e fase de  $G_p(j\omega)$ ), é possível resolver a Equação 4.50 para  $Z_x$ , que gera:

$$
\left[1 - \left(\frac{I_f}{K_1}\right)^2 K_K\right] Z_x^2 - 2(242500\omega - \omega^3) \frac{I_f}{K_1} K_K Z_x - (242500\omega - \omega^3) K_K = 0 \tag{4.51}
$$

donde,

$$
Z_{x} = \frac{\left(242500\omega - \omega^{3}\right)\left[\frac{I_{f}}{K_{1}}K_{K} + \sqrt{K_{K}}\right]}{1 - \left(\frac{I_{f}}{K_{1}}\right)^{2}K_{K}}
$$
(4.52)

 A Equação 4.52 gera os valores da zona-morta a partir de valores arbitrários para a folga (Equações 4.4 e 4.5). Desta forma obtém-se um conjunto de soluções possíveis para o ciclo-limite. Contudo, a solução real deve satisfazer a condição de existência do ciclo limite, isto é, satisfazer as Equações 4.46 e 4.47 além da Equação 4.39. A zona morta zm pode ser calculada a partir da Equação 4.1.

 O programa fzm.m resolve estas equações e pode ser visto no ANEXO 1. Este programa arbitra valores para a folga e obtém valores para a zona-morta resolvendo a Equação 4.52. Para determinar a solução correta o par  $(f_1 Z_x)$  deve satisfazer a Equação 4.49. Em seguida determina-se a amplitude da zona-morta utilizando-se a Equação 4.1.

### **4.2.2 Resultados**

l

 A simulação híbrida integrada do sistema na Figura 4.14 gera ciclos-limite cujas amplitudes e freqüências dependem dos valores dos ganhos do controlador. Considerando k<sub>p</sub> = 5.84, k<sub>d</sub> = 0.062 e  $\mu$ <sub>β</sub> = 12.3, a amplitude e frequência do ciclolimite, obtidas através da simulação híbrida, são  $K_1$ =4.8869x10<sup>-3</sup> rad e ω=8.5719rad/s (Figura 4.17).

Os valores dos parâmetros obtidos com o método apresentado<sup>12</sup> são apresentados na Tabela 4.1. O sistema da Figura 4.14, implementado no SIMULINK™, pode ser visto na Figura 4.18.

TABELA 4.1: Resultados dos parâmetros para cada modelo linear.

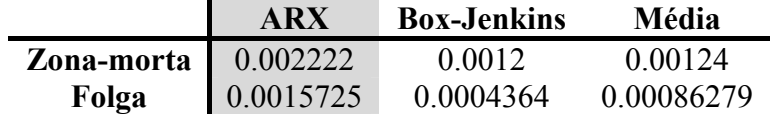

As simulações digitais resultantes de cada um dos modelos lineares com seus respectivos parâmetros não-lineares pode ser visto na Figura 4.19. Como pode ser visto, o resultado com o modelo Box-Jenkins gerou um ciclo-limite com uma freqüência de 1.428 Hz e uma amplitude de 0.6016 graus. O modelo da média gerou um ciclo-limite

 $12$  O programa fzm.m, utilizado para calcular os parâmetros pode ser visto no ANEXO 1.

com uma freqüência de 1.38 Hz e amplitude de 0.2578 graus. Por fim o modelo ARX gerou ciclo-limite de freqüência 1.4 Hz e amplitude de 0.4584 graus.

 A simulação digital mostra que os valores dos parâmetros obtidos com o método apresentado geram o ciclo-limite. Entretanto, existe uma discrepância com relação a amplitude embora os modelos tenham gerado bons ajustes com relação a freqüência. Além disso, os resultados da Figura 4.19 não são senoidais. Já na Figura 4.17, vê-se que o ciclo-limite é, aparentemente, senoidal.

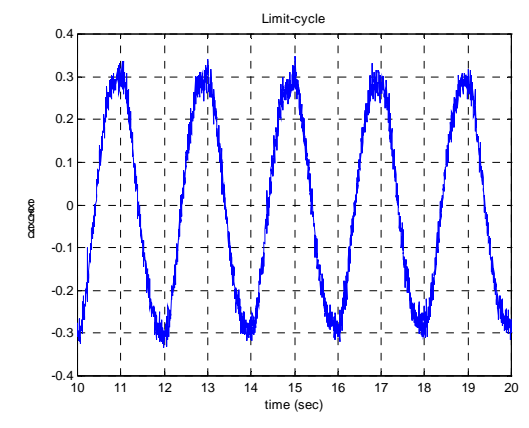

FIGURA 4.17: Ciclo-limite na saída do atuador obtido na simulação híbrida integrada.

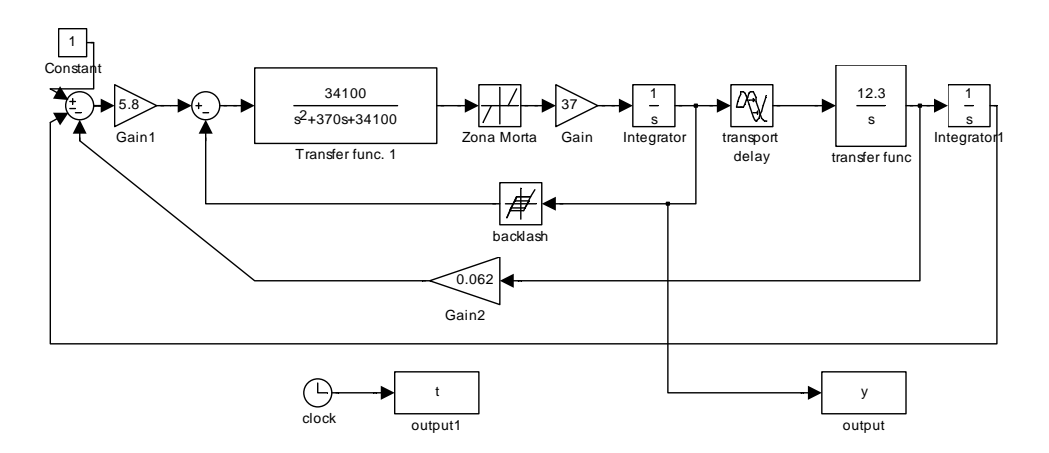

FIGURA 4.18: Implementação digital da simulação híbrida.

 Embora o modelo da Equação 4.38 tenha se ajustado melhor que os outros com relação a simulação híbrida, foi o pior com relação ao modelo completo (Figura 4.20). Por outro lado, o que se ajustou melhor ao segundo caso foi o modelo ARX. A Tabela 4.2 apresenta os resultados de amplitude e freqüência de cada um dos modelos com relação à simulação digital completa.

 Com isso, o modelo linear adotado foi o modelo ARX (Equação 4.37), cujos valores dos parâmetros das não linearidades do atuador podem ser vistos na Tabela 4.1, na coluna referente ao modelo linear ARX.

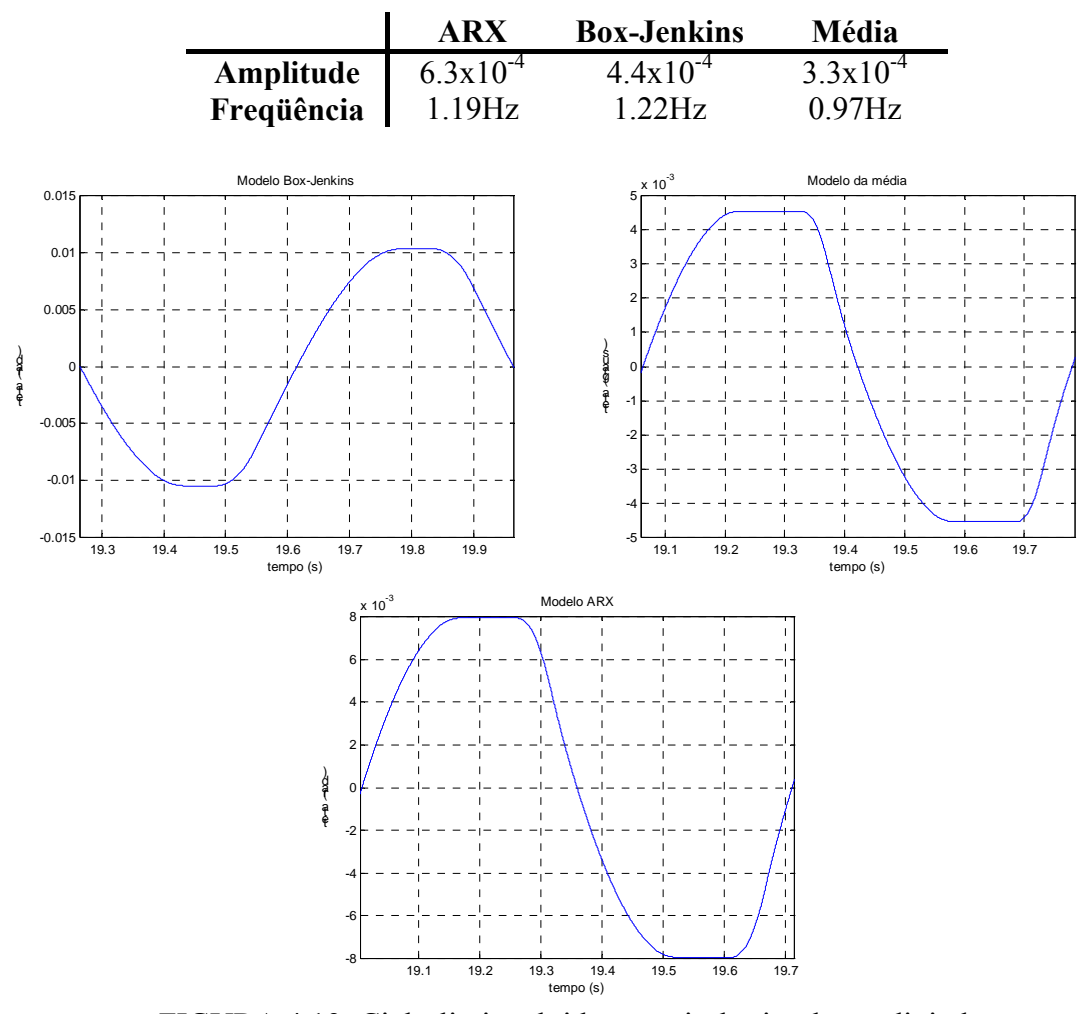

TABELA 4.2: Resultados da simulação digital completa.

FIGURA 4.19: Ciclo-limite obtido a partir da simulação digital.

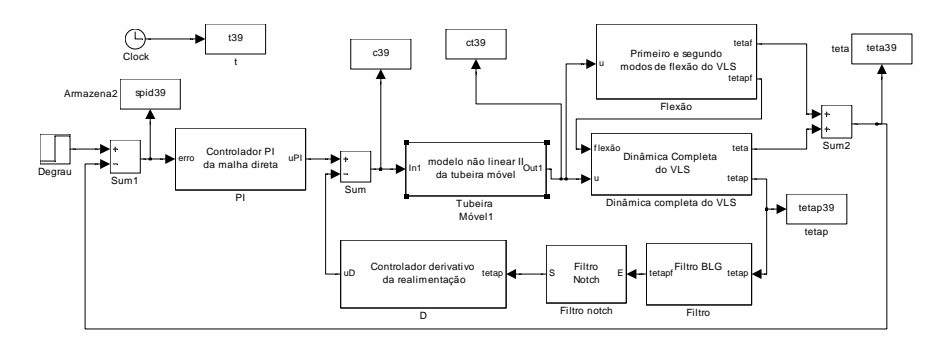

FIGURA 4.20: Modelo de simulação digital.

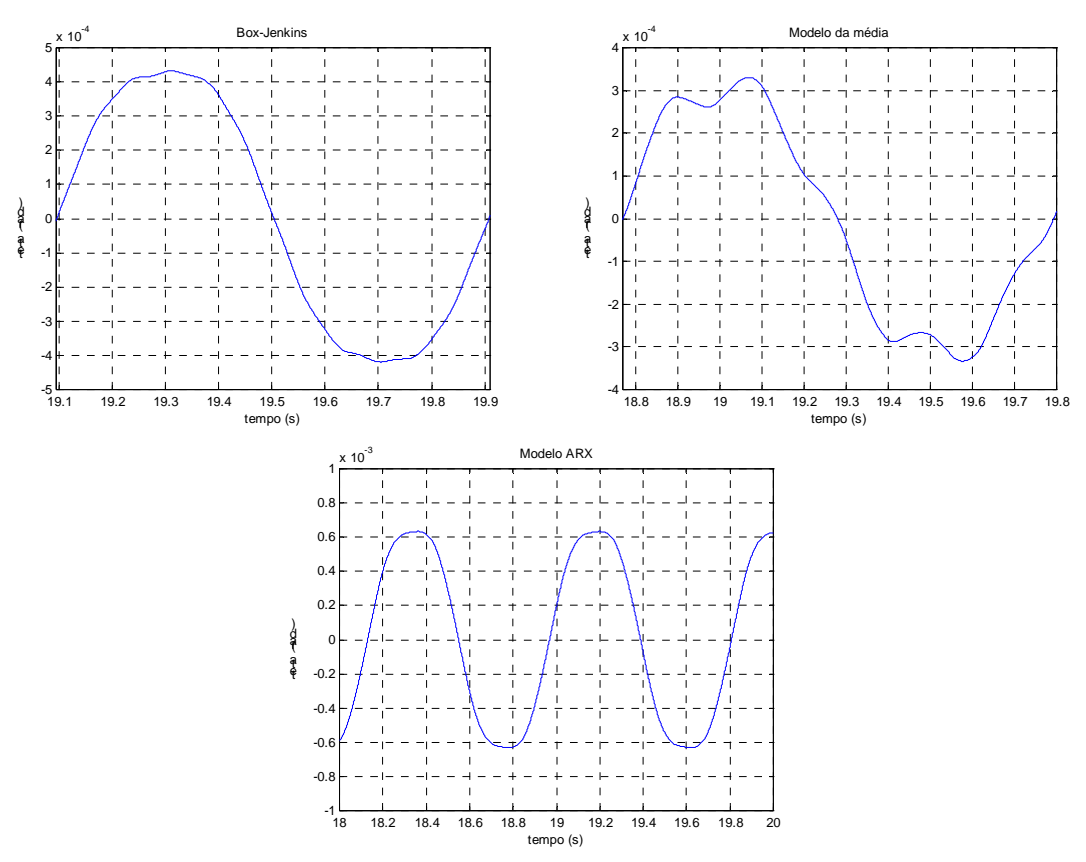

FIGURA 4.21: Ciclo-limite obtido a partir da simulação digital.

## **CAPÍTULO 5**

### **ANÁLISE DO CICLO-LIMITE**

 Dado o modelo do atuador com suas não-linearidades é possível estudar a influência do sistema de controle no ciclo-limite. Para tanto a análise de sensibilidade do ciclo-limite com relação aos ganhos do controlador fornece informações importantes para o seu ajuste.

 A análise de sensibilidade pode ser realizada de forma analítica ou por simulação. A técnica que fornece os resultados mais precisos é a que utiliza a simulação híbrida, pois, embora o modelo do veículo seja uma aproximação, o atuador real está presente. Por outro lado, é a que tem o maior custo já que depende da disponibilidade deste ambiente de simulação. Outra possibilidade é a simulação digital.

 A técnica de simulação digital para análise de sensibilidade consiste, assim como a simulação híbrida, apenas em modificar o valor dos ganhos do controlador e, em seguida, determinar a freqüência e amplitude do ciclo-limite com os gráficos obtidos. A simulação é realizada através do pacote SIMULINK™, com o modelo não-linear do atuador e demais componentes como flexão e filtros. A Figura 4.20 mostra o diagrama de blocos da simulação digital.

 Utilizando técnicas analíticas é possível obter os resultados da análise de sensibilidade através da solução de equações obtidas do modelo do veículo. Contudo, tanto na simulação digital como no método analítico, e ao contrário da simulação híbrida, o atuador é apenas uma aproximação. Com isso, os resultados são menos precisos.

 O método analítico, apresentado a seguir, é baseado na condição de existência do ciclo-limite (Equações 4.46 e 4.47). Inicialmente serão apresentadas as equações para o modelo simplificado do veículo (Equação 2.15) e sem flexão, e em seguida as equações do modelo completo do veículo (Equação 2.17) juntamente com o primeiro modo de flexão.

#### **5.1 Análise de Sensiblidade**

l

 A seguir serão geradas as equações do veículo e do atuador separadamente. Estas equações são utilizadas pelos programas que fazem a análise de sensibilidade do ciclo-limite com relação aos ganhos do controlador. A Figura 5.1 apresenta o modelo simplificado do veículo sem a flexão. Após alguma álgebra de blocos, o mesmo sistema pode ser representado como mostrado na Figura 5.2.

A função de transferência do filtro *notch13* é dada por:

$$
G_n(s) = K_n \frac{s^2 + b_1 s + b_2}{s^2 + a_1 s + a_2}
$$
 (5.1)

<sup>&</sup>lt;sup>13</sup> Os valores de  $K_{fn}$ ,  $a_1$ ,  $a_2$ ,  $b_1$  e  $b_2$  podem ser encontrados no ANEXO 1.

e a função de transferência do filtro do bloco girométrico<sup>14</sup> é dada por:

$$
G_B(s) = \frac{K_B}{s^3 + c_1 s^2 + c_2 s + K_B}
$$
\n(5.2)

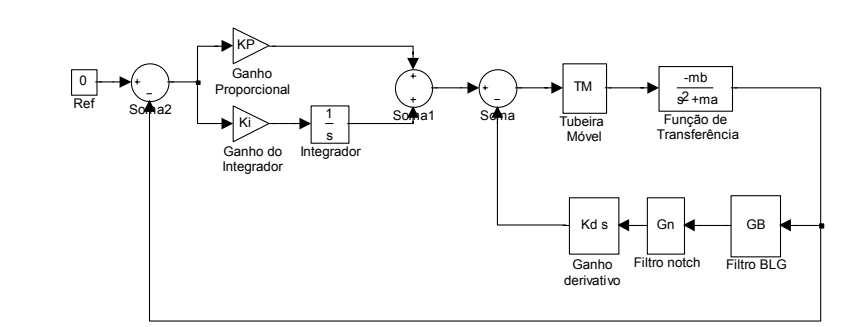

FIGURA 5.1: Modelo do VLS simplificado e sem flexão.

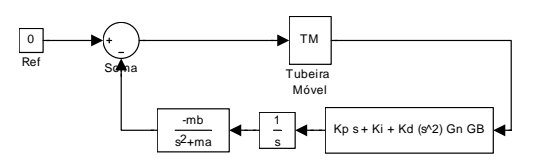

FIGURA 5.2: Controlador e dinâmica simplificada separados do atuador.

A Figura 5.2 pode ser simplificada como mostrado na Figura 5.3, onde  $G<sub>tm</sub>$  é dado pela Equação 4.44. A função de transferência do controlador é dada pela Equação 5.3.

$$
\frac{1}{s}[K_{p}s + K_{i} + K_{d}G_{n}(s)G_{B}(s)s^{2}] = \frac{NC(s)}{DC(s)}
$$
 5.3

Substituindo as Equações 5.1 e 5.2 na Equação 5.3 obtém-se seu numerador e denominador, que são dados pelas Equações 5.4 e 5.5,

( ) 6 [ ] ( ) [ ] ( )( ) [ ] ( )( ) [ ] ( )( ) [ ] ( ) i 2 B p 2 B i 1 B 2 2 2 p 1 B 2 2 i B 1 2 2 1 d n B 2 3 p B 1 2 2 1 i 2 1 1 2 d n B 1 4 p 2 1 1 2 i 1 1 d n B 5 p 1 1 i p NC s K s = + K a K K a K K a K a c s K a K a c K K a c a c K K K b s K K a c a c K a a c c K K K b s K a a c c K a c K K K s K a c K s + + + + + + + + + + + + + + + + + + + + + + + + + 5.4

e l

<sup>&</sup>lt;sup>14</sup> Os valores de K<sub>B</sub>, c<sub>1</sub>, c<sub>2</sub> e c<sub>3</sub> podem ser encontrados no ANEXO 1.

( ) ( ) ( ) ( ) ( ) a K s a K a c s K a c a c s a a c c s a c s DC s s 2 B 2 1 B 2 2 3 B 1 2 2 1 4 2 1 1 2 5 1 1 6 + + + + + + + + + + = + 5.5

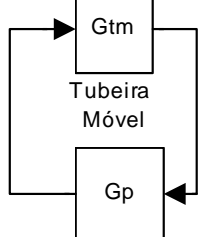

FIGURA 5.3: Atuador e planta.

 Falta ainda multiplicar a função de transferência do controlador pela função de transferência de corpo rígido simplificado, que resulta:

$$
G_p(s) = \frac{NG_p(s)}{DG_p(s)}
$$
\n(5.6)

cujos numerador e denominador são dados pelas Equações 5.7 e 5.8.

NG<sub>p</sub>(s) = -
$$
\mu_{\beta}K_{p}s^{6}
$$
 +  
\n-  $\mu_{\beta}$  [K<sub>p</sub>(a<sub>1</sub> + c<sub>1</sub>) + K<sub>i</sub>] $s^{5}$  +  
\n-  $\mu_{\beta}$  [K<sub>p</sub>(a<sub>2</sub> + a<sub>1</sub>c<sub>1</sub> + c<sub>2</sub>) + K<sub>i</sub>(a<sub>1</sub> + c<sub>1</sub>) + K<sub>d</sub>K<sub>n</sub>K<sub>B</sub>] $s^{4}$  +  
\n-  $\mu_{\beta}$  [K<sub>p</sub>(K<sub>B</sub> + a<sub>1</sub>c<sub>2</sub> + a<sub>2</sub>c<sub>1</sub>) + K<sub>i</sub>(a<sub>2</sub> + a<sub>1</sub>c<sub>1</sub> + c<sub>2</sub>) + K<sub>d</sub>K<sub>n</sub>K<sub>B</sub>b<sub>1</sub>] $s^{3}$  +  
\n-  $\mu_{\beta}$  [K<sub>p</sub>(a<sub>1</sub>K<sub>B</sub> + a<sub>2</sub>c<sub>2</sub>) + K<sub>i</sub>(K<sub>B</sub> + a<sub>1</sub>c<sub>2</sub> + a<sub>2</sub>c<sub>1</sub>) + K<sub>d</sub>K<sub>n</sub>K<sub>B</sub>b<sub>2</sub>] $s^{2}$  +  
\n-  $\mu_{\beta}$  [K<sub>p</sub>a<sub>2</sub>K<sub>B</sub> + K<sub>i</sub>(a<sub>1</sub>K<sub>B</sub> + a<sub>2</sub>c<sub>2</sub>)] $s$  +  
\n-  $\mu_{\beta}$ K<sub>i</sub>a<sub>2</sub>K<sub>B</sub>

e

$$
DG_{p}(s) = s^{8} +
$$
\n
$$
(a_{1} + c_{1})s^{7} +
$$
\n
$$
(a_{2} + a_{1}c_{1} + c_{2} - \mu_{\alpha})s^{6} +
$$
\n
$$
[K_{B} + a_{1}c_{2} + a_{2}c_{1} - \mu_{\alpha}(a_{1} + c_{1})]s^{5} +
$$
\n
$$
[a_{1}K_{B} + a_{2}c_{2} - \mu_{\alpha}(a_{2} + a_{1}c_{1} + c_{2})]s^{4} +
$$
\n
$$
[a_{2}K_{B} - \mu_{\alpha}(K_{B} + a_{1}c_{2} + a_{2}c_{1})]s^{3} +
$$
\n
$$
- \mu_{\alpha}(a_{1}K_{B} + a_{2}c_{2})s^{2} +
$$
\n
$$
- \mu_{\alpha}a_{2}K_{B}s
$$
\n(5.8)

 O programa bod.m, que pode ser visto no ANEXO 1, utiliza as Equações 4.46 e 4.47, juntamente com as equações do veículo e do atuador para a determinação da amplitude e freqüência do ciclo-limite. Este programa desenha uma família de curvas de Bode.

 No gráfico de ganho em função da freqüência (Figura 5.4) são apresentados os ganhos de  $|G_{\text{tm}}(j\omega, Z, F, Td)|$  para várias amplitudes do ciclo-limite. Juntamente é apresentado o gráfico de  $\frac{1}{\left|G_n(j\omega)\right|}$ p - nos pontos em que as duas curvas se cruzam existe ganho unitário<sup>15</sup>. Já no Gráfico de fase em função da freqüência, são apresentadas as somas  $\phi_{tm} + \phi_n$  para as mesmas amplitudes de ciclo-limite. A seta na Figura 5.4 indica em qual freqüência existe o ciclo-limite, isto é, ganho unitário e atraso de 180 graus. Cada curva refere-se a uma amplitude diferente.

 Como cada curva é gerada para uma amplitude diferente de ciclo-limite, pode-se determinar a amplitude e freqüência corretas do ciclo-limite. A Figura 5.4 mostra os resultados. Deve-se lembrar que este método é uma aproximação e, por isso, os resultados obtidos graficamente também são aproximados.

 Os resultados obtidos com o programa bod.m apresentam uma pequena discrepância, já que pela simulação a freqüência do ciclo-limite está em torno de 1.2 Hz, e pelo bod.m é de 1.0Hz. Isso se deve ao fato de não ter sido levado em conta a flexão e do modelo de corpo rígido ser simplificado (para alta pressão aerodinâmica).

 Devido a esta discrepância, optou-se por incluir o primeiro modo de flexão e o modelo de corpo rígido completo. A Figura 5.5 mostra o modelo de corpo rígido juntamente com a flexão. Neste caso, a função de transferência de corpo rígido é a da Equação 2.17. A função de transferência do primeiro modo de flexão é dada pelo primeiro termo da Equação 2.20, que pode ser visto também na Equação 5.9:

l

 $15$  Ver Equações 4.46 e 4.47.

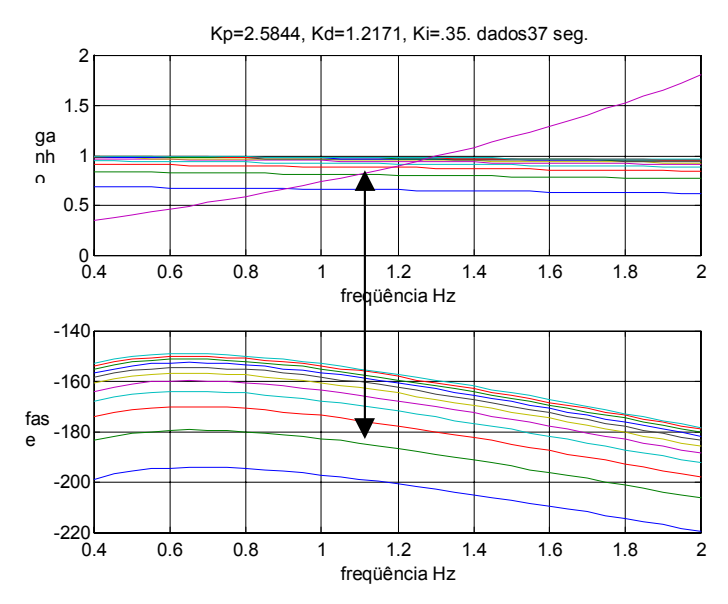

FIGURA 5.4: Resultado do programa bod.m, dados de 37 seg.

$$
G_f(s) = \frac{K_f}{s^2 + 2\xi_f \omega_f s + \omega_f^2}
$$
 5.9

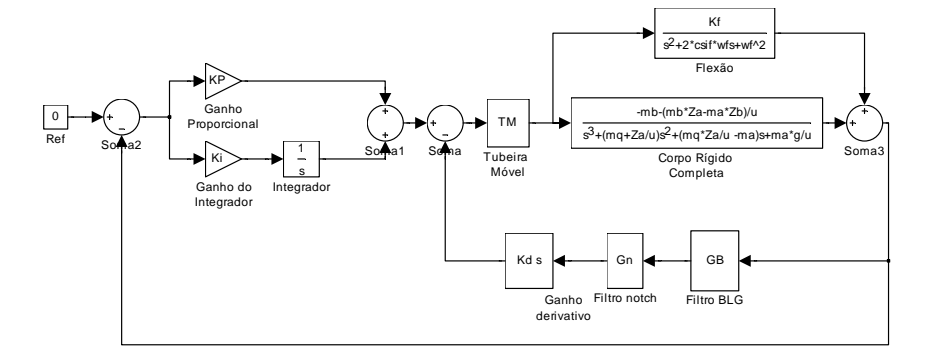

FIGURA 5.5: Modelo de corpo rígido completo e flexão.

 Da mesma forma que no caso anterior modifica-se o diagrama de blocos com o intuito de separar os modelos do atuador e do veículo, que pode ser visto nas Figuras 5.6 e 5.7.

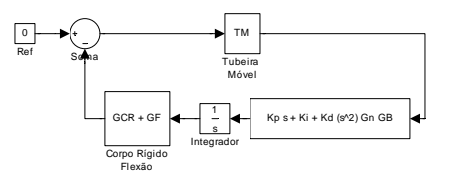

FIGURA 5.6: Controlador e dinâmica separados do atuador.

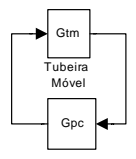

FIGURA 5.7: Atuador e planta.

 A soma da função de transferência de corpo rígido com a função de transferência da flexão<sup>16</sup> resulta em:

$$
G_{cr}(s) + G_F(s) = \frac{NG_{cr+F}(s)}{DG_{cr+F}(s)}
$$

cujo numerador e denominador são dados pelas Equações 5.11 e 5.12

$$
NGcr+F(s) = (\alpha_1 + K_f)s^3 +
$$
  
\n
$$
(2\xi_f\omega_f\alpha_1 + \alpha_2 + K_f\beta_1)s^2 +
$$
  
\n
$$
(\alpha_1\omega_f^2 + 2\xi_f\omega_f\alpha_2 + K_f\beta_2)s +
$$
  
\n
$$
\alpha_2\omega_f^2 + K_f\beta_3
$$
  
\n5.11

e

$$
DG_{cr+F}(s) = s5 +(2\xi_r\omega_r + \beta_1)s4 +(\omega_r2 + 2\xi_r\omega_r\beta_1 + \beta_2)s3 +(\beta_1\omega_r2 + 2\xi_r\omega_r\beta_2 + \beta_3)s2 +(\beta_2\omega_r2 + 2\xi_r\omega_r\beta_3)s\beta_3\omega_r2
$$

 Deve-se então multiplicar a função de transferência que representa a dinâmica de corpo rígido e flexão (Equação 5.10 a 5.12) pela função de transferência do controlador (Equação 5.3 a 5.5), que resulta na Equação 5.13:

$$
G_{pc}(s) = \frac{NG_{pc}(s)}{DG_{pc}(s)}
$$

sendo que o numerador e o denominador são dados pelas Equações 5.14 e 5.15.

l

<sup>16</sup> Soma-se as Equações 2.17 e 5.9
$$
NG_{pc}(s) = [M_6N_3]s^9 +\n[M_6N_2 + M_5N_3]s^8 +\n[M_6N_1 + M_5N_2 + M_4N_3]s^7 +\n[M_6N_0 + M_5N_1 + M_4N_2 + M_3N_3]s^6 +\n[M_5N_0 + M_4N_1 + M_3N_2 + M_2N_3]s^5 +\n[M_4N_0 + M_3N_1 + M_2N_2 + M_1N_3]s^4 +\n[M_3N_0 + M_2N_1 + M_1N_2 + M_0N_3]s^3 +\n[M_2N_0 + M_1N_1 + M_0N_2]s^2 +\n[M_1N_0 + M_0N_1]s +\nM_0N_0
$$

$$
\mathbf e
$$

l

$$
DG_{pc}(s) = [D_{5}E_{6}^{11} + [D_{5}E_{5} + D_{4}E_{6}^{10} + [D_{5}E_{5} + D_{3}E_{6}^{10} + D_{5}E_{6}^{10} + D_{5}E_{6}^{10} + D_{5}E_{6}^{10} + D_{5}E_{6}^{10} + D_{5}E_{7} + D_{5}E_{8}^{10} + [D_{5}E_{5} + D_{4}E_{3} + D_{3}E_{4} + D_{2}E_{5} + D_{1}E_{6}^{10} + D_{5}E_{7} + D_{6}E_{8}^{10} + [D_{5}E_{1} + D_{4}E_{2} + D_{5}E_{3} + D_{2}E_{4} + D_{1}E_{5} + D_{0}E_{6}^{10} + [D_{5}E_{0} + D_{4}E_{1} + D_{3}E_{2} + D_{2}E_{3} + D_{1}E_{4} + D_{0}E_{5}^{10} + [D_{4}E_{0} + D_{3}E_{1} + D_{2}E_{2} + D_{1}E_{3} + D_{0}E_{4}^{10} + [D_{3}E_{0} + D_{3}E_{1} + D_{2}E_{2} + D_{1}E_{3} + D_{0}E_{4}^{10} + [D_{3}E_{0} + D_{2}E_{1} + D_{1}E_{2} + D_{0}E_{3}^{10} + [D_{2}E_{0} + D_{2}E_{1} + D_{1}E_{2} + D_{0}E_{3}^{10} + [D_{1}E_{0} + D_{1}E_{1} + D_{0}E_{2} + D_{1}E_{3}^{10} + [D_{1}E_{0} + D_{0}E_{1} + D_{1}E_{2} + D_{0}E_{3}^{10} + [D_{1}E_{0} + D_{0}E_{1} + D_{1}E_{2} + D_{0}E_{2} + D_{1}E_{3}^{10} + [D_{1}E_{0} + D_{0}E_{1} + D_{1}E_{2} + D_{0}E_{3} + D_{1}E_{3}^{10} + [D_{1}E_{0} + D_{0}E_{1} + D_{1}E_{2} + D_{0}E_{3} + D_{1}E_{4}^{10} + [D_{1}E_{0} + D_{1}
$$

sendo os coeficientes $^{17}$  da Equação 5.14 são dados por:

$$
M_{6} = K_{p}
$$
\n
$$
M_{5} = [K_{p}(a_{1} + c_{1}) + K_{i}]
$$
\n
$$
M_{4} = [K_{p}(a_{2} + a_{1}c_{1} + c_{2}) + K_{i}(a_{1} + c_{1}) + K_{d}K_{n}K_{B}]
$$
\n
$$
M_{3} = [K_{p}(K_{B} + a_{1}c_{2} + a_{2}c_{1}) + K_{i}(a_{2} + a_{1}c_{1} + c_{2}) + K_{d}K_{n}K_{B}b_{1}]
$$
\n
$$
M_{2} = [K_{p}(a_{1}K_{B} + a_{2}c_{2}) + K_{i}(K_{B} + a_{1}c_{2} + a_{2}c_{1}) + K_{d}K_{n}K_{B}b_{2}]
$$
\n
$$
M_{1} = [K_{p}a_{2}K_{B} + K_{i}(a_{1}K_{B} + a_{2}c_{2})]
$$
\n
$$
M_{0} = K_{i}a_{2}K_{B}
$$

<sup>&</sup>lt;sup>17</sup> Resultado da multiplicação da Equação 5.4 pela Equação 5.11.

$$
N_3 = (\alpha_1 + K_f)
$$
  
\n
$$
N_2 = (2\xi_f\omega_f\alpha_1 + \alpha_2 + K_f\beta_1)
$$
  
\n
$$
N_1 = (\alpha_1\omega_f^2 + 2\xi_f\omega_f\alpha_2 + K_f\beta_2)
$$
  
\n
$$
N_0 = \alpha_2\omega_f^2 + K_f\beta_3
$$

Os coeficientes<sup>18</sup> da Equação 5.15 são dados por:

$$
E_6 = 1
$$
  
\n
$$
E_5 = (a_1 + c_1)
$$
  
\n
$$
E_4 = (a_2 + a_1c_1 + c_2)
$$
  
\n
$$
E_3 = (K_B + a_1c_2 + a_2c_1)
$$
  
\n
$$
E_2 = (a_1K_B + a_2c_2)
$$
  
\n
$$
E_1 = a_2K_B
$$
  
\n
$$
D_5 = 1
$$
  
\n
$$
D_4 = (2\xi_f\omega_f + \beta_1)
$$
  
\n
$$
D_3 = (\omega_f^2 + 2\xi_f\omega_f\beta_1 + \beta_2)
$$
  
\n
$$
D_2 = (\beta_1\omega_f^2 + 2\xi_f\omega_f\beta_2 + \beta_3)
$$
  
\n
$$
D_1 = (\beta_2\omega_f^2 + 2\xi_f\omega_f\beta_3)
$$

 O programa bod4.m, que pode ser visto no ANEXO 1, resolve as Equações 4.46 e 4.47 juntamente com a equação que representa a dinâmica completa e o primeiro modo de flexão. Diferentemente do programa bod.m, o programa bod4.m avalia os resultados e desenha apenas a curva de Bode que representa o ciclo-limite, informando a freqüência e amplitude do ciclo-limite para um dado conjunto de ganhos do controlador. O resultado do programa bod4.m pode ser visto na Figura 5.8.

Pode-se observar, na Figura 5.8, que a freqüência obtida do ciclo-limite é de 1.1 Hz, portanto mais próxima da simulação digital. Entretanto, ainda existe uma pequena discrepância, já que a freqüência da simulação digital é de 1.2 Hz.Os gráficos resultantes do estudo de sensibilidade do ciclo-limite com relação aos ganhos do controlador podem ser visto no ANEXO 2.

l

<sup>&</sup>lt;sup>18</sup> Resultado da multiplicação da Equação 5.5 pela Equação 5.12.

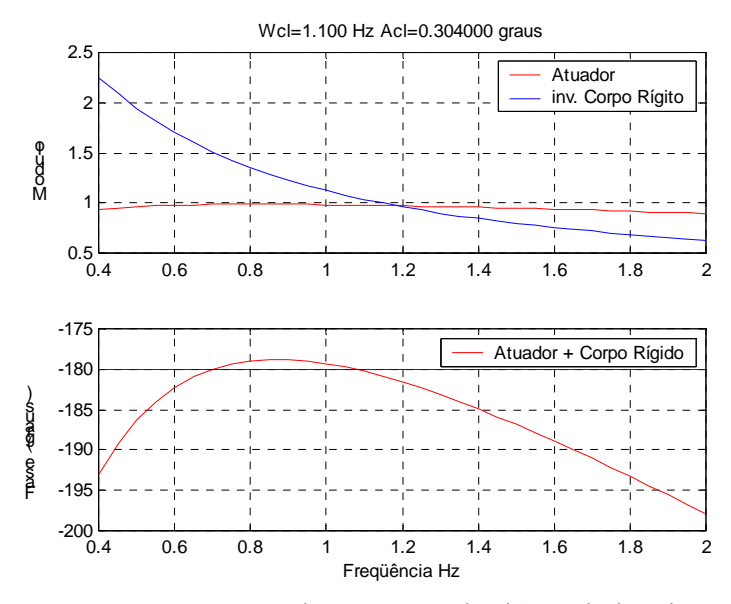

FIGURA 5.8: Resposta do programa bod4.m, dados de 39 Seg.

 A Figura 5.9, que condensa os resultados da análise de sensibilidade, mostra claramente o comportamento do ciclo-limite com relação às modificações nos ganhos do controlador na vizinhança do valor de projeto.

 Como pode ser observado o ganho integral, isoladamente, não modifica a dinâmica do ciclo-limite. Por outro lado, os ganhos proporcional e derivativo exercem uma influência considerável sobre o ciclo-limite. Ambos,  $K_p$  e  $K_d$ , modificam a amplitude e a freqüência do ciclo-limite de forma quase que proporcional. Nota-se que ao aumentar  $K_p$  aumenta-se a amplitude e a freqüência do ciclo-limite. O efeito é análogo quando o valor de  $K_p$  diminui. O comportamento da freqüência do ciclo-limite com relação ao  $K_d$  é o mesmo que com relação ao  $K_p$ , isto é, a freqüência aumenta e diminui conforme  $K_d$ . Entretanto, o comportamento da amplitude é o inversamente proporcional a  $K_d$ .

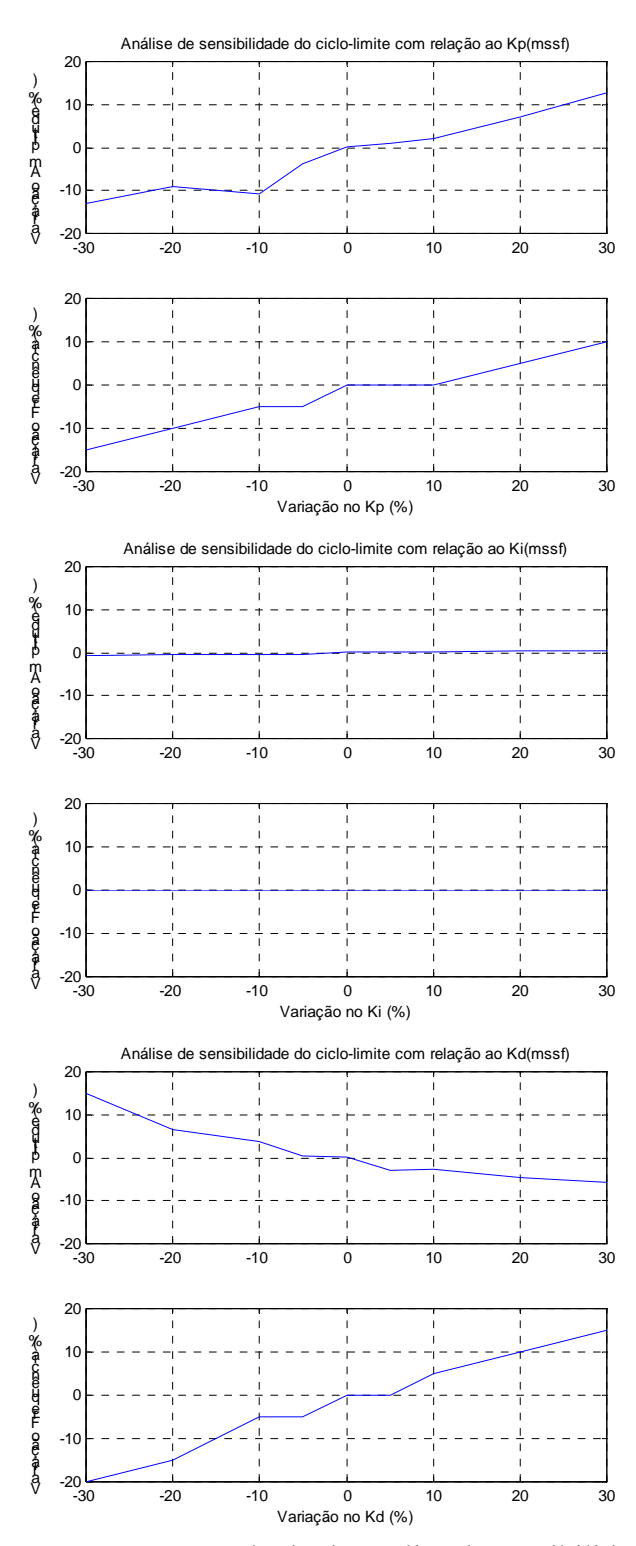

FIGURA 5.9: Resultado da análise de sensibilidade.

## **5.2 Ajuste dos Ganhos do Controlador**

 Os resultados obtidos com a análise de sensibilidade auxiliam o projetista a modificar o controlador no sentido de minimizar os efeitos do ciclo-limite. Contudo, com as ferramentas computacionais disponíveis, a cada modificação havia a necessidade de uma nova simulação, para, em seguida, se obter as amplitudes e freqüências dos ciclos-limite.

 Para auxiliar na tarefa de determinar os ganhos do controlador, levando em conta a dinâmica não linear do atuador e, consecutivamente, o ciclo-limite, foi desenvolvido o programa ajganho.m, que utiliza a interface gráfica do Matlab™ (uitools). Com uma interface *user friedly*, este programa facilita a análise do ciclo-limite na vizinhança dos ganhos do controlador, calculando automaticamente a freqüência e amplitude do ciclolimite quando se modificam os ganhos do controlador. Além disso, pode-se utilizar o programa para encontrar, se existirem, os valores dos ganhos do controlador que geram um ciclo-limite com uma freqüência e amplitude dadas. O programa ajganho.m utiliza, basicamente, o mesmo equacionamento que o programa bod4.m.

O fato dos modelos do atuador e do resto do veículo estarem separados torna possível saber qual o ganho e o atraso de fase do modelo do atuador para um dado ciclolimite. De posse desta informação sabe-se qual deve ser o atraso de fase e o ganho do modelo do restante do veículo na freqüência dada.

 A Figura 5.10 mostra o diagrama de Bode do controlador obtido pelo programa ajganho.m, com os ganhos nominais para 39 segundos. A freqüência e amplitude do ciclo-limite são as obtidas pela simulação digital. Observa-se que o diagrama de Bode do atuador passa pelos pontos vermelhos, indicando que a freqüência é de 1.1 Hz e a amplitude de 0.305°.

 A Figura 5.11 mostra por onde deve passar o diagrama de Bode do controlador para que a amplitude do ciclo-limite diminua 10%. A Figura 5.12 mostra que, após o ajuste dos ganhos, o diagrama de Bode do controlador passa sobre os pontos vermelhos, isto é, atende a condição de existência do ciclo-limite para aquela amplitude e freqüência.

 A Figura 5.13 mostra as simulações antes e depois da alteração dos ganhos. Pode-se observar que a frequëncia não se modificou, em ambas as simulações está em torno de 1.19Hz. A amplitude diminuiu aproximadamente 10%, de 0.0044rad  $(0.252^{\circ})$ para 0.0039rad (0.223<sup>o</sup>).

As causas das diferenças nos valores entre a simulação e o programa ajganho.m, são as mesmas que em relação ao programa bod4.m, isto é, o modelo do atuador é uma aproximação e não foi adicionado o segundo modo de flexão, que está presente na simulação digital.

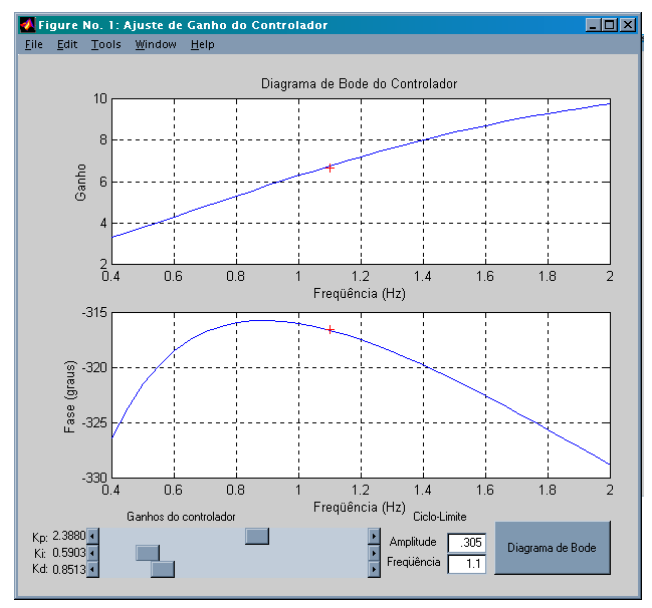

FIGURA 5.10: Programa ajganho.m.

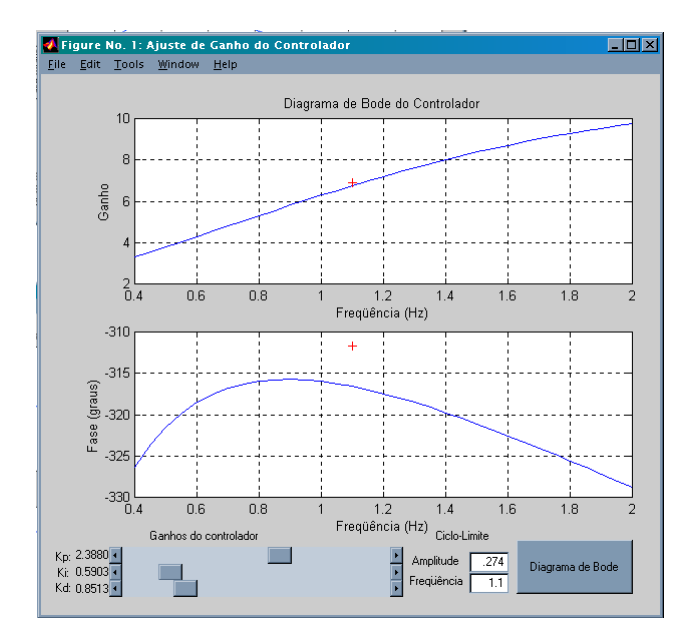

FIGURA 5.11: Diminuição de 10% na amplitude do ciclo-limite.

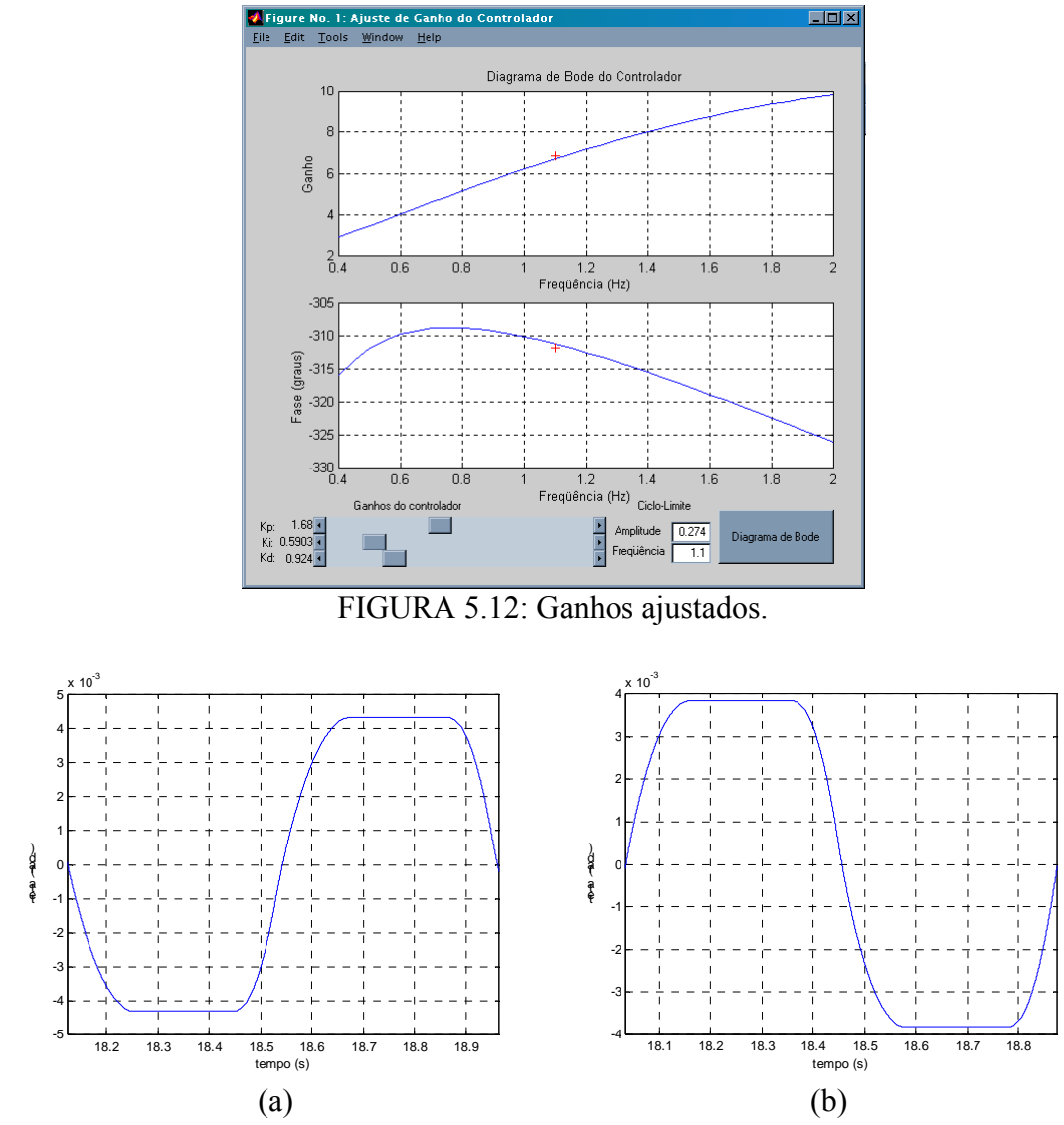

FIGURA 5.13: Simulação com os novos ganhos: antes (a) e depois (b).

 A Figura 5.14 mostra que ao se diminuir 30% o valor do ganho proporcional, isto é, fazer  $K_p=1.6716$ , a amplitude do ciclo limite diminui 13%, e a frequência diminui aproximadamente 15%.

 Assim, com este programa é possível modificar os ganhos e verificar qual será o comportamento do ciclo-limite. Outrossim, é possível procurar valores para os ganhos que gerem um determinado ciclo-limite.

 Deve-se levar em conta que este programa visa apenas o ajuste do ciclo-limite, ou seja, não serve para determinar os ganhos do controlador segundo qualquer outro critério de desempenho. O programa ajganho.m pode ser visto no ANEXO 1.

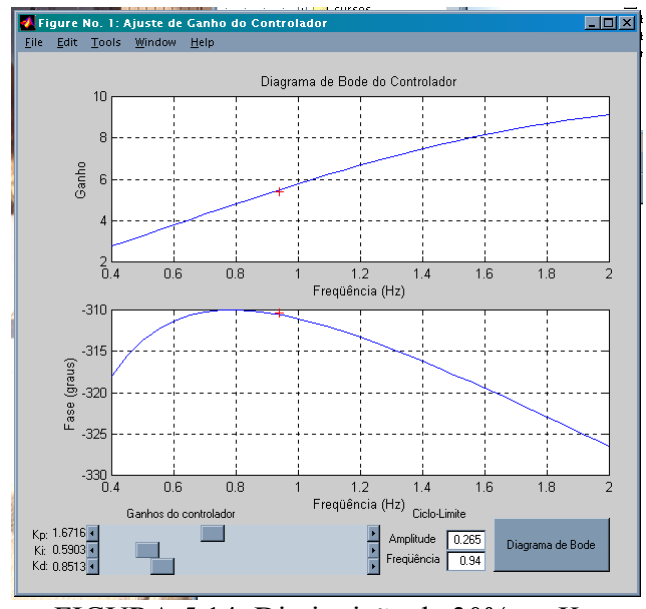

FIGURA 5.14: Diminuição de 30% no Kp.

# **5.3 Análise da Resposta em Freqüência do Controlador**

 A Figura 5.15 mostra o diagrama de Bode do controlador (PID) do VLS para duas situações. A primeira utilizando os ganhos originais de projeto, para o instante de 39s de vôo, K<sub>p</sub>=2.3880, K<sub>i</sub>=0.5903 e K<sub>d</sub>=0.8513.

A segunda situação utiliza os ganhos obtidos com o programa ajganho.m para diminuir 10% da amplitude do ciclo-limite, os valores dos ganhos são:  $K_p=1.68$ ,  $K_i=0.5903$  e  $K_d=0.924$ .

A função de transferência do controlador é dada por:

$$
G_c(s) = \frac{K_d s^2 + K_p s + K_i}{s}
$$
 5.15

 Pode-se observar, no gráfico de ganho, que nas baixas freqüências os ganhos para as duas situações geram gráficos praticamente idênticos. Com relação às altas freqüências, o segundo caso gera um ganho maior. Entretanto, para freqüências próximas à do ciclo-limite o ganho do segundo caso é menor.

 Com isso, verifica-se que ao se modificar o ganho do controlador, de forma a diminuir o ganho na freqüência do ciclo-limite, sem alterar de forma significativa os ganhos para as altas e baixas freqüências, pode-se minimizar a amplitude do ciclo-limite sem prejudicar o desempenho do sistema de controle. Para tanto um estudo sobre a posição e amortecimento dos zeros da Equação 5.15 poderá trazer resultados interessantes para a modificação do ciclo-limite.

 Conhecendo a característica da resposta em freqüência do controlador, o projetista dispõe de mais ferramentas para o ajuste dos ganhos e, desta forma, poderá minimizar o ciclo-limite. A Figura 5.16 mostra o diagrama de Bode para as mesmas

situações, só que neste caso foram incluídos os filtros *notch* e do BLG, A função de transferência do controlador é dada por:

$$
G_c(s) = \frac{1}{s} \left[ K_p s + K_i + K_d G_n(s) G_B(s) s^2 \right]
$$
 5.16

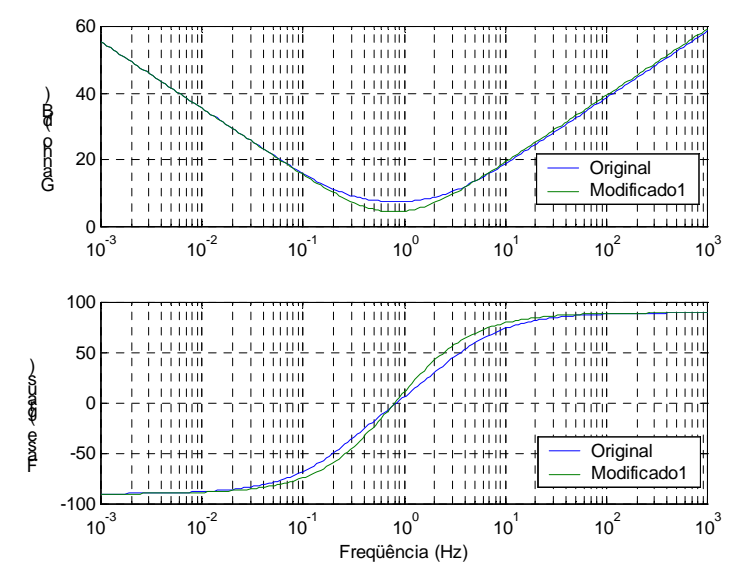

FIGURA 5.15: Diagrama de Bode do controlador PID.

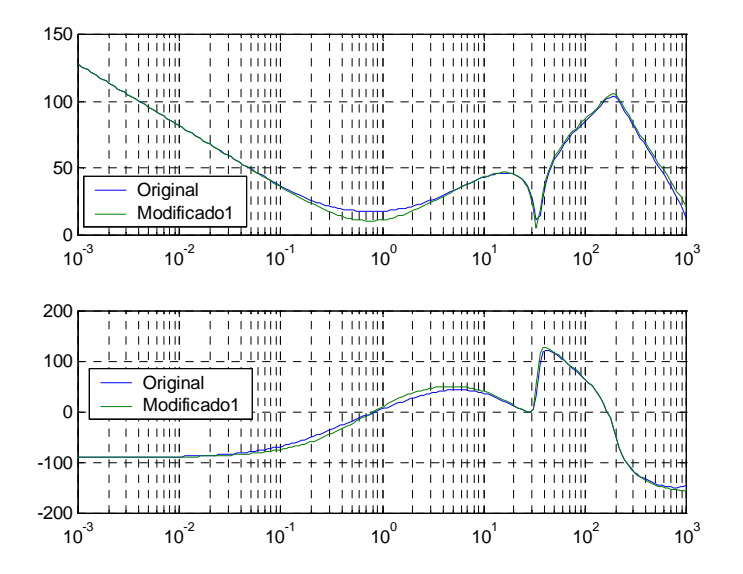

FIGURA 5.16: Diagrama de Bode do PID, incluindo Filtros *notch* e do BLG.

# **CAPÍTULO 6**

# **CONCLUSÕES**

 As principais dificuldades encontradas durante a realização deste trabalho foram a implementação da simulação híbrida e o desenvolvimento do método de identificação, além da introdução à engenharia espacial.

 Com relação a simulação híbrida a principal dificuldade está relacionada à necessidade de conhecimentos multidisciplinares. Além disso, a complexidade do ambiente de simulação e do sistema a ser simulado contribui para tornar, no mínimo, trabalhosa a sua implementação.

 O desenvolvimento do processo de identificação, que constitui parte importante deste trabalho, mostrou-se bastante dificultoso. O problema inicial era obter equações que permitissem uma solução, ou conjunto de soluções, analiticamente. Do mesmo modo, o fato do modelo linear utilizado inicialmente estar incorreto causou a necessidade de realização de novos ensaios e a subsequente determinação de um novo modelo linear.

 Isso levou a um resultado importante pois, durante a determinação do modelo linear, observou-se que o atuador não possui sobressinal, isto é, é um sistema superamortecido. Com isso, o pólo dominante na função de transferência deve ser real. Ademais, ao observar-se os pólos da Equação 4.37, verifica-se que o par complexo está aproximadamente seis vezes mais distante da origem que o pólo dominante. Segundo Kuo (1995), estes pólos têm dinâmica rápida, quando comparada a do pólo dominate, e poderiam ser desprezados. Todavia, se forem desprezados, as equações que definem a condição de existência para o ciclo-limite deixam de apresentar solução real. Concluise, então, que embora pela teoria de sistemas lineares esses pólos possam ser desprezados, nos modelos não-lineares, isso nem sempre acontece.

 A falta de documentação do atuador também gerou dificuldades, pois não há nenhuma informação sobre a construção deste equipamento, que é de fabricação russa. Por isso, optou-se por adaptar o modelo de um atuador conhecido e do mesmo tipo. Não obstante as discrepâncias, principalmente com relação à forma do ciclo-limte, os resultados obtidos com esta adaptação foram satisfatórios.

 Outrossim, a simulação híbrida revelou que o atuador possui erro de regime permanente mas, ao contrário dos sistemas lineares, este erro não é proporcional à entrada, é fixo. Isso leva a conclusão de que o erro é provocado pelas não-linearidades, zona-morta e folga, e não pela dinâmica do atuador.

 Outra conclusão obtida durante o processo de identificação é que o atraso de transporte que existe no modelo de Moreira (1998), na realidade é muito pequeno. Assim, este atraso foi despresado durante a análise de sensibilidade.

 Igualmente, a análise de sensibilidade do ciclo-limite com relação ao controlador gerou resultados que, certamente, ajudarão no processo de determinação dos ganhos de modo a minimizar os efeitos colaterais do ciclo-limite. Obviamente, estes ajustes devem sempre levar em conta o impacto da modificação dos ganhos do controlador no desempenho do veículo controlado. Em adição, os programas desenvolvidos facilitarão este trabalho.

 Contudo, o modelo linear apresenta discrepâncias, principalmente, com relação à forma do ciclo-limite, que deveria ser senoidal. Esses problemas, certamente, estão relacionados à estrutura do modelo, que deve ser melhorada. Por isso, é aconselhável um estudo mais aprofundado sobre este tipo de atuador. Existe ainda a possibilidade de utilizar-se outras técnicas de indentificação de modelos para sistemas não-lineares. Além disso, durante o vôo, existem fenômenos que podem modificar a dinâmica do atuador e não foram considerados neste trabalho, como a queima do combustível, que gera uma intensa expelição de gases através do divergente.

 Durante todo o projeto do VLS os problemas gerados pelo ciclo-limite sempre foram tratados empiricamente durante a simulação híbrida. Realizavam-se pequenas alterações nos ganhos do controlador de modo a tornar possível a convivência com o ciclo-limite.

 Assim, este trabalho é o primeiro que atenta para as não-linearidades que causam este fenômeno. Além disso, também buscou-se uma forma de modificar o ciclo-limite na tentativa de minimizar seus efeitos.

 Ademais, para estudos futuros, pode-se procurar novas estruturas para o controlador. Estruturas que sejam eficientes com relação a atender os requisitos de desempenho e minimizar os efeitos do ciclo-limite e da flexão.

 Outrossim, a realização deste trabalho permitiu o desenvolvimento de vários programas que ficarão a disposição dos projetistas do sistema de controle do VLS. São eles:

- Ambiente para simulação digital, desenvolvido em SIMULINK™, onde cada bloco representa uma parte do VLS. Isto permite montar os modelos para simulação com complexidade variável, como por exemplo, um modelo que inclua ou não os modos de flexão (ver Figura 3.2).
- Programas de aquisição de dados para a simulação híbrida simplificada.
- O programa bod4.m que calcula a amplitude e freqüência do ciclo-limite utilizando a condição de existência do ciclo-limite.
- O programa ajganho.m que auxilia a ajustar os ganhos do controlador na tentativa de minimizar a amplitude ciclo-limite.

 Os resultados concernentes ao modelo do atuador já serviram para modificar a simulação híbrida do VLS. Outrossim, este trabalho permitiu a elaboração de artigos, que foram publicados em congressos internacionais. São eles: *Parameter identification of actuator nonlinear model based on limit-cicle phenomenon*, publicado no COBEM de São Paulo em 2003 e, *Analysis of limit-cicle phenomenon caused by actuator's nonlinearity*, publicado no congresso da IASTED, na Espanha em 2003. As cópias destes artigos podem ser vistas no ANEXO 3.

# **REFERÊNCIAS BIBLIOGRÁFICAS**

Atherton, D.P. **Nonlinear control engineering** - describing function analysis and design. New York, NY: Van Nostrand Reinhold, 1975. 627p.

Blakelock, J.H. **Automatic control of aircraft and missiles.** New York, NY: Wiley, 1965. 384p.

Bueno, A. M.; Leite Filho, W.C. Parameter identification of actuator nonlinear model based on limit-cicle phenomenon**.** In: XVII Congresso brasileiro de engenharia mecânica, 17 (COBEM). **Anais do XVII congresso brasileiro de Engenharia mecânica.** São Paulo, SP: setembro de 2003. V.AE04.

Distefano, J. J.; Stubberud, A.R.; Williams, I. J. **Sistemas de retroação (realimentação) e controle.** São Paulo, SP: McGraw-Hill, 1972. 480p.

Ferreira, S.B. **Análise do ciclo-limite devido à não-linearidade no atuador em malha de controle de atitude.** São José dos Campos, SP: Instituto Tecnológico de Aeronática, CBU 629.7.036.5, 1996.

Gibson, J.E. **Nonlinear automatic control.** New York, NY: McGraw-Hill, 1963. 585p.

Greensite, A.L. **Analysis and design of space vehicle flight control systems.** New York, NY :Spartan Books, 1970. 732p.

Hagedorn, P. **Oscilações não-lineares**. São Paulo – SP: Edgard Blücher, 1984. 320p.

Kuo, Benjamin C. **Automatic control systems**. New Jersey: Prentice-Hall, 1995. 897p.

Leite Filho, W. C.; Bueno, A. M. Analysis of limit-cicle phenomenon caused by actuator's nonlinearity. In: The International Association of Science and Technology for Development Congress, 12 (IASTED), september 3-5, Marbella, Spain. **Proceedings of the twelfth IASTED International Conference on Applied Simulation and Modelling.** Marbella, Spain: IASTED, 2003. p. 484-489.

Leite Filho, W.C.; Carrijo, D.S. Hardware in the loop simulation of brazilian launcher VLS. In: The European Space Agency, 3 (ESA), November 26-29, Noordwijk, Netherland. **Proceedings of 3rd ESA International Conference on Spacecraft Guidance, Navigation and Control Systems**. Noordwijk, Netherland: ESA, 1996. p. 355-358.

Leite Filho, W.C.; Moreira, F.J.O. Attitude control for flexible structures. In: Nonlinear Dynamics, chaos, control e their applications to engineering sciences, 3, 31 July  $-4$ August 2000, Campos do Jordão. **Proceedings of international conference on nonlinear dynamics, chaos, control and their applications in engineering sciences**. Campos do Jordão, 2000. v.6, p. 398-406 .

Ljung, L.; **System identification -** theory for the user**.** New Jersey: Prentice Hall, 1987. 519p.

Merritt, H.E. **Hydraulic control systems.** New York, NY: John Wiley & Sons, 1967. 358p.

Moreira, F.J.O. **Memorando técnico sobre análise de dados para identificação da Tubeira Móvel**. IAE/ASE, 1998.

Moreira, F.J.O. **Modelo do servomecanismo da tubeira móvel do VLS.** RT-004-ETP-COG/90, 1990.

Moreira, F.J.O. **Projeto do Algoritmo de controle do VLS com atuadores do tipo tubeira móvel.** São José dos Campos: Instituto de Aeronáutica e Espaço, 1995. RT-050-ASE-C/95

Moreira, F.J.O.; Kienetz, K.H. **Anteprojeto de algoritmos de controle do VLS com atuadores do tipo tubeira móvel**. São José dos Campos: Instituto de Aeronáutica e Espaço, 1993. RT-031-ASE-C/93

Ogata, K. **Engenharia de controle moderno.** 2ed. Rio de Janeiro: Prentice-Hall do Brasil, 1993. 781p.

Slotine, J.J. E.; Li, W. **Applied Nonlinear Control.** New Jersey: Prentice-Hall, Englewood Cliffs, 1991. 459p.

Wie, B. **Space vehicle dynamics and control.** Ohio: AIAA Education series, 1998. 661p.

# **APÊNDICE A**

# PROGRAMA PARA AQUISIÇÃO DE DADOS

programa ense.c - Aquisição de dados e dinâmica Autor: Atila M Bueno 26/12/2002 \*\*\*\*\*\*\*\*\*\*\* #include <stdio.h> #include <stdlib.h> #include <conio.h> #include <float.h> #include <dos.h> #include "drv421.h" /\*\*\*\*\*\*\*\*\*\*\*\*\*\*\*\*\*\*\*\*\*\*\*\*\*\*\*\*\*\*\*\*\*\* /\* declarando ponteiros para  $*$ / /\* manipuladores de interrupcoes \*/ /\*\*\*\*\*\*\*\*\*\*\*\*\*\*\*\*\*\*\*\*\*\*\*\*\*\*\*\*\*\*\*\*\*\* extern void interrupt far IntTimer(void);/\* novo manipulador\*/ static void interrupt (\*oldIntTimer)(void); /\* declarando o ponteiro para estrutura  $*/$  $/*$  de aquisicao de dados  $*$ / struct AMOSTRA amostra: /\*\*\*\*\*\*\*\*\*\*\*\*\*\*\*\*\*\*\*\*\*\*\*\*\*\*\*\*\*\*\*\*\*\*\*\*\* /\* declarando ponteiro para arquivo \*/ FILE \*F ptr; /\*\*\*\*\*\*\*\*\*\*\*\*\*\*\*\*\*\*\*\*\*\*\*\*/ /\* declarando variaveis \*/ /\*\*\*\*\*\*\*\*\*\*\*\*\*\*\*\*\*\*\*\*\*\*\*\*\* int i fsamp=200. *i* flag, i\_cont: float f ch0=0, /\*canal  $0*/$ f ch1=0, /\*canal  $1*/$ f\_ch2=0, /\*canal  $2*/$ f ch3=0, /\*canal  $3*/$ f ch4=0, /\*canal 4\*/ f ch5=0, /\*canal  $5*/$ f ch6=0, /\*canal  $6*/$ f ch7=0:  $/*$ canal 7\*/ /\*\*\*\*\*\*\*\*\*\*\*\*\*\*\*\*\*\*\*\* /\* Rotina Principal\*/ /\*\*\*\*\*\*\*\*\*\*\*\*\*\*\*\*\*\*\*\* void main(void) $\{$ /\* abrindo arquivo \*/ if  $((F<sub>pr</sub>=fopen("tst.txt", "wb")) == NULL)$ printf("Deu zebra!");  $getch()$ ;  $exit(0);$ disable();  $/*$  desabilita interrupcoes  $*/$ /\* salva manupulador original do timer\*/ oldIntTimer=getvect(T\_VETOR\_INT\_TIMER); /\* direciona tratamento de interrupcao para Int $Timer()*/$ 

```
setvect(T_VETOR_INT_TIMER,IntTimer);
/* programando o system timer */ 
PrgSystemTimer(T_MODE_CTR_REG,i_fsamp);
enable(); /*habilita interrupcoes*/ 
DAC(ATIVAR); 
DAout(CH0, vtoi(0));
DAout(CH1,vtoi(0));
i_flag=TRUE;
i cont=0;
while (i_flag) {
   if (i\_cont < 10) {
         i cont++;
    }else{ 
         i flag=FALSE;
    } 
   printf(" %d\n",i_cont);
} 
DAC(DESATIVAR); 
disable();/* desabilita interrupcoes */ 
/* direciona tratamento de interrupcoes para OldIntTimer*/ 
setvect(T_VETOR_INT_TIMER,oldIntTimer);
enable(); \bar{}/*habilita interrupcoes*/
/* fechando arquivo*/ 
fclose(F ptr);
} 
/***************************************/ 
/* Rotina de Tratamento de Interrupcao */ 
/***************************************/ 
extern void interrupt far IntTimer(void){ 
disable();/* desabilita interrupcoes */ 
/* declarando variaveis*/ 
/*lendo canal 0 */ 
//f ch0 = itov(ADin(CH0,i-fsamp));
//amostra.f ch0=f ch0;
//amostra.f ch1=0;
//amostra.fch2=0;
//amostra.f ch3=0;
//amostra.fch4=0;
//amostra.fch5=0;
//amostra.f\overline{ch6}=0;
//amostra.fch7=0;
//fwrite(&amostra,sizeof(amostra),1,F_ptr);
enable();/* habilita interrupcoes */ 
} 
/************************************ 
ens4.c – aquisição de dados 
**********************************/ 
#include <stdio.h> 
#include <stdlib.h> 
#include <conio.h> 
#include <string.h> 
#include <dos.h> 
#include <math.h>
#include "drv421.h" 
#include "get.h" 
#include "sim.h" 
#define UP_ARROW 72 /* c¢digo ASCII do teclado*/
#define DW_ARROW 80
```

```
#define ENTER 13 
#define ESC 27 
#define TRUE 1 
#define FALSE 0 
void main(void){ 
flag1=TRUE; 
kp=0.0;kd=0.0;
mb=0.0; 
pos=0; 
Ts=0;
f_fsamp=200;
clrscr(); 
gotoxy(30,10);printf("kp : %6.3f",kp); 
gotoxy(30,12);printf("kd : %6.3f",kd); 
gotoxy(30,14);printf("mb : %6.3f",mb); 
gotoxy(30,16);printf("Ts : %6.3f",Ts); 
gotoxy(30,18);printf("Fa : %3.0f",f_fsamp);
gotoxy(30,20);printf("Arq: "); 
gotoxy(30,22);printf("Iniciar Simulacao/Aquisicao"); 
gotoxy(30,6);printf("Sair - ESC"); 
gotoxy(27,10);printf("--");
do { 
 while (!kbhit());
  tecla=getch(); 
  if (!tecla){ 
   tecla = getch(); /* se for tecla especial
                           o primeiro caractere, um NULL */
    switch (tecla){ 
            case (UP_ARROW): 
                   gotoxy(27,10+2*pos);printf(" "); 
                  if (pos>0){
                     pos=pos-1; 
                   }else{ 
                     pos=6; 
 } 
                   gotoxy(27,10+2*pos);printf("-->"); 
                   break; 
            case (DW_ARROW): 
                  gotoxy(27,10+2*pos);print('" ");
                  if (pos<6){
                     pos=pos+1; 
                   }else{ 
                     pos=0; 
 } 
                  gotoxy(27,10+2*pos);printf("--");
                   break; 
    }//fim switch 
   }else{ 
    switch (tecla){ 
            case (ENTER): 
                   switch (pos){ 
                           case 0: 
                             kp = get(6,3,35,10,kp);gotoxy(35,10); print('9%6.3f",kp);gotoxy(27,10+2*pos);printf("-->");
                           break;
```

```
 case 1: 
                             kd = get(6, 3, 35, 12, kd);gotoxy(35,12);printf("%6.3f ",kd);
                              gotoxy(27,10+2*pos);printf("-->"); 
                           break; 
                           case 2: 
                              mb=get(6,3,35,14,mb); 
                              gotoxy(35,14);printf("%6.3f ",mb); 
                             gotoxy(27,10+2*pos);printf("--");
                           break; 
                           case 3: 
                              gotoxy(35,16); 
                              scanf("%f",&Ts);//Ts=get(5,2,35,16,Ts); 
                              gotoxy(35,16);printf("%6.3f ",Ts); 
                             gotoxy(27,10+2*pos); print("--");
                           break; 
                           case 4: 
                             f_fsamp=get(3,0,35,18,f_fsamp);
                             gotoxy(35,18);printf("%3.0f ",f_fsamp);
                              gotoxy(27,10+2*pos);printf("-->"); 
                           break; 
                           case 5: 
                             gotoxy(35,20);gets(arg);gotoxy(27,10+2*pos); printf("-->");
                           break; 
                           case 6: 
                             sim();
                              gotoxy(27,10+2*pos);printf("-->"); 
                           break; 
 } 
                   break; 
            case (ESC): 
                   flag1=FALSE; 
                   break; 
    }//fim switch 
   }//endif 
}while(flag1); 
clrscr(); 
} 
/***************************************************** 
Driver do Cartao sensoray 421 
Autor: Atila M. Bueno 
Data: 27/11/2001 
                      *******************************************************/ 
#define ATIVAR 1 
#define DESATIVAR 0 
#define TRUE 1
#define FALSE 0 
#define VMAX 9.9976 /* tensao maxima do D/A */ 
#define VMIN \qquad 0 /* tensao minima do D/A */
/****************/ 
/* System Timer */ 
/****************/ 
#define T_FREQ_BASE 0x1234dd /* frequência básica do clock do PC */
#define T_MODE_CTR_REG_ADD_0x43 /* end. do registrador de controle de modo*/
#define T_COUNTER_0_ADD = 0x40 \frac{1}{2} /* end. do contador para a hora do dia */
#define T_COUNTER_1_ADD = 0x41 /* end. do contador para o refresh da RAM*/
#define T_COUNTER_2_ADD = 0x42 /* end. do contador para funções de cassete
```
 e auto-falante \*/ #define T\_COUNTER\_LATCH\_0 0x00 /\* vetor de interrupção para o system timer (int 8)  $*/$ #define T\_MODE\_CTR\_REG 0x34 /\* bit 7-6 00 seleciona o counter bit 5-4 11 escreve LSB,seguido de escrita no MSB bit 3-1 010 modo de gerador de pulso cíclico bit 0 0 contador em modo binário\*/ /\*\*\*\*\*\*\*\*\*\*\*\*\*\*\*\*\*\*\*\*\*\*\*/ /\* Cartao sensoray 421 \*/ /\*\*\*\*\*\*\*\*\*\*\*\*\*\*\*\*\*\*\*\*\*\*\*/ #define S421\_BASEPORT 0x3A0 /\* Endereco do cartao 421 \*/ /\* portas de E/S do AD/DA \*/ #define S421\_DACPORT (S421\_BASEPORT) /\* registrador de dados do DAC\*/ #define S421\_RESETPORT (S421\_BASEPORT + 0XB) /\* board reset \*/ #define S421\_CHANNELCTRL (S421\_BASEPORT + 0XC) /\* seleciona canal AD, seleciona watchdog, habilida DAC- Digital Analog Conversion \*/ #define S421\_ADSTART (S421\_BASEPORT + 0XD) /\* inicializa A/D \*/<br>#define S421\_HITDOG (S421\_BASEPORT + 0XF) /\* watchdog refresh \*  $($ S421\_BASEPORT + 0XF) /\* watchdog refresh \*/ #define S421\_LDAC (S421\_BASEPORT + 0X0) /\* transfere dados para automaticamente para os 4 registradores de saida do DAC \*/ #define S421\_STATUSPORT (S421\_BASEPORT + 0XB) /\* estado do cartao \*/ #define S421\_ADLSB (S421\_BASEPORT + 0XC) /\* A/D Least Significant Byte \*/ #define S421\_ADMSB (S421\_BASEPORT + 0XD) /\* A/D Most Significant Byte / #define S421\_BUSY 0X2 /\* mascara do status register: "A/D Busy" \*/ /\* bits de controle da channel port \*/ #define S421\_DOGBIT 0x1 /\* watchdog enable/disable control bit \*/ #define S421\_DACBIT 0x2 /\* DAC output enable/disable control bit \*/ /\*\*\*\*\*\*\*\*\*\*\*\*\*\*\*\*\*\*\*\*\*\*\*/ /\* Canais do AD/DA \*/ /\*\*\*\*\*\*\*\*\*\*\*\*\*\*\*\*\*\*\*\*\*\*\*/ #define CH0 0 /\* canal 0 \*/ #define CH1 1 /\* canal 1 \*/ #define CH2 2 /\* canal 2 \*/ #define CH3 3 /\* canal 3 \*/ #define CH4 4 /\* canal 4 \*/ #define CH5 5 /\* canal 5 \*/ #define CH6 6 /\* canal 6 \*/ #define CH7 7 /\* canal 7 \*/ /\*\*\*\*\*\*\*\*\*\*\*\*\*\*\*\*\*\*\*\*\*\*\*\*\*\*\*\*\*/ /\* Estrutura para amostragem \*/ /\*\*\*\*\*\*\*\*\*\*\*\*\*\*\*\*\*\*\*\*\*\*\*\*\*\*\*\*\*/ struct AMOSTRA { float f ch0;  $\frac{\pi}{2}$  canal 0 float f ch1;  $\frac{1}{2}$  canal 1 float f\_ch2; // canal 2 float f ch3; // canal 3 float f ch4;  $\frac{\pi}{2}$  canal 4 float f ch5;  $\frac{\pi}{6}$  canal 5 float f ch6; // canal 6 float f ch7; // canal 7 }; static int si ChannelCtrlImage; /\* imagem do channel control register \*/ /\*\*\*\*\*\*\*\*\*\*\*\*\*\*\*\*\*\*\*\*\*\*\*\*\*\*\*\*\*\*\*\*\*\*\*\*\*\*\*\*\*\*\*\*\*\*\*\*\*\*\*\*\*\*\*\*\*\*\*\*\*\*\*\*\*\*\*\*

**SYSTEM TYMER**  $*$ \*\*\*\*\*\*\*\*\*\*\*\*\*\*\*\*\*\*\* Função: PrgSystemTimer programa o system timer i T mode ctr reg registrador de controle do modo de operação do contador i\_T\_freq frequência para a geração de interrupções void PrgSystemTimer(int i T mode ctr reg, int i T freq){ unsigned i\_div; /\* modifica o registrador de controle de modo\*/ outportb(T\_MODE\_CTR\_REG\_ADD,i T mode ctr reg); /\* calcula o divisor de tempo para gerar interrupção\*/ i div=T FREQ BASE/i T freq; /\* escreve byte baixo e depois o alto\*/ outportb(T COUNTER 0 ADD,(char)i div); outportb(T\_COUNTER\_0\_ADD,(char)(i\_div>>8)); ₹  $/*$  $*$ **DRIVER DO CARTAO SENSORAY 421** Função : int adin(int canal) Le o canal do AD i canal : canal a ser lido no A/D i lsb : byte baixo do A/D i msb: byte alto do A/D int ADin(int i canal, float i  $T$  freq) { int i lsb, /\* least significant byte \*/ i msb;  $/*$  most significant byte  $*/$ /\* seleciona o canal a ser lido \*/ outportb(S421 CHANNELCTRL,i canal);  $delayus(7,i_Tfreq);$ /\* dispara processo de conversao AD \*/ outportb(S421 ADSTART,0); /\* aguarda fim da conversao  $*/$ while (inportb(S421 STATUSPORT)&S421 BUSY); /\* lendo bytes baixo e alto \*/ i lsb=inportb(S421 ADLSB);/\* baixo \*/ i\_msb=inportb(S421\_ADMSB);/\* alto \*/  $\sqrt{\ast}$  retorna leitura: inteiro de 0:4095 \*/ return(i  $lsb$ |((i msb $&0x0f$ ) < 8)); Função : float itov(int i adin) converte valor lido em ADin para a tensÆo correspondente. i adin: valor lido por ADin f coef : coeficiente \*\*\*\*\*\*\*\*\*\*\* float itov (int i  $\alpha$ din) { float  $f v$ , f coef=0.0024412698; f v=i adin\*f coef; return( $f v$ ); Função : int vtoi(float f daout)

```
converte tensao para
      valor correspondente.
i daout : tensao de saida
i coef : coeficiente
********
          int vtoi (float f daout){
int i v:float f coef=(1/0.0024412698);
i v=f daout*f coef;
return(i_v);Função : void adout(int i canal, int i valor)
      escreve no canal do D/A
i canal : canal a ser escrito no D/A
i lsb : byte baixo do D/A
\overline{i} msb : byte alto do D/A
i lixo: nao serve para nada
void DAout(int i canal, int i valor){
/* escreve no \overline{\text{DAC}} - Digital Analog Converter */
int i lixo;
/* escreve byte baixo */outportb(S421 DACPORT + 2^*i canal, i valor&0xff);
/* escreve byte alto */outportb(S421 DACPORT + 1 + 2\dot{*} canal, (i valor >>8) & 0xf);
/* transfere dados para os 4 registradores de saida do DAC */
i lixo=inportb(S421 LDAC);
Função : void DAC(int i HabDes)
      Habilita ou Desabilita DAC
i HabDes: 1-> habilita DAC
      0-> desabilida DAC
                ********************
void DAC(int i HabDes){
switch (i HabDes){
  case ATIVAR:/* habilita DAC */
       si ChannelCtrlImage=(si ChannelCtrlImage|S421 DACBIT);
       break:
  case DESATIVAR: /* desabilita DAC */
       si ChannelCtrlImage=(si ChannelCtrlImage&(S421 DACBIT^0xFFFF));
       break;
   default : /* opcao errada! */
       printf("\n\nOpcao errada em DAC()!"):
       exit(0);break;
/* escrevendo no registrador do Channel control */
outportb(S421 CHANNELCTRL,si ChannelCtrlImage|0X8);
₹
Função: void Reset421(void)
      reset board
```

```
void Reset421(void){
outportb(S421 RESETPORT,0); /*reinicializa cartao 421 */
si ChannelCtrlImage=0; /* inicializa imagem do channel control register */
₹
Funcão: void Watchdog(int i HabDes)
      Habilita ou Desabilita watchdog
i HabDes : 1-> habilita watchdog
       0 > desabilida watchdog
void Watchdog(int i HabDes){
switch (i HabDes) {
  case ATIVAR:/* habilita watchdog */
       si ChannelCtrlImage=(si ChannelCtrlImage|S421 DOGBIT);
       break:
  case DESATIVAR: /* desabilita DAC */
       si_ChannelCtrlImage=(si_ChannelCtrlImage&(S421_DOGBIT^0xFFFF));
       break:
  default : /* opcao errada! */
       printf("\n\nOpcao errada em Watchdog()!");
       exit(0):
       break; }
/* escrevendo no registrador do Channel control */
outportb(S421 CHANNELCTRL,si ChannelCtrlImage|0X8);
Funcão: void WatchdogRefresh(void)
      Refresh watchdog
void WatchdogRefresh(void){
outportb(S421 HITDOG,0); /* reinicializa contador */
₹
```
#### Programa para calcular os parâmetros do atuador

```
% PROGRAMA FZM.M
% Calcula os parâmetros das não linearidades
0/0***********
           *************************
close all
clear
- ****************
% ensaio 1
K1 = 0.28*(pi/180);
w1 = (1/0.733) * 2 * pikpl = 5.84;kd1 = 0.062;mb1 = 12.3;K1 = 0.29*(pi/180);w1 = .5 * 2 * pi;kpl = 10;kdl = 0.09;mb1 = 1;2 + + + + + + + + + + + + +% ensaio 15
2 + + + + + + + + + + + + + + +K1 = 0.45*(pi/180);
```

```
w1 = 1.667*2*pi;kp1 = 22;kd1 = 0.06;mb1 = 5;%função de transferência da planta 
G e1 = tf([kp1*mb1*kd1 kpl*mb1], [1 0 0]);\overline{mg} e1=abs(freqresp(G e1,w1));
fG_e1=angle(freqresp(G_e1,w1));
%função de transf interna do atuador 
G1 e1 = tf([242500], [1 328 242500]);
mG1 e1 = abs(freqresp(G1 e1, w1));fG1 e1=angle(freqresp(G1 e1,w1));
T = .005;j=1;for F=0:.0001:K1 
    Af e1 = (4*F/pi)*(F/K1 -1)/K1;Bf e1 = pi/2 - asin(2*F/K1 -1) - (2*F/K1 -1)*sqrt(1-(2*F/K1 -1))1) ^2))/pi;
    mNf e1 = sqrt(Af e1^2 + Bf e1^2);
    fNf_e1 = \text{atan2}(Af_e1, Bf_e1);kk = (1+1/tan(pi + fG_e1 - \bar{T} * w1)^2)/mG1e1^2;za(j) = (242500*w1-w1^3)*(sqrt(kk)+kk*(Af_e1-Bf_e1*w1*T))/(1-kk*(Af e1-Bf e1*w1*T)^2);
    z(j) = \tan(p_i + fG_e- T*w_l)*(z_a(j)*(Bf_e+AF_e1*w1*T)-328*w1^2)- (za(j)*(Af_e1-Bf_e1*w\overline{1} * T) + 242500*w1 - w1^3);kk = (1+1/tan(pi + 66e1 - T*w1)^2)/mG1e1^2;za(j) = (242500*\overline{w1-w1}^3)*(sqrt(kk)+kk*Af_e1)/(1-kk*Af_e1^2);z(j) = \tan(p_i + fG_e1 - T*w1)*(za(j)*Bf_e1-328*w1^2) -(za(j) * Af e1 + 242500 * w1 - w1^3);j = j + 1;end
figure(1) 
F=0:.0001:K1; 
plot(F,z,F,za/(242500*27)) 
grid 
ZM = .8725; % para F = .0005265 e zm = .00042 Box-Jenkins 
ZM = .6402; % para F = .001173 e zm = .001364 td = .01
ZM = .5248; % para F = .0015725 e zm = .002222 valor médio da 
identificação td=0 
ZM = .7004; \frac{1}{2} para F = .00086279 e zm = .00124 Box-Jenkins td=0
ZM = .7845; % para F = .00069 e zm = .00124 Box-Jenkins td=0.005
ZM = .5756; % para F = .0013685 e zm = .0018 valor médio da 
identificação td=0.005 
X= K1*w1/(ZM*27); % valor referente à entrada da zona-morta
k=1;for zm=0:0.00005:.05 
   Z1(k) = ZM - 2*(pi/2 - asin(zm/X) - (zm/X) * sqrt(1 -(\text{zm/X}) (2))/pi;
    k=k+1;
end 
figure(2) 
zm=0:0.00005:.05; 
plot(zm,Z1)
```
grid

### Programa bod.m

 $%BOD$ % Modelo Simplificado sem flexão \* close all clear % Ganhos do PID Kp=2.3880;  $Ki=0.5903;$ Kd=0.8513; %ganhos do filtro notch  $a1 = 64;$  $a2=1024;$  $b1=1.28;$  $b2=1024;$ %Filtro do BLG  $wB = 2*pi*27;$  $csib=0.7$ ;  $wB2=wB^2$ :  $\sigma = 9.7795588$ :  $ma=4.3459203;$ mq=0.010128081; Zbz=19.501385;  $Za = 51.562001;$  $U = 596.13243;$  $Mbz=-7.0175292;$ % gerando coeficientes da Função de transferencia da planta com o controlador \*  $A0=Ki*a2*wB2;$  $Al=Kp*a2*wB2 + Ki*wB2*(a1+2*a2*csib);$  $A2=Kd*b2*wB2 + Ki*(wB2 + 2*a1*csiB*wB2 + a2) + Kp*(a1*wB2 +$  $2*a2*csiB*wB2$ ;  $A3=Ki*(2*csiB*wB2+a1) + Kd*b1*wB2 + Kp*(wB2 + 2*a1*csiB*wB2 + a2);$  $A4=Kp*(2*csiB*wB2 + a1) + Kd*wB2 + Ki;$  $A5=Kp;$  $B1 = a2 * wB2;$  $B2 = a1 * wB2 + 2 * a2 * csiB * wB2;$  $B3=wB2+2*a1*csiB*WB2;$  $B4=2*csiB*WB2 + a1;$  $Cl = mq + Za/U;$  $C2 = mq * Za/U$  -ma; C3=  $ma*q/U$ ;  $D1 = -Mbz;$  $D2=-(Mbz*Za-ma*Zbz)/U;$ num=[D1\*A5 (D2\*A5+D1\*A4) (D2\*A4+D1\*A3) (D2\*A3+D1\*A2) (D1\*A1+D2\*A2)  $(D1*A0+D2*A1) D2*A01;$ den= $[1 (B4+C1) (B3+C1*B4+C2) (B2+C1*B3+C2*B4+C3)$ (B1+C1\*B2+C2\*B3+C3\*B4) (C1\*B1+C2\*B2+C3\*B3) (C2\*B1+C3\*B2) C3\*B1]; Gf=tf(num, den);  $col=1;$ for  $ff=0.4:0.05:2$  $w=2*pi*ff;$ 

```
iGf(col)=freqresp(Gf, w);
    col=col+1:
end
Z = 0.0002222:
f = 0.0015725:
%modelo do atuador
1 in = 1:col=1;for K1=.1*pi/180:0.05*pi/180:.6*pi/180
    Gtm(lin, 1) = K1;col=1;for ff=0.4:0.05:2w=2*pi*ff;Ifolg= (4*f/pi)*(f/K1 -1);
         Rfolq = (K1/pi) * ((pi/2) - asin ((2*f/K1) - 1) - ((2*f/K1) - 1) * sqrt(1 -((2*f/K1)-1)^2);
         F = sqrt(Rfolq^2 + Ifolq^2)/K1;Xzm = Z + K1 * w / 27;ZM = 1 - (2/\pi i) * a \sin(Z/Xzm) - (2/\pi i) * (Z/Xzm) * sqrt(1 - (Z/Xzm)^2);mGtm=27*242500*ZM/sqrt((242500*(27*ZM*Rfolg +1) -w^2)^2 +
(328 \star w + 27 \star 242500 \star 2M \star 1folq)^2;
         fGtm = -atan(328*w + 27*242500*ZM*Ifolq)/(242500*(27*ZM*Rfolq +1) -w^2) :
         Gtm(\text{lin}, \text{col+1}) = mGtm * \cos(fGtm) + mGtm * \sin(fGtm) * i;col=col+1;
    end
    lin=lin+1;end[nl nc]=size(Gtm);
din(:, 1)=Gtm(:, 1);
for lin=1:nl
   for col=2:nc
        modulo = abs(Gtm(lin, col)) * abs(igf(col-1));fase=angle(Gtm(lin,col))+angle(iGf(col-1));
        \dim(lin, col)=modulo*(cos(fase) + i*sin(fase));
   end
end
subplot (2, 1, 1), plot (0.4:0.05:2, mGtm, 0.4:0.05:2, mod), grid
\text{subplot}(2,1,2), \text{plot}(0.4:0.05:2, \text{fGtm*180}/\text{pi}-\text{ang.*180}/\text{pi}), grid
```
### Programa bod4.m

```
%BOD4% Modelo completo com o primeiro modo de flexão *
close all
clear
% Ganhos do PTD
Kp=2.3880:Ki=0.5903;Kd = 0.8513;
%ganhos do filtro notch
Kfn=1;a1 = 64;
```

```
a2=1024;b1 = 1.28:
b2=1024;%Filtro do BLG
KB = 4611695:c1 = 213.36C2 = 49105:
2**********************************
% dados do modelo de corpo rígido
9**********************************
q=9.7795588;ma=4.3459203;mq=0.010128081;
Zbz=19.501385;
Za = 51.562001;U = 596.13243;Mbz=-7.0175292;% Dados do modelo do primeiro modo de flexão *
Kf = -15.9242;csif=0.002;wf=30;
-x+1% gerando coeficientes da Função de transferencia do controlador *
%numerador
M6 = Kp;M5=Kp*(c1+a1)+Ki;M4=Kp*(c2+c1*a1+a2) + Ki*(c1+a1) + Kd*KB*Kfn;M3=Kp*(KB+a1*c2+a2*c1) + Ki*(c2+c1*a1+a2) + Kd*KB*Kfn*b1;M2=Kp*(a1*KB+a2*C2) + Ki*(KB+a1*C2+a2*C1) + Kd*KB*Kfn*b2;M1 = Kp * a2 * KB + Ki * (a1 * KB + a2 * c2);MO=Ki * a2 * KB:%Denominador
E6 = 1;E5 = c1 + a1;E4 = c2 + c1 * a1 + a2;E3=KB + a1*c2 + a2*c1;
E2 = a1 * KB + a2 * c2;E1 = a2*KB;E(0=0;% gerando coeficientes da Função de transferencia de corpo rígido *
%numerador
alfa1=-Mbz;alfa2=-\left(\text{Mbz*Za-ma*Zbz}\right)/U;%denominador
betal=mg + Za/U;
beta2=(mq*Za/U) - ma;
beta3 = ma * q/U;% gerando coeficientes da Função de transferencia de corpo rígido com
a flexão *
%numerador
N3 = a1fa1 + Kf:
```

```
96
```

```
N2=2*csif*wf*alfal + alfa2 + Kf*beta1;
N1 = a1fa1*(wf^2) + 2*csif*wf*alfa2 + Kf*beta2;N0 = a1fa2*(wf^2) + Kf*beta3;%denominador
D5=1:D4=2*csif*wf + beta1;D3 = (wf^2) + 2*csif*wf*beta1 + beta2;D2 = beta1*(wf^2) + 2*csif*wf*beta2 + beta3;D1 = beta2*(wf^2) + 2*csif*wf*beta;D0 = beta3*(wf^2);9*****************
                 % gerando coeficientes da Função de transferencia de corpo rígido com
a flexão e com o controlador*
%numerador
Num9=M6*N3;
Num8=M6*N2 + M5*N3;
Num7=M6*N1 + M5*N2 + M4*N3;
Num6=M6*N0 + M5*N1 + M4*N2 + M3*N3;
Num5=M5*N0 + M4*N1 + M3*N2 + M2*N3;
Num4=M4*N0 + M3*N1 + M2*N2 + M1*N3;
Num3=M3*N0 + M2*N1 + M1*N2 + M0*N3;
Num2=M2*N0 + M1*N1 + M0*N2;
Num1=M1*N0 + M0*N1;
Num0 = MO * NO:num=[Num9 Num8 Num7 Num6 Num5 Num4 Num3 Num2 Num1 Num0];
%denominador
Den11 = D5*E6;
Den10=D5*E5 + D4*E6;
Den9 = D5*E4 + D4*E5 + D3*E6;
Den8 = D5*E3 + D4*E4 + D3*E5 + D2*E6;
Den7 = D5*E2 + D4*E3 + D3*E4 + D2*E5 + D1*E6;
Den6 = D5*E1 + D4*E2 + D3*E3 + D2*E4 + D1*E5 + D0*E6;
Den5 = D5*E0 + D4*E1 + D3*E2 + D2*E3 + D1*E4 + D0*E5;
Den4 = D4*E0 + D3*E1 + D2*E2 + D1*E3 + D0*E4;Den3 = D3*E0 + D2*E1 + D1*E2 + D0*E3;Den2 = D2*EO + D1*EI + D0*E2;Den1 =D1*E0 + D0*E1;
Den0 = D0*ED;den=[Den11 Den10 Den9 Den8 Den7 Den6 Den5 Den4 Den3 Den2 Den1 Den0];
Gf = tf(num, den);col=1;for ff=0.4:0.05:2w=2*pi*ff;iGf (col) = frequency(Gf, w);col=col+1;end
mGf = abs(iGf);fGf = angle(iGf);
%modelo do atuador
Z = 0.002222; zona morda
f = 0.0015725; % folga
lin=1;col=1;
for K1=.1*pi/180:0.001*pi/180:pi/180
   Acl (lin) =K1;
   col=1;
   for ff=0.4:0.05:2w=2*pi*ff;
```

```
97
```

```
Ifolg= (4*f/pi)*(f/K1) -1;Rfolq=(K1/pi)*(pi/2)-asin((2*f/K1)-1)-((2*f/K1)-1)*sqrt(1-((2*f/K1)-1)^2);
         F=sqrt(Rfolg^2 + Ifolg^2)/K1; 
        Xzm = Z + (K1 * w/27);
        ZM = 1 - (2/\pi) * a \sin(Z/Xzm) - (2/\pi) * (Z/Xzm) * sqrt(1 - (Z/Xzm)^2); mGtm(lin,col)=27*242500*ZM/sqrt((27*242500*ZM*(Rfolg/K1)-
328*(w^2))^2 + (242500*(w+27*ZM*(Ifolg/K1))-w^3)^2);
        fGtm(lin,col)=-atan((242500*(w+27*ZM*(Ifolg/K1))-
w^3)/(27*242500*ZM*(Rfolg/K1)-328*(w^2)));
         col=col+1; 
     end
     lin=lin+1; 
end 
modulo=(ones([(lin-1) 1])*mGf).*mGtm; 
fase=ones([(\text{lin-1}) 1]) *fGf + fGtm;
G=modulo.*(cos(fase)+i*sin(fase)); 
J=sqrt((real(G)+1).^2 + imag(G).^2);[error lin]=min(min(J')))[error col]=min(J(lin,:)-error)ff=(0.4:0.05:2);[nl \nc]=size(ff);subplot(2,1,1),plot(ff,mGtm(lin,:),'r',ff,mGf,'b'),grid;
ylabel('Modulo'); 
legend('Atuador','inv. Corpo Rígito'); 
titulo=sprintf('Wcl=%2.3f Hz Acl=%f graus',ff(col),Acl(lin)*(180/pi));
title(titulo); 
subplot(2,1,2),plot(ff,fase(lin,:).*(180/pi),'r',ff,-180*ones([nl 
nc]),'b'),grid; 
ylabel('Fase (graus)'); 
xlabel('Freqüência Hz'); 
legend('Atuador + Corpo Rígido');
```
## Programa ajganho.m

```
% ajganho.m 
%********************************************************************* 
% Ajganho.m 
% Este programa ajuda a determinar os ganhos do controlador do VLS 
mostrando 
% o diagrama de bode quando se modifica os ganhos 
%********************************************************************* 
close all 
clear 
load ajganho.mat 
%********************************* 
%Janela Principal 
%********************************* 
h0 = figure('Color', [0.8 \ 0.8 \ 0.8], ...
       'FileName','C:\users\atila\mestrado\tese\projeto\ajganho.fig', 
       'PaperPosition',[18 180 576 432], ... 
      'PaperUnits', 'points', .
       'Position',[343 133 617 540], ... 
    'Tag','Fig1', ... 
    'Name','Ajuste de Ganho do Controlador',...
```

```
 'ToolBar','none'); 
%************************************** 
%Gráfico de Ganho 
%************************************** 
hBodeg = axes('Parent',h0, ... 
      'CameraUpVector', [0 1 0], ...
       'CameraUpVectorMode','manual', ... 
       'Color',[1 1 1], ... 
       'ColorOrder',mat1, ... 
       'Position',[0.1507293354943274 0.6111111111111112 
0.8055105348460291  0.3074074074074074], ...
       'Tag','Axes1', ... 
       'XColor',[0 0 0], ... 
       'YColor',[0 0 0], ... 
       'ZColor',[0 0 0]); 
hBodegx = text('Parent',hBodeg, ... 
       'Color',[0 0 0], ... 
      'HandleVisibility','off', ...
      'HorizontalAlignment', 'center', ...
       'Position',[0.497983870967742 -0.1454545454545453 
9.160254037844386], \ldots 'Tag','Axes1Text4', ... 
       'VerticalAlignment','cap'); 
set(get(hBodegx,'Parent'),'XLabel',hBodegx);
hBodegy = text('Parent',hBodeg, ... 
       'Color',[0 0 0], ... 
      'HandleVisibility','off', ...
       'HorizontalAlignment','center', ... 
       'Position',[-0.05846774193548388 0.490909090909091 
9.160254037844386], \ldots 'Rotation',90, ... 
 'Tag','Axes1Text3', ... 
 'VerticalAlignment','baseline'); 
set(get(hBodegy,'Parent'),'YLabel',hBodegy);
hBodegz = text('Parent',hBodeg, ... 
       'Color',[0 0 0], ... 
       'HandleVisibility','off', ... 
       'HorizontalAlignment','right', ... 
       'Position',[-0.1895161290322581 1.260606060606061 
9.160254037844386], ...
       'Tag','Axes1Text2', ... 
       'Visible','off'); 
set(get(hBodegz,'Parent'),'ZLabel',hBodegz);
hBodegT = text('Parent',hBodeg, ... 
       'Color',[0 0 0], ... 
       'HandleVisibility','off', ... 
       'HorizontalAlignment','center', ... 
       'Position',mat2, ... 
       'Tag','Axes1Text1', ... 
       'VerticalAlignment','bottom'); 
set(get(hBodegT, 'Parent'), 'Title', hBodegT);
%************************************** 
%Gráfico de fase 
%************************************** 
hBodef = axes('Parent',h0, ... 
      'CameraUpVector', [0 1 0], ...
       'CameraUpVectorMode','manual', ... 
       'Color',[1 1 1], ... 
       'ColorOrder',mat3, ...
```

```
 'Position',[0.1507293354943274 0.2166666666666667 
0.8055105348460291  0.30740740740740741, ...
       'Tag','Axes1', ... 
       'XColor',[0 0 0], ... 
       'YColor',[0 0 0], ... 
       'ZColor',[0 0 0]); 
hBodefx = text('Parent',hBodef, ... 
       'ButtonDownFcn','ctlpanel SelectMoveResize', ... 
       'Color',[0 0 0], ... 
      'HandleVisibility', 'off', ...
       'HorizontalAlignment','center', ... 
      'Interruptible', 'off', ...
       'Position',[0.497983870967742 -0.1454545454545455 
9.160254037844386], ...
       'Tag','Axes1Text4', ... 
       'VerticalAlignment','cap'); 
set(get(hBodefx,'Parent'),'XLabel',hBodefx);
hBodefy = text('Parent',hBodef, ... 
       'ButtonDownFcn','ctlpanel SelectMoveResize', ... 
       'Color',[0 0 0], ... 
      'HandleVisibility','off', ...
       'HorizontalAlignment','center', ... 
      'Interruptible', 'off', ...
       'Position',[-0.05846774193548388 0.4909090909090907 
9.160254037844386], \ldots'Rotation', 90, ...
 'Tag','Axes1Text3', ... 
 'VerticalAlignment','baseline'); 
set(get(hBodefy,'Parent'),'YLabel', hBodefy);
hBodefz = text('Parent',hBodef, ... 
       'ButtonDownFcn','ctlpanel SelectMoveResize', ... 
       'Color',[0 0 0], ... 
      'HandleVisibility','off', ...
       'HorizontalAlignment','right', ... 
      'Interruptible', 'off', ...
       'Position',[-0.1895161290322581 2.551515151515151 
9.160254037844386, ...
       'Tag','Axes1Text2', ... 
       'Visible','off'); 
set(get(hBodefz,'Parent'),'ZLabel',hBodefz);
hBodefT = text('Parent',hBodef, ... 
       'ButtonDownFcn','ctlpanel SelectMoveResize', ... 
       'Color',[0 0 0], ... 
       'HandleVisibility','off', ... 
       'HorizontalAlignment','center', ... 
       'Interruptible','off', ... 
       'Position',mat4, ... 
       'Tag','Axes1Text1', ... 
       'VerticalAlignment','bottom'); 
set(get(hBodefT, 'Parent'), 'Title', hBodefT);
%************************************************ 
% Montando janelas dos ganhos 
%************************************************ 
h1 = uicontrol('Parent', h0, ...
       'Units','points', ... 
       'BackgroundColor',[0.8 0.8 0.8], ... 
       'ListboxTop',0, ... 
       'Position',[67.5 54.75 108.75 9.75], ... 
       'String','Ganhos do controlador', ...
```

```
 'Style','text', ... 
       'Tag','StaticText2'); 
h1 = uicontrol('Parent', h0, ...
 'Units','points', ... 
 'BackgroundColor',[0.8 0.8 0.8], ... 
       'ListboxTop',0, ... 
       'Position',[10 36.75 13 12], ... 
       'String','Kp:', ... 
       'Style','text', ... 
       'Tag','StaticText1', ... 
    'UserData','[ ]'); 
h1 = uicontrol('Parent', h0, ...
 'Units','points', ... 
 'BackgroundColor',[0.8 0.8 0.8], ... 
       'ListboxTop',0, ... 
       'Position',[10 24.75 13 12], ... 
       'String','Ki:', ... 
       'Style','text', ... 
       'Tag','StaticText1', ... 
       'UserData','[ ]'); 
h1 = uicontrol('Parent', h0, ...
       'Units','points', ... 
       'BackgroundColor',[0.8 0.8 0.8], ... 
       'ListboxTop',0, ... 
       'Position',[10 13.5 13 12], ... 
       'String','Kd:', ... 
       'Style','text', ... 
       'Tag','StaticText1', ... 
       'UserData','[ ]'); 
hKp = uicontrol('Parent',h0, ... 
       'Units','points', ... 
    'BackgroundColor',[0.8 0.8 0.8], ... 
       'HorizontalAlignment','right', ... 
      'ListboxTop', 0, ...
       'Position',[25 37.5 25 12.75], ... 
       'String','2.3880', ... 
       'Style','text',... 
       'Tag','EditText1', ... 
       'UserData','[ ]'); 
hKi = uicontrol('Parent',h0, ... 
       'Units','points', ... 
       'BackgroundColor',[0.8 0.8 0.8], ... 
       'HorizontalAlignment','right', ... 
       'ListboxTop',0, ... 
       'Position',[25 24.75 25 12.75], ... 
       'String','0.5903', ... 
       'Style','text', ... 
    'Tag','EditText1'); 
hKd = uicontrol('Parent',h0, ... 
       'Units','points', ... 
       'BackgroundColor',[0.8 0.8 0.8], ... 
       'HorizontalAlignment','right', ... 
       'ListboxTop',0, ... 
       'Position',[25 12 25 12.75], ... 
       'String','0.8513', ... 
      'Style', 'text', ...
    'Tag','EditText1'); 
%****************************************** 
%sliders
```

```
%****************************************** 
hSliderKp = uicontrol('Parent',h0, ... 
       'Units','points', ... 
       'BackgroundColor',[0.501960784313725 0.596078431372549 
0.690196078431373], ...
    'Callback','atualiza',... 
       'ListboxTop',0, ... 
    'Position',[51 38.25 220 12.75], ... 
    'SliderStep',[ 0.000025 0.1 ],... 
       'Style','slider', ... 
    'Tag','Slider1', ... 
   'Max', 4, ...
    'Min',0,... 
       'Value',2.3880); 
hSliderKi = uicontrol('Parent',h0, ... 
      'Units', 'points', ...
        'BackgroundColor',[0.501960784313725 0.596078431372549 
0.690196078431373], ...
    'Callback','atualiza',... 
       'ListboxTop',0, ... 
       'Position',[51 25.5 220 12.75], ... 
    'SliderStep',[ 0.000025 0.1 ],... 
       'Style','slider', ... 
       'Tag','Slider1', ... 
   'Max', 4, ...
    'Min',0,... 
       'Value',0.5903); 
hSliderKd = uicontrol('Parent',h0, ... 
       'Units','points', ... 
       'BackgroundColor',[0.501960784313725 0.596078431372549 
0.690196078431373], ...
    'Callback','atualiza',... 
       'ListboxTop',0, ... 
       'Position',[51 13.5 220 12.75], ... 
    'SliderStep',[ 0.000025 0.1 ],... 
       'Style','slider', ... 
       'Tag','Slider1', ... 
   'Max', 4, \ldots 'Min',0,... 
       'Value',0.8513); 
%**************************************************** 
% Amplitude e freqüência 
%**************************************************** 
h1 = uicontrol('Parent',h0, ... 
       'Units','points', ... 
       'BackgroundColor',[0.8 0.8 0.8], ... 
       'ListboxTop',0, ... 
       'Position',[295 51.75 40 12.75], ... 
       'String','Ciclo-Limite', ... 
       'Style','text', ... 
       'Tag','StaticText2'); 
h1 = uicontrol('Parent',h0, ... 
       'Units','points', ... 
       'BackgroundColor',[0.8 0.8 0.8], ... 
       'ListboxTop',0, ... 
       'Position',[275 33.75 40 12], ... 
       'String','Amplitude', ... 
       'Style','text', ... 
       'Tag','StaticText2');
```

```
h1 = uicontrol('Parent',h0, ... 
      'Units', 'points', ...
       'BackgroundColor',[0.8 0.8 0.8], ... 
       'ListboxTop',0, ... 
       'Position',[275 18.75 40 12], ... 
       'String','Freqüência', ... 
       'Style','text', ... 
       'Tag','StaticText2'); 
hAmpl = uicontrol('Parent',h0, ... 
 'Units','points', ... 
 'BackgroundColor',[1 1 1], ... 
       'HorizontalAlignment','right', ... 
       'ListboxTop',0, ... 
       'Position',[320 31.5 30 15.75], ... 
       'String','', ... 
       'Style','edit', ... 
       'Tag','EditText2'); 
hFreq = uicontrol('Parent',h0, ... 
       'Units','points', ... 
      'BackgroundColor', [1 1 1], ...
       'HorizontalAlignment','right', ... 
       'ListboxTop',0, ... 
       'Position',[320 15.75 30 15.75], ... 
       'String','', ... 
      'Style', 'edit', ...
       'Tag','EditText2'); 
%********************************************** 
% Gera Diagrama de Bode 
%********************************************** 
h1 = uicontrol('Parent',h0, ... 
      'Units', 'points', ...
       'BackgroundColor',[0.501960784313725 0.596078431372549 
0.690196078431373, ...
       'ListboxTop',0, ... 
       'Position',[355.4999999999999 15.75 87 40.5], ... 
    'String','Diagrama de Bode', ... 
    'Tag','Pushbutton1',... 
    'Callback','bodectr');
```
### Programa bodectr.m

#### % bodectr.m

```
%************************************************ 
% Modelo completo com o primeiro modo de flexão * 
% Este programa faz parte de ajganho.m 
%************************************************ 
Kp=get(hSliderKp,'Value'); 
Ki=get(hSliderKi,'Value'); 
Kd=get(hSliderKd,'Value'); 
K1=str2num(get(hAmpl,'String'))*pi/180; 
w=2*pi*str2num(get(hFreq,'String')); 
%ganhos do filtro notch 
Kfn=1:
a1=64:
a2=1024:
b1=1.28;b2=1024;%Filtro do BLG 
KB=4611695;
```

```
c1 = 213.36:
c2 = 49105:2**********************************
% dados do modelo de corpo rígido
2**********************************
q=9.7795588;ma=4.3459203;mq=0.010128081;
Zbz=19.501385;
Za=51.562001;
U = 596.13243;Mbz=-7.0175292;% Dados do modelo do primeiro modo de flexão *
KF=-15.9242;csif=0.002;wf = 30;% gerando coeficientes da Função de transferencia de corpo rígido *
%numerador
alfal=-Mbz;alfa2=-(Mbz*Za-ma*Zbz)/U;%denominador
betal=mq + Za/U;
beta2=(mq*Za/U) - ma;
beta3 = ma * q/U;% gerando coeficientes da Função de transferencia de corpo rígido com
a flexão *
%numerador
N3 = a1fa1+KF;N2=2*csif*wf*alfa1 + alfa2 + Kf*beta1;
N1 = a1fa1*(wf^2) + 2*csif*wf*alfa2 + Kf*beta2;N0 = a1fa2*(wf^2) + Kf*beta3;%denominador
D5=1;D4=2*csif*wf + beta1;D3=(wf^2) + 2*csif*wf*beta1 + beta2;D2 = beta1*(wf^2) + 2*csif*wf*beta2 + beta3;D1 = beta2*(wf^2) + 2*csif*wf*beta;D0 = beta3*(wf^2);Gp=tf([N3 N2 N1 N0], [D5 D4 D3 D2 D1 D0]);
mGp = abs(freqresp(Gp, w));fGp=angle(freqresp(Gp, w)) * (180/pi);
\approxmodelo do atuador
Z = 0.002222; zona morda
f = 0.0015725; % folga
Ifolg= (4*f/pi)*(f/K1) -1);Rfolg=(K1/pi) * ((pi/2)-asin((2*f/K1)-1)-((2*f/K1)-1) * sqrt(1-((2*f/K1)-
1) ^2) ) ;
F=sqrt(Rfolg^2 + Ifolg^2)/K1;
```

```
Xzm = Z + (K1 * w / 27);
ZM = 1 -(2/pi) *asin(Z/Xzm) -(2/pi) *(Z/Xzm) *sqrt(1-(Z/Xzm) ^2);
mGtm=27*242500*ZM/sqrt((27*242500*ZM*(Rfolg/K1)-328*(w^2))^2 +
(242500*(w+27*2M*(Ifolq/K1))-w^3)^2;fGtm = -atan ((242500*(w+27*2M*(Ifolq/K1))-w^3)/(27*242500*2M*(Rfolg/K1)-328*(w^2));
fGtmg = fGtm*180/pi;% gerando coeficientes da Função de transferencia
                                                                \star% do controlador + Filtro notch + Filtro do BLG
                                                                \star%numerador
M6 = Kp;M5=Kp*(c1+a1)+Ki;M4=Kp*(c2+c1*a1+a2) + Ki*(c1+a1) + Kd*KB*Kfn;M3=Kp*(KB+a1*c2+a2*c1) + Ki*(c2+c1*a1+a2) + Kd*KB*Kfn*b1;M2=Kp*(a1*KB+a2*c2) + Ki*(KB+a1*c2+a2*c1) + Kd*KB*Kfn*b2;M1 = Kp * a2 * KB + Ki * (a1 * KB + a2 * c2);MO=Ki*a2*KB;%Denominador
E6 = 1:E5 = c1 + a1;E4 = c2 + c1 * a1 + a2;E3=KB + a1*c2 + a2*c1;
E2 = a1 * KB + a2 * c2;E1 = a2*KB;E0=0;numctr=[M6 M5 M4 M3 M2 M1 M0];
denctr=[E6 E5 E4 E3 E2 E1 E0];
Gctr=tf(numctr, denctr);
ww = (0.4:0.05:2);[mG1 fG1] = bode(Gctr, 2*pi*ww);[nl nc]=size(ww);
mGctr(1:nc) = mGI(1, 1, 1:nc);fGctr(1:nc)=fGI(1,1,1:nc);axes (hBodeq) ;
plot(ww, mGctr, w/(2*pi), 1/(mGtm*mGp), 'r+');ax1 = axis;axis([ww(1) ww(nc) ax1(3) ax1(4)]);xlabel ('Freqüência (Hz)')
ylabel('Ganho')
grid
title ('Diagrama de Bode do Controlador')
axes(hBodef);plot(ww, fGctr, w/(2*pi), -180 - fGtmg - fGp, 'r+);
ax1 = axis;axis([ww(1) ww(nc) ax1(3) ax1(4)]);xlabel ('Freqüência (Hz)')
ylabel('Fase (qraus)')
grid
```
# **APÊNDICE B**

## **GRÁFICOS RESULTANTES DA ANÁLISE DE SENSIBILIDADE**

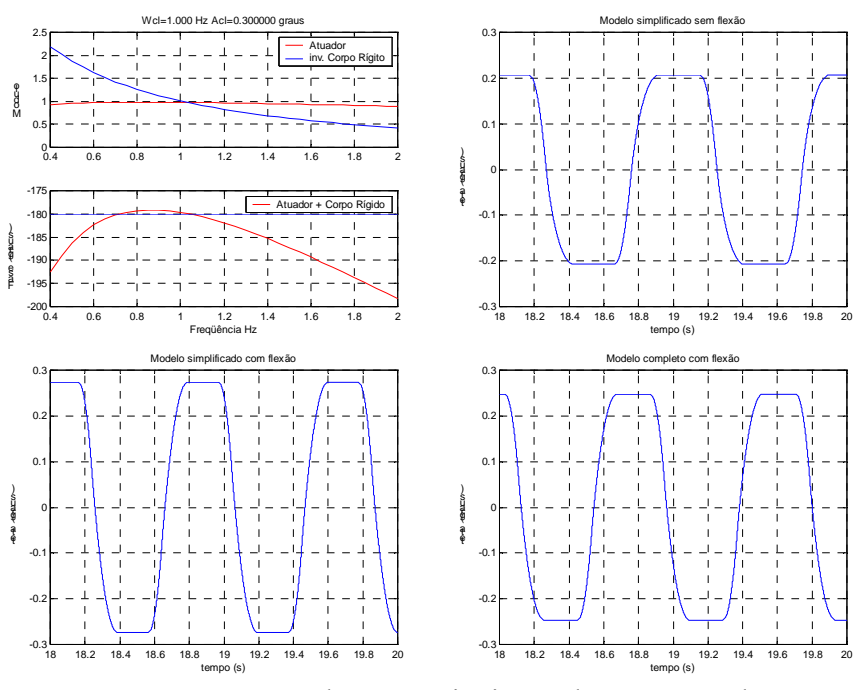

FIGURA B.1: Valores nominais. Dados 39 segundos.

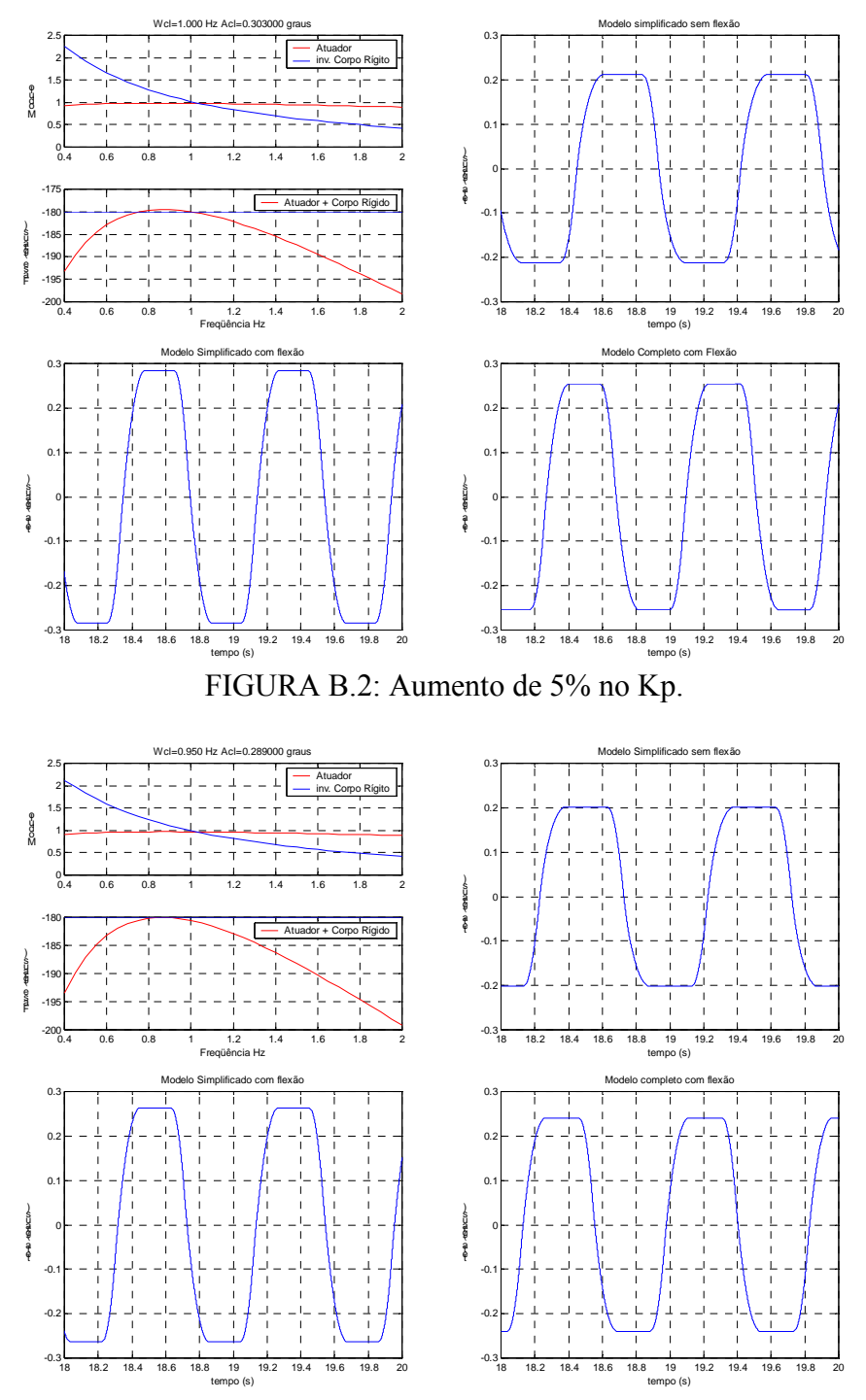

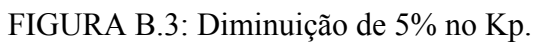

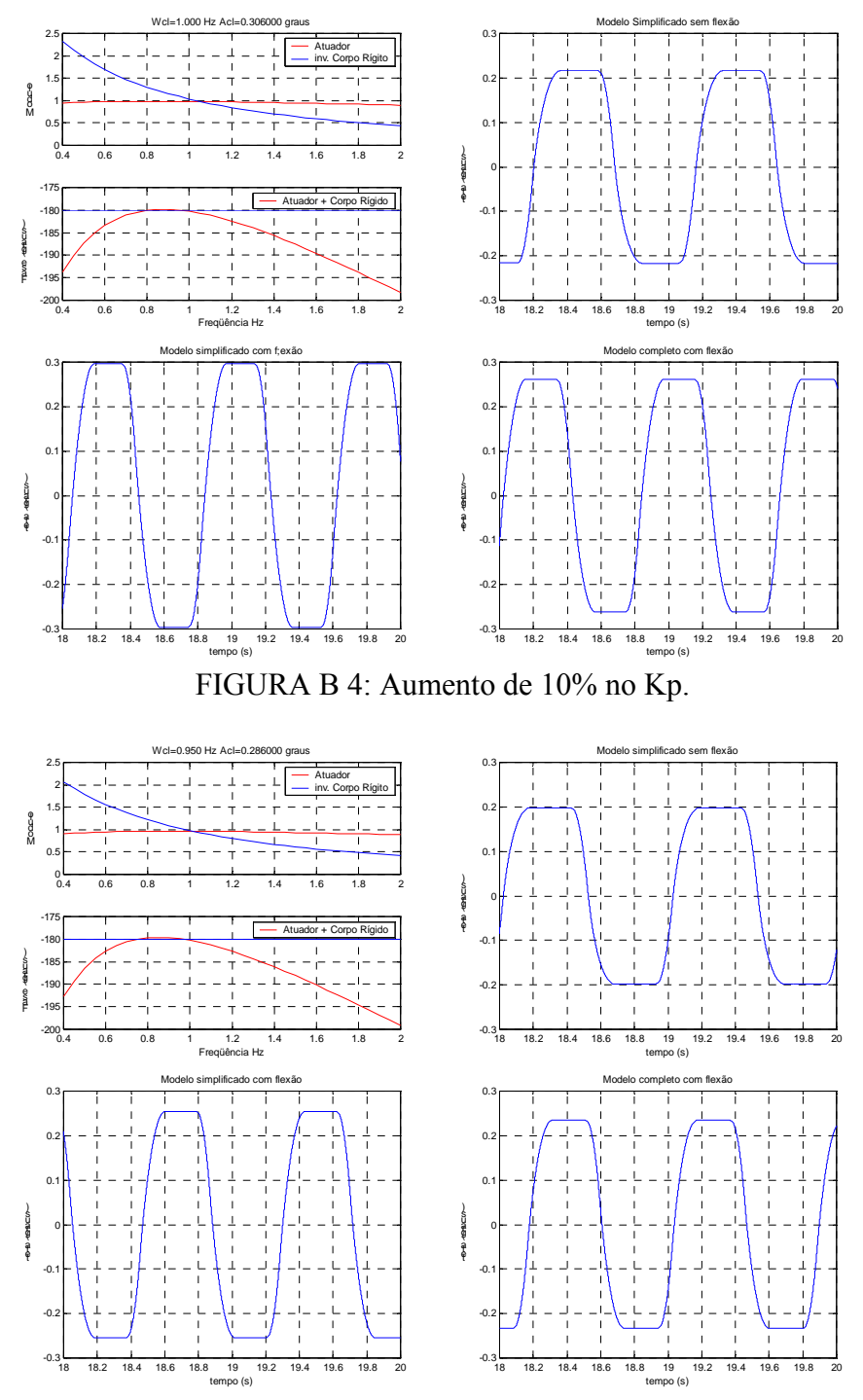

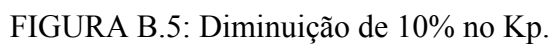

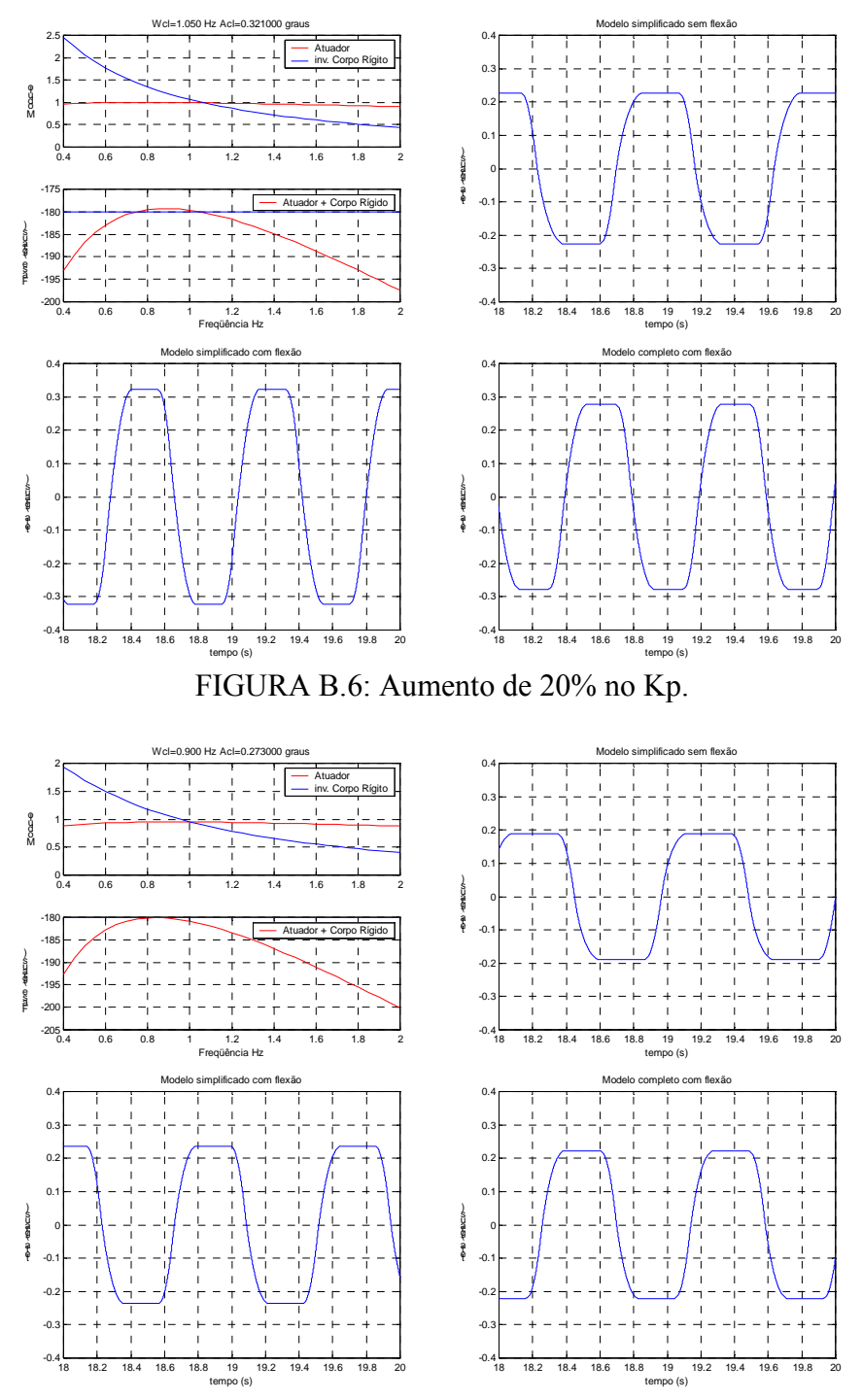

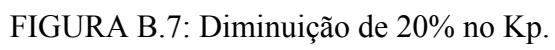

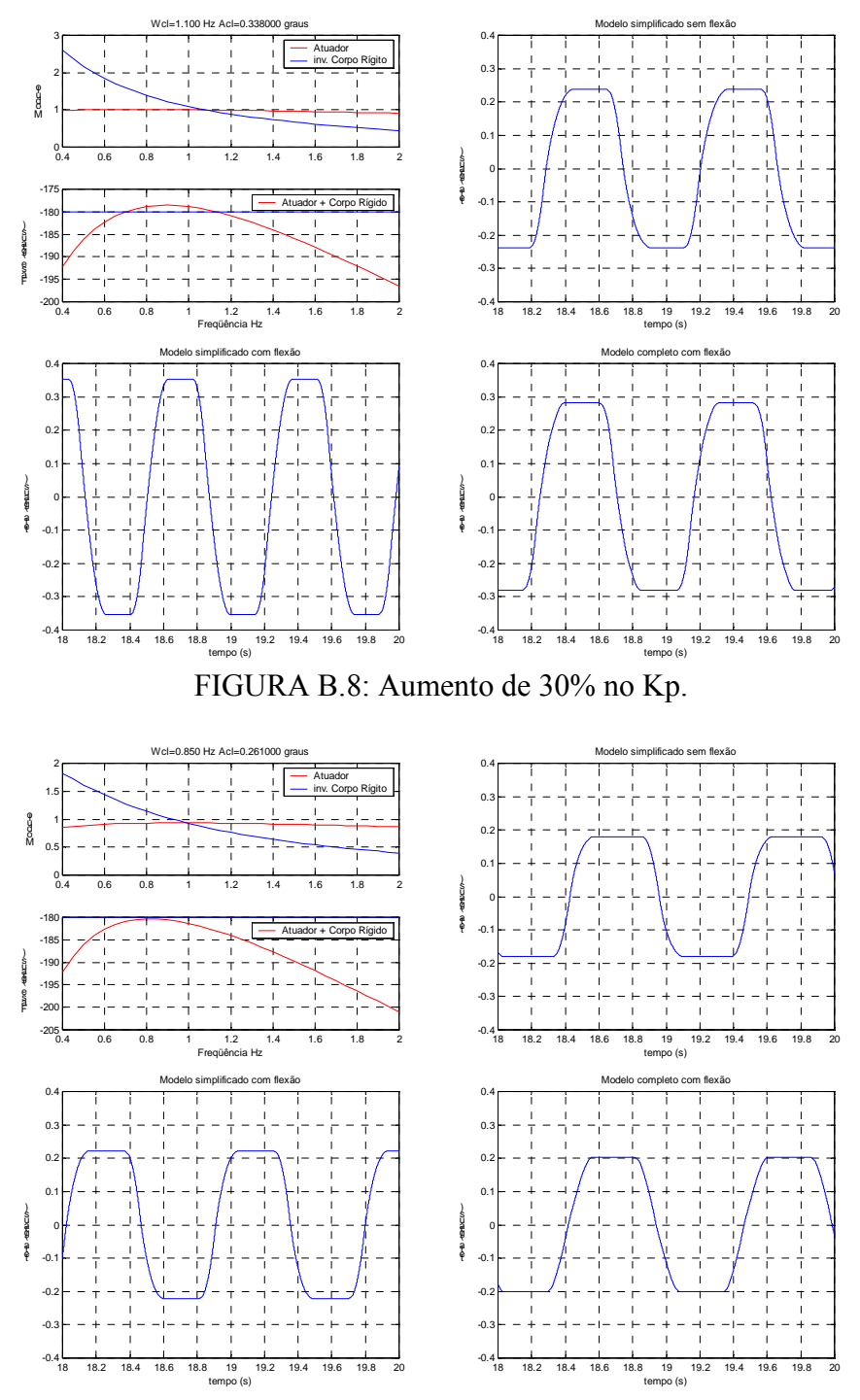

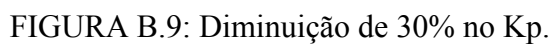

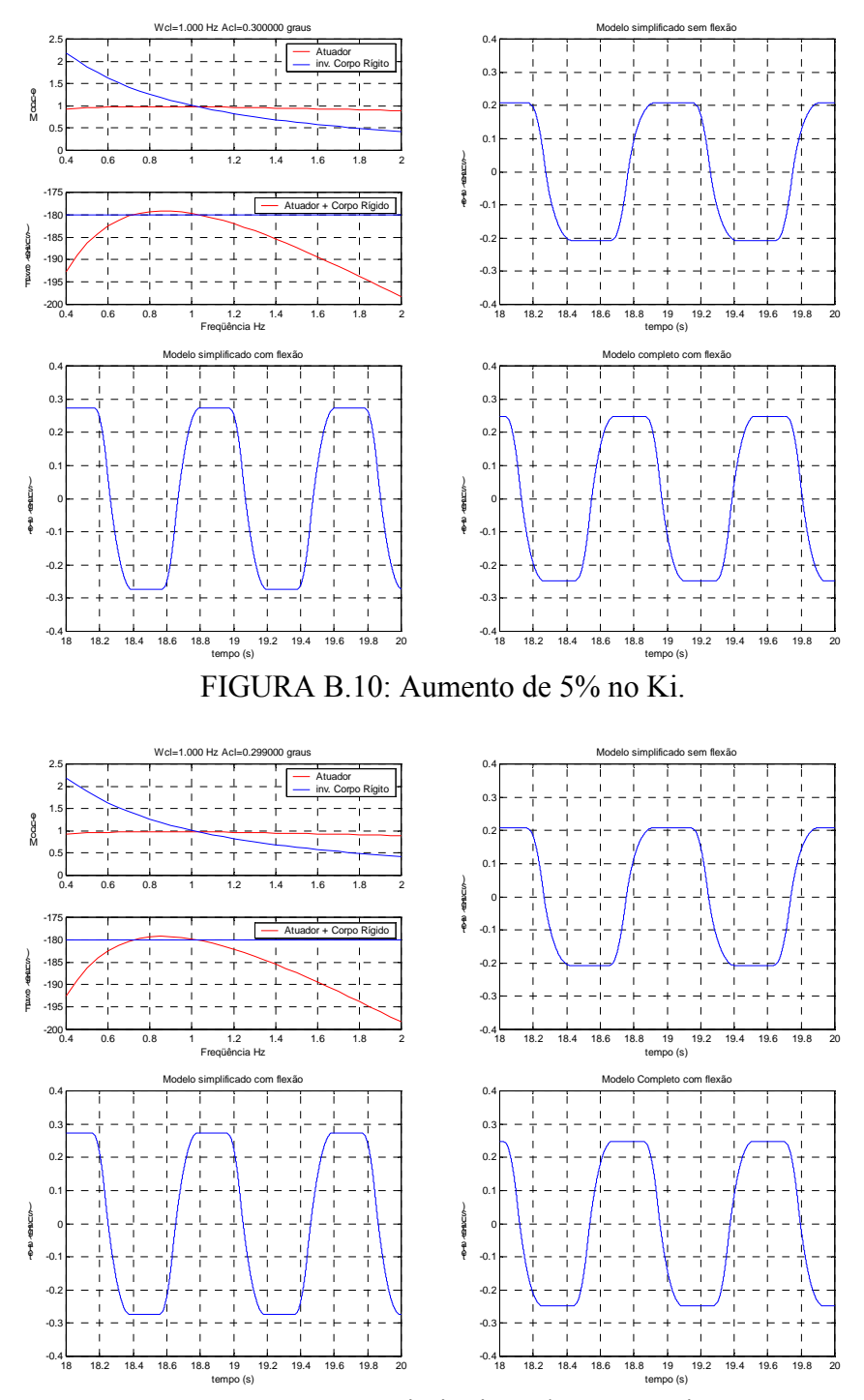

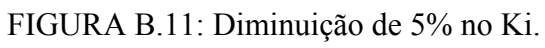

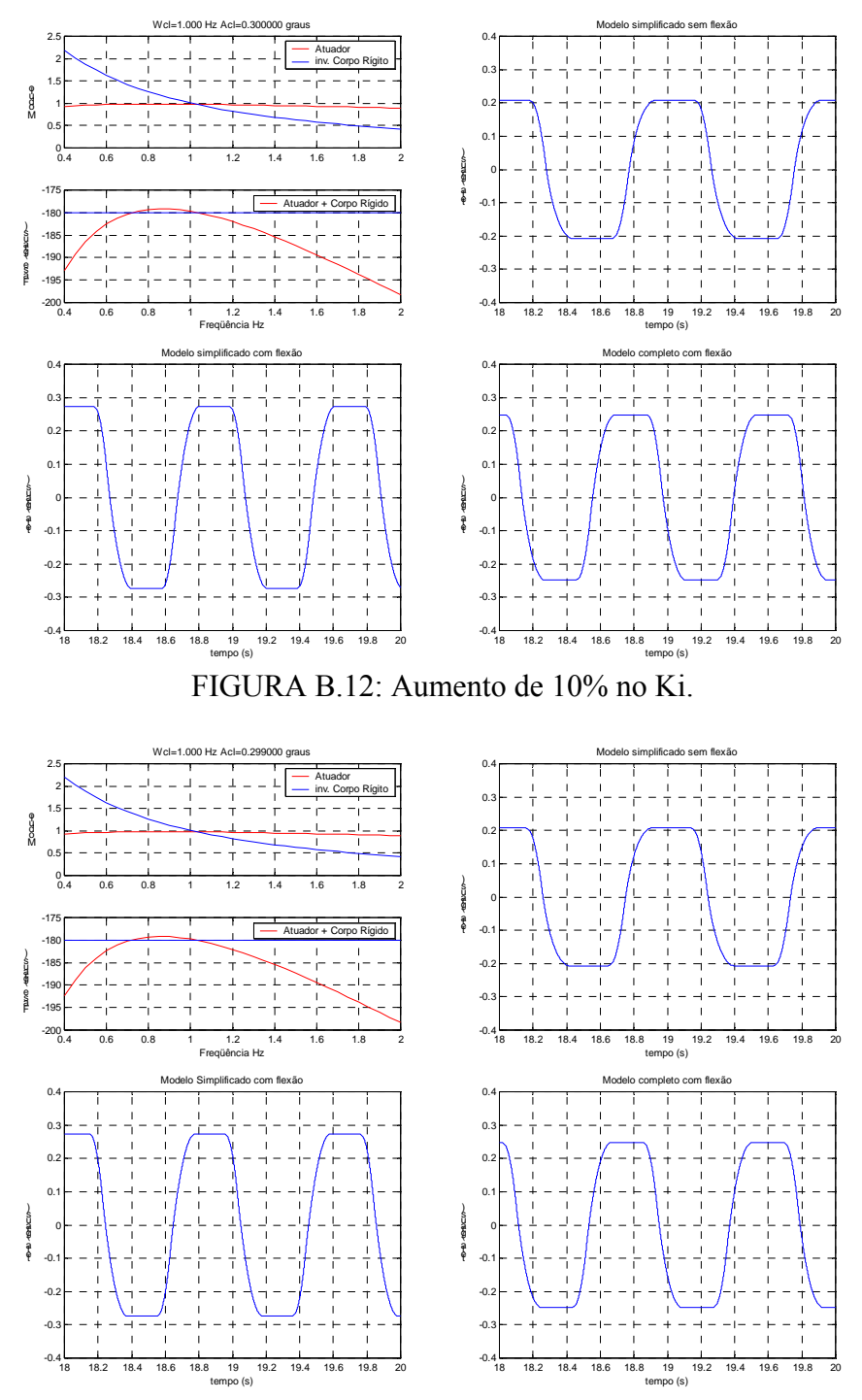

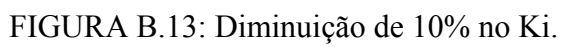

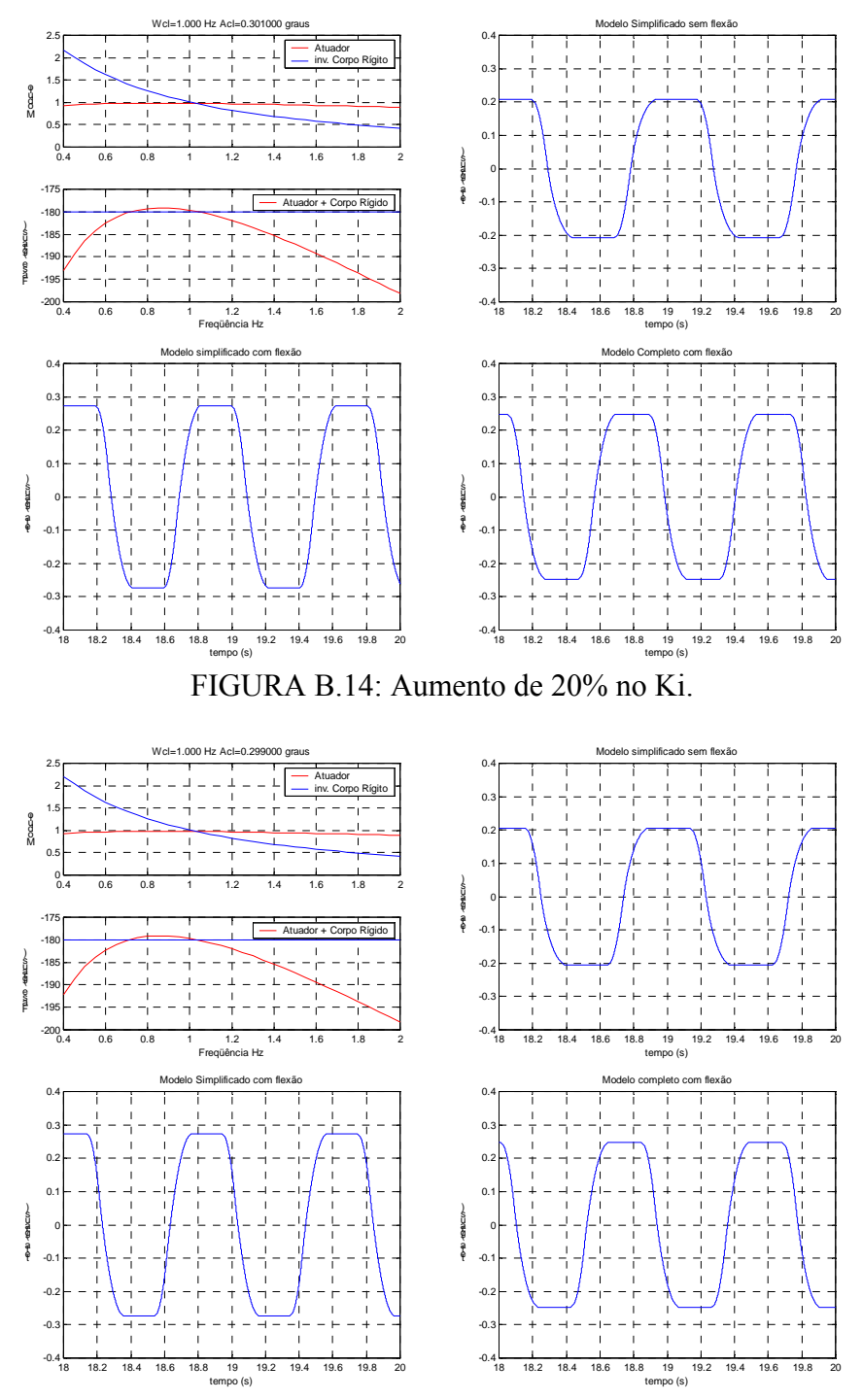

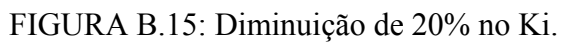

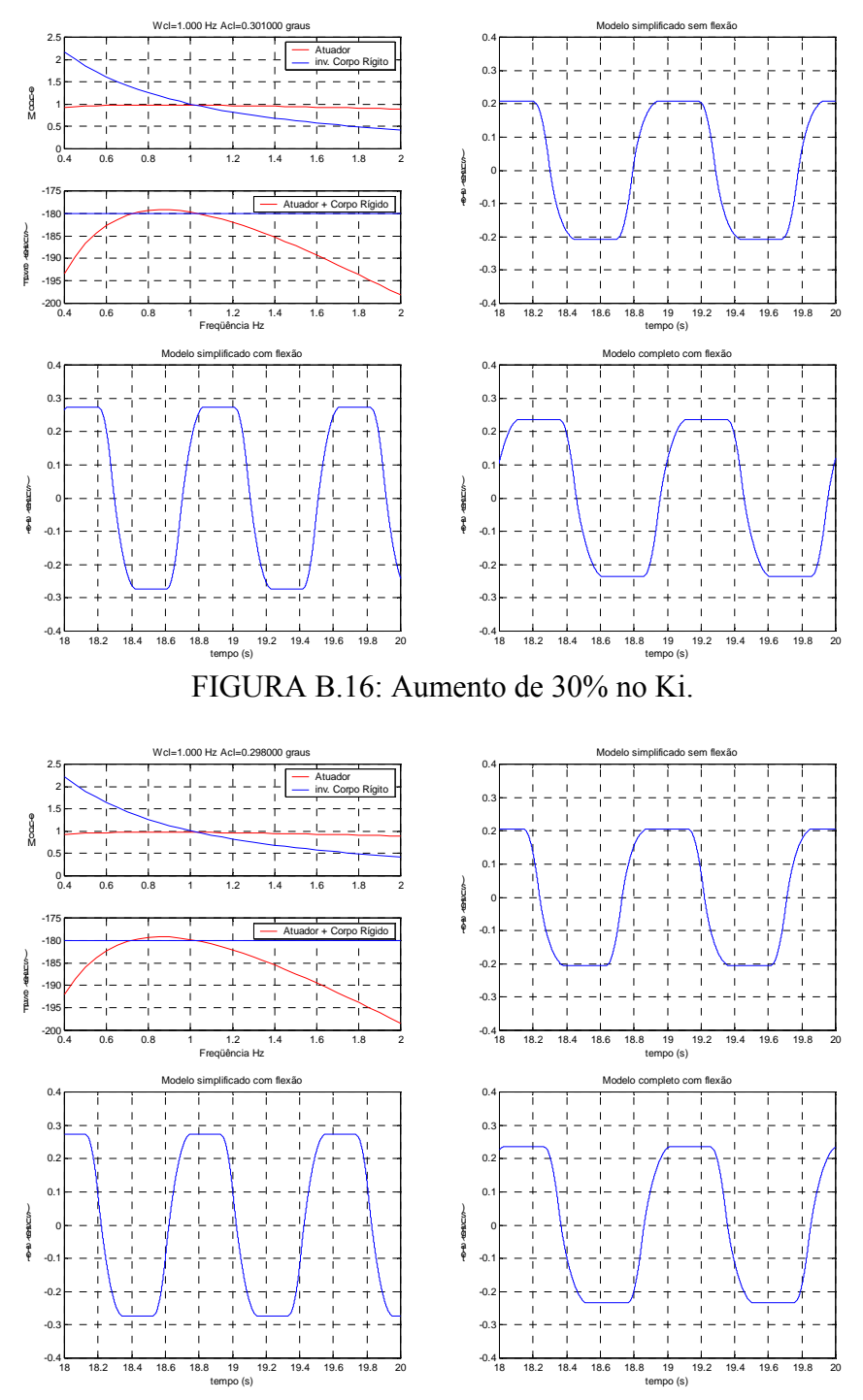

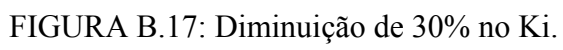

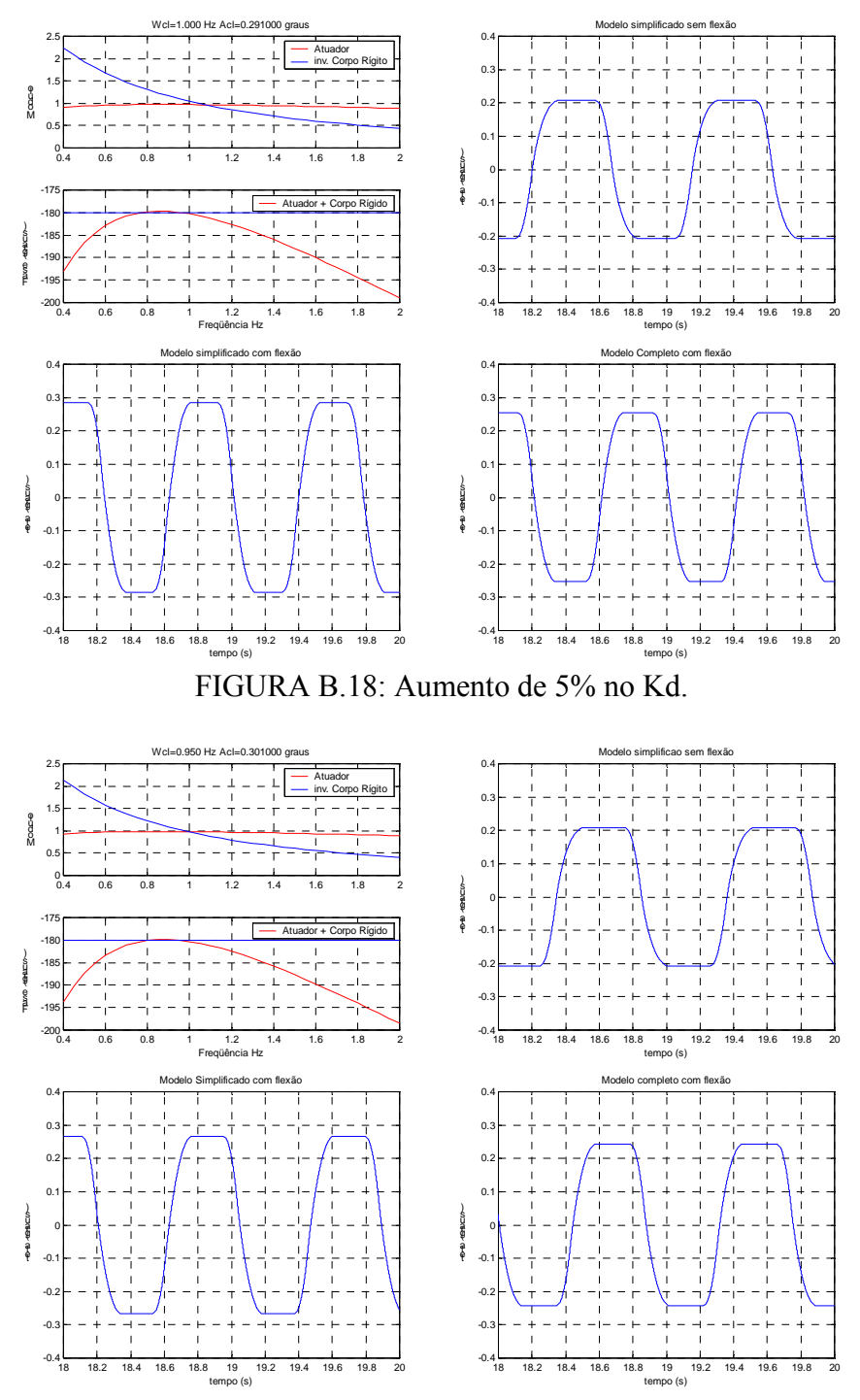

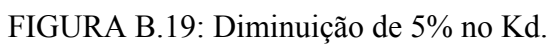

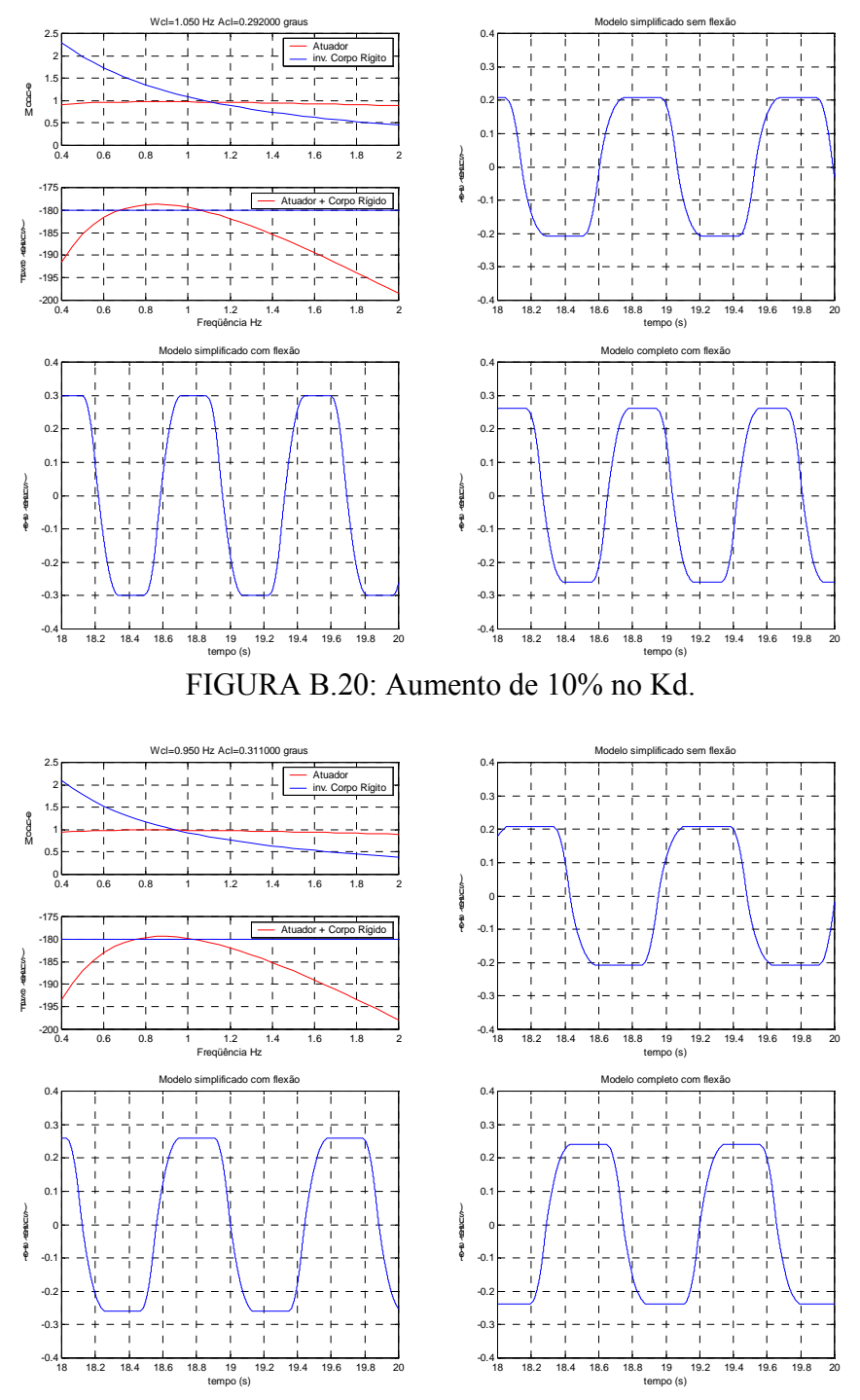

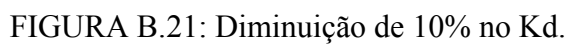

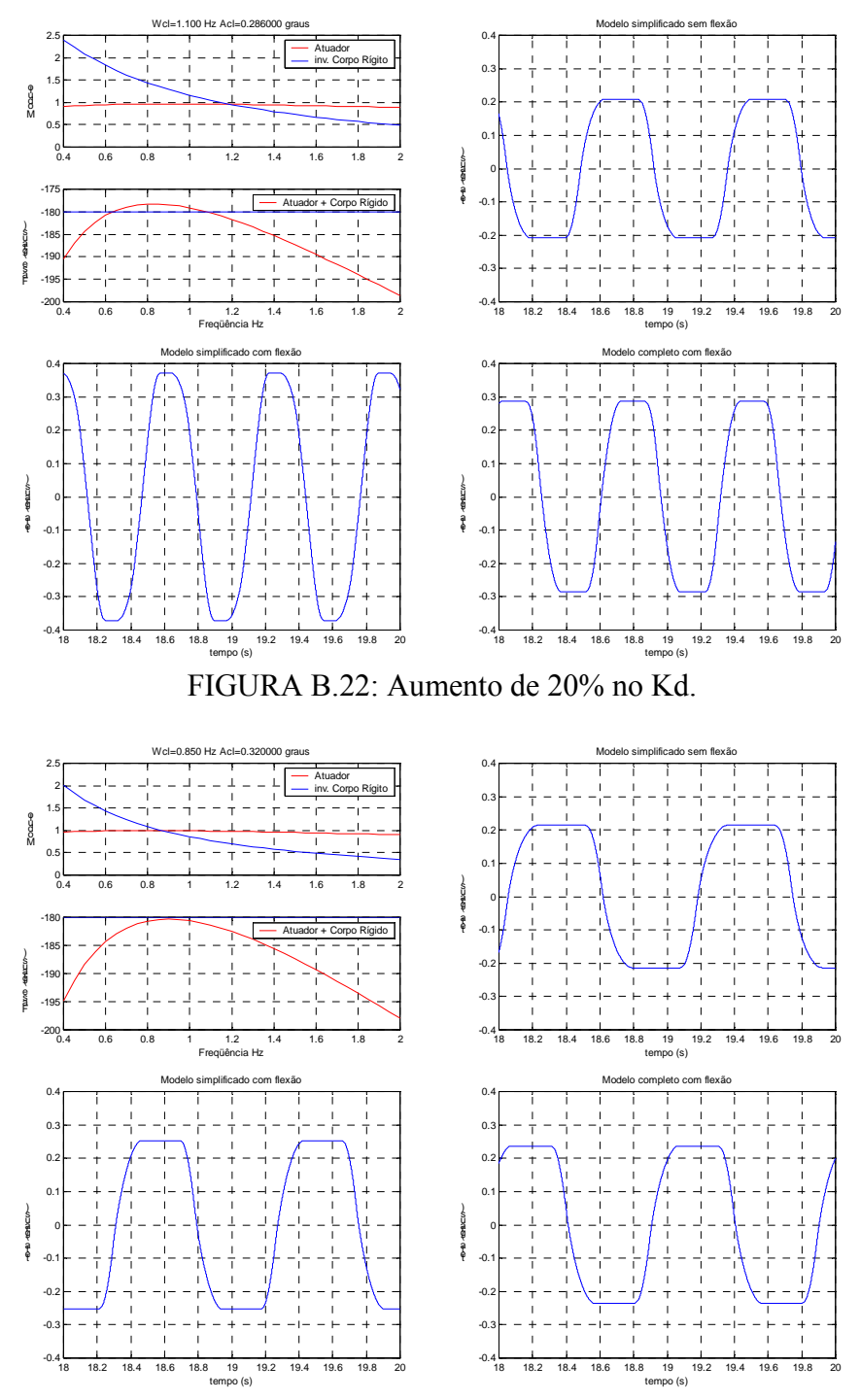

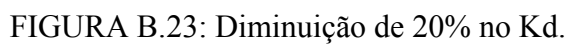

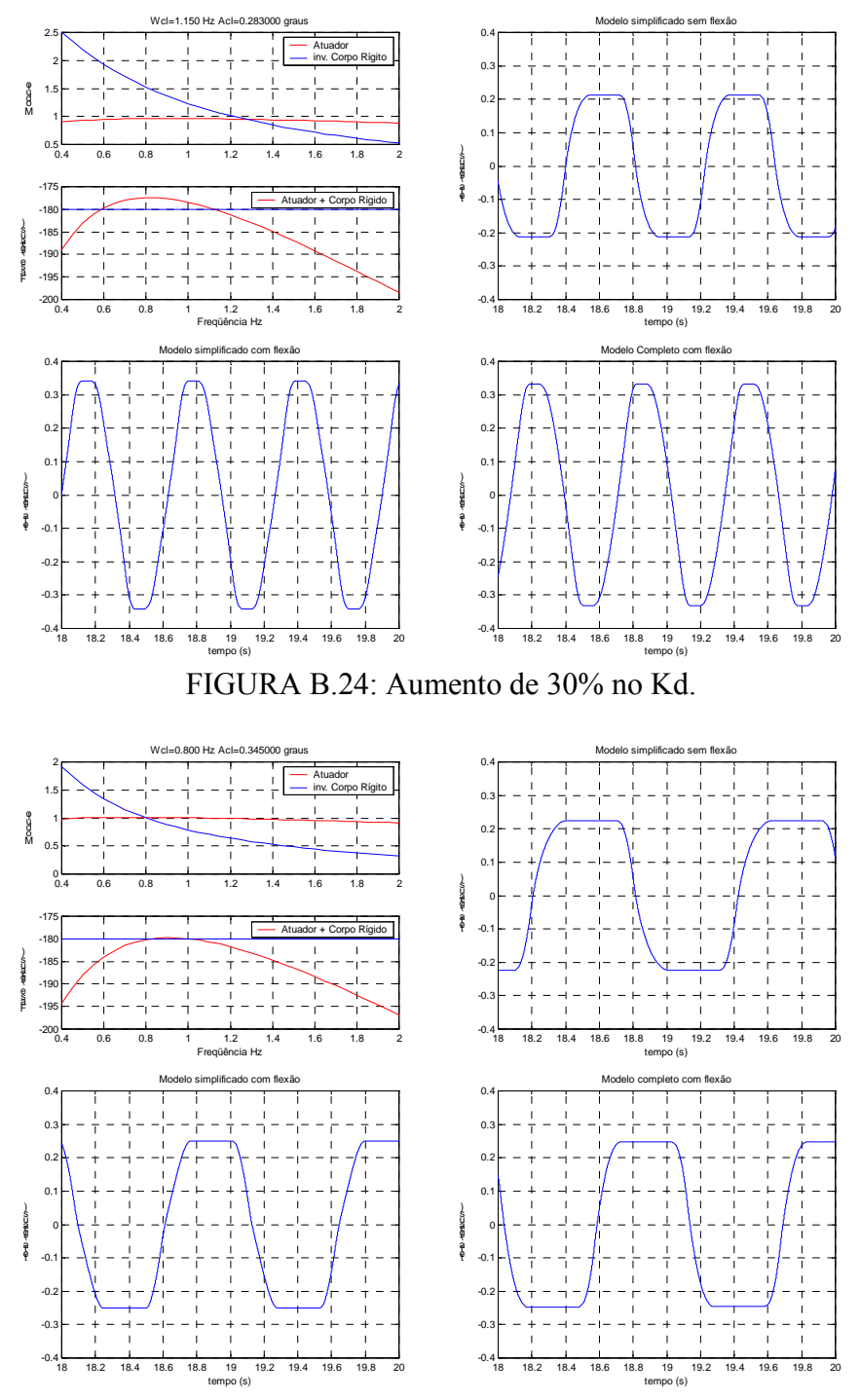

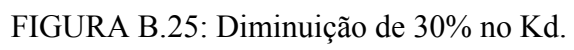

## **APÊNDICE C**

### **ARTIGOS PUBLICADOS.**

### **Parameter Identification of Actuator Nonlinear Model based on Limit-Cycle Phenomenon**

**Bueno A. M.** Instituto Nacional de Pesquisas Espaciais – INPE. Av. dos Astronautas, 1758 – São José dos Campos – SP [atila.bueno@uol.com.br](mailto:atila.bueno@uol.com.br)

**Leite Filho W. C.** Instituto de Aeronática e Espaço – IAE. Pça Marechal Eduardo Gomes, 50 –São José dos Campos - SP [waldemar@iae.cta.br](mailto:waldemar@iae.cta.br)

*Abstract. The attitude control of space vehicles is fundamental to accomplish a mission. This system faces several types of problems: time variant dynamics, flexibility of the vehicle and actuator's nonlinearities. The actuator's (movable nozzle) nonlinearities cause the limit-cycle phenomenon, which complicates the control system design. Thus, this work aims to determine the parameters which cause the limit-cycle phenomenon. In order to that it is presented a method of identification based on the first harmonic analysis and data obtained from hardware in the loop simulation.*

*Keywords. Actuators, nonlinear model, parameter identification, limit-cycle.*

#### **1. Introduction**

In the designing of control systems is usual to encounter problems which solutions have to compromise two, or even more, design criteria. Such a problem is the attitude control system of space vehicles.

The flexibility of the vehicle must be attenuated, otherwise it will became instable. This is usually done by a notch filter tuned to the bending frequency, but the notch filter influences the limit-cycle. On the other hand the limit-cycle is usually controlled by a lead filter, which may instabilize the bending modes.

The nonlinearities cannot be modified or even cancelled. So, it is necessary to have a strategy to modify the limit-cycle. The sensitivity of the limit-cycle frequency regarding the nonlinear parameter helps to find out such strategy.

To study this problem the first step is to obtain a nonlinear model of the actuator. Although it is possible to find, by digital simulation, the values that reproduce the limit-cycle, it is not possible to be sure that they are the real values because the solution is not unique.

The first harmonic analysis yields describing functions which are used with the real data, obtained by the hardware in the loop simulation, to determine the parameters values in the identification process.

#### **2. Model Structure**

The model proposed<sup>1</sup> to the actuator (Figure 1) contains a 2<sup>nd</sup> order transfer function  $G_A(S)$ , a gain K and an integrator. This constitutes the  $3<sup>rd</sup>$  order linear part of the model. The Transport Delay at the output is Known and is of 7 milliseconds<sup>2</sup>.

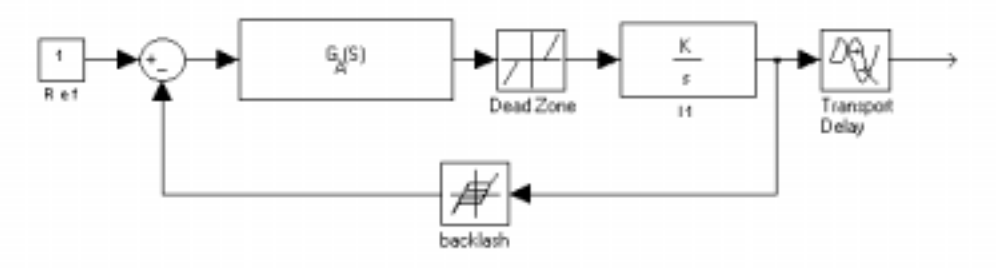

**Figure 1:** Proposed model<sup>1</sup>

The Linear part of the model,  $G_A(S)$  and the gain K, was determined by the ARX algorithm, using sampled data of the actuator's response to steps inputs. Thus,  $KG_A(S)$  is given by:

$$
KG_A (S) = \frac{37 \cdot 34100}{S^2 + 370S + 34100}
$$
 (1)

The parameters of the nonlinear elements, that are zm (dead-zone) and f (backlash), shall be determined by the identification method, based on the first harmonic analysis and real data obtained by hardware in the loop simulation, presented in this paper.

#### **3. Hardware in the loop simulation**

The hardware in the loop simulation consists of a simplified model of the vehicle and a PD controller, both digitally implemented. The real actuator is also present and is activated by a DA card. The displacement of the actuator is measured by a displacement sensor witch is connected to an AD card. Figure 2 shows the schematic diagram of the simulation. The sampling frequency is high enough, so that the digitization effects can be neglected.

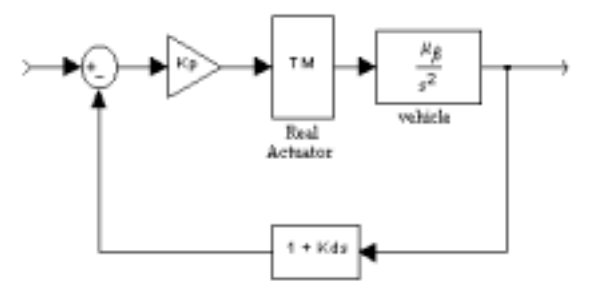

**Figure 2:** Hardware in the loop simulation

Considering K<sub>p</sub>=9.8, K<sub>d</sub>=0.06 and  $\mu$ <sub>β</sub>=4.5, Figure 3 shows the actuator's and the vehicle model's response. As it can be seen the limit-cycle phenomenon is present, and its frequency and amplitude can be measured. The gain and phase lag of the actuator are now available, and are used in the identification process.

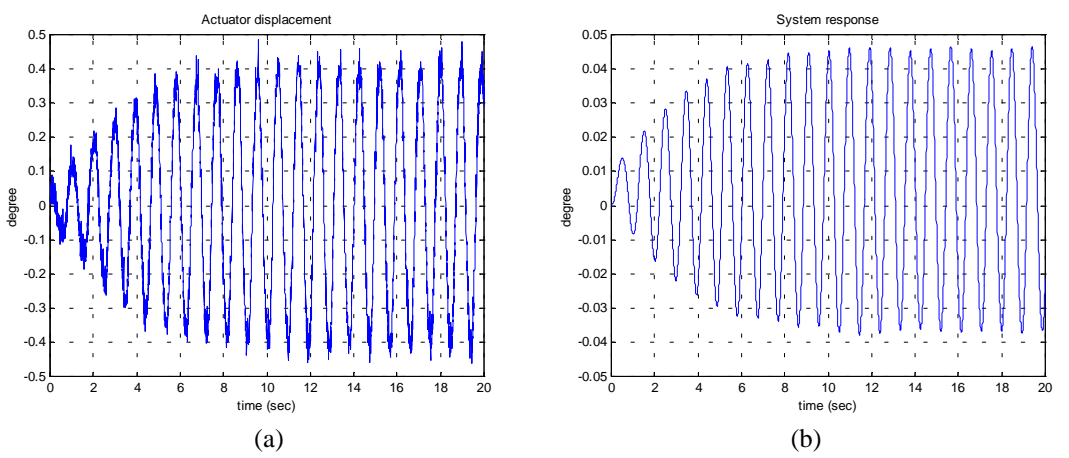

**Figure 3:** Actuators and system response

### **4. The First Harmonic Analysis.**

The first harmonic analysis states that if a nonlinear element is been excited by a sinusoidal wave and all Fourier Transform's components, except the fundamental, can be neglected, then the nonlinear element may be approximated by a describing function. Since the limit-cycle looks like a sinusoidal wave, as can be seen in the Figure 4, the first harmonic analysis is indicated.

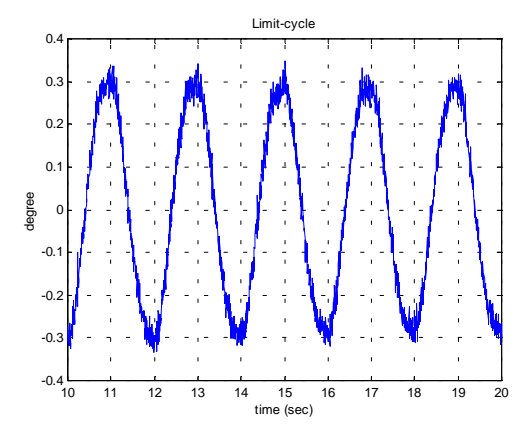

**Figure 4:** Limit-cycle from the Hardware in the loop simulation.

The describing function is defined as the complex ratio of the fundamental component of the nonlinear element by the input sinusoid<sup>3</sup>, i.e.:

$$
N(X, \omega) = \frac{Y_1}{X} \angle \phi_1 \tag{2}
$$

 $Y_1$  and X are the amplitudes of the fundamental component and of the input respectively,  $\phi_1$  is the phase if the fundamental component, ω is the frequency of the input sinusoid.

Figure 1 shows that there are two nonlinear elements in the model, which are approximated by describing functions. The dead-zone describing function is given by:

$$
Z(X_z) = \frac{2}{\pi} \left( \frac{\pi}{2} - \sin^{-1} \left( \frac{zm}{X_z} \right) - \frac{zm}{X_z} \sqrt{1 - \frac{zm^2}{X_z^2}} \right)
$$
(3)

which is a real gain since the dead-zone is an odd function. The backlash's describing function is:

$$
\left| \mathbf{F}(\mathbf{X}_{\mathrm{f}}) \right| = \frac{1}{\mathbf{X}_{\mathrm{f}}} \sqrt{\mathbf{a}_{\mathrm{f}}^2 + \mathbf{b}_{\mathrm{f}}^2}
$$
(4a)

$$
\angle F(X_f) = \tan^{-1}\left(\frac{a_1}{b_1}\right) \tag{4b}
$$

with the Fourier coefficients  $a_1$  and  $b_1$  given by:

$$
a_1 = \frac{4f}{\pi} \left( \frac{f}{X_f} - 1 \right) \tag{5}
$$

$$
b_1 = \frac{X_f}{\pi} \left[ \frac{\pi}{2} - \sin^{-1} \left( \frac{2f}{X_f} - 1 \right) - \left( \frac{2f}{X_f} - 1 \right) \sqrt{1 - \left( \frac{2f}{X_f} - 1 \right)^2} \right]
$$
(6)

and as can be seen, both  $Z(X_z)$  and  $F(X_f)$  does not depend on  $\omega$ .

The model of the actuator with the describing functions can be seen in Figure 5.

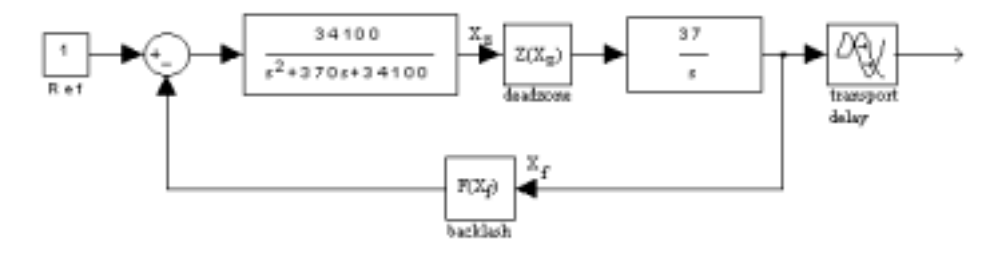

**Figure 5:** The actuator's model with describing functions.

The condition for the existence of limit-cycles<sup>4</sup> in systems like shown in Figure 6, is that:

$$
G(j\omega) = -\frac{1}{N(X)}\tag{7}
$$

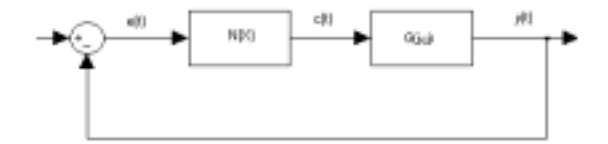

**Figure 6:** A nonlinear system

Since  $G(j\omega)$  and  $N(X)$  are complex functions equation (7) means that the gain of the system must be equal 1 and the phase lag equal  $-180^\circ$ .

### **5. The method**

In order to obtain the parameters that produce the limit-cycle phenomenon the system in figure 2 is considered, in figure 7, as follows. Then it is possible to write separate transfer functions for the actuator and plant.

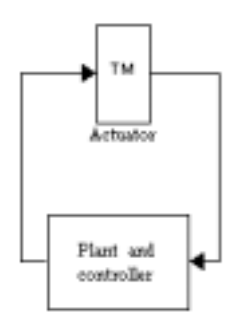

**Figure 7:** Actuator and vehicle

The transfer function of the Plant and controller is given by:

$$
G_p(S) = \frac{K_p \mu_\beta (1 + K_d S)}{S^2}
$$
 (8)

thus:

$$
G_{p}(S) = \frac{K_{p}\mu_{\beta}}{\omega^{2}}\sqrt{1 + (K_{d}\omega)^{2}}
$$
\n(9)

and,

$$
\phi_p = \tan^{-1} (k_d \omega). \tag{10}
$$

the transfer function of the actuator considering the describing functions of the nonlinearities is given by:

$$
G_{tm}(S, Z, F, Td) = \frac{37 \cdot 34100 Z(X_z)}{S^3 + 370S^2 + 34100S + 37 \cdot 34100 Z(X_z)F(X_f)} e^{-TdS}
$$
(11)

where  $Z(X_z)$  and  $F(X_f)$  are given by equations (3) and (4) respectively, thus

$$
|G_{tm}(\omega_j, Z(X_z), F(X_f), Td)| = \left| \frac{37 \cdot 34100 Z(X_z)}{K_1} - 370 \omega^2 \right|^2 + \left( 34100 \left( \frac{37 Z I_f}{K_1} + \omega \right) - \omega^3 \right)^2 \right| \tag{12}
$$

where  $K_1$  is the amplitude of the limit-cycle, and

$$
\phi_{\rm tm} = -\tan^{-1} \left( \frac{34100 \left( \frac{37 Z I_{\rm f}}{K_1} + \omega \right) - \omega^3}{\frac{37 \cdot 34100 Z R_{\rm f}}{K_1} - 370 \omega^2} \right) - \text{Td}\omega. \tag{13}
$$

The first harmonic analysis indicates that when the equations (14) and (15) are satisfied the limitcycle exists. The equation (14) means that the gain of the system must be unitary. Equation (15) means that the sum of all delays must be  $-180^\circ$  or  $-\pi$ .

$$
|\mathbf{G}_{\text{tm}}(\mathbf{S}, \mathbf{Z}, \mathbf{F}, \mathbf{Td})| = \frac{1}{|\mathbf{G}_{\text{p}}(\mathbf{S})|}
$$
(14)

and

$$
\phi_{\rm tm} + \phi_{\rm p} = -\pi \tag{15}
$$

Let  $Z_x = 37 \cdot 34100 \cdot Z(X_z)$  and equations (12) and (14) squared yields:

$$
\frac{Z_x^2}{\left(Z_x \frac{R_f}{K_1} - 370\omega^2\right)^2 + \left(Z_x \frac{I_f}{K_1} + 34100\omega - \omega^3\right)^2} = \frac{1}{(G_p(S))^2}
$$
(16)

Substituting equation (13) on (15) and with few manipulation results:

$$
Z_{x} \frac{R_{f}}{K_{1}} - 370\omega^{2} = \frac{Z_{x} \frac{I_{f}}{K_{1}} + 34100\omega - \omega^{3}}{\tan(\pi + \phi_{p} - Td\omega)}
$$
(17)

Equation (17) substituted on equation (16) is given by:

$$
\frac{Z_{\rm x}^2}{\left(Z_{\rm x}\frac{I_{\rm f}}{K_1} + 34100\omega - \omega^3\right)^2} = \left[\frac{1 + \frac{1}{\tan(\pi + \phi_{\rm p} - Td\omega)}}{G_{\rm p}(S)}\right]^2 = KK\tag{18}
$$

Solving equation (15) for  $Z_x$  yields:

$$
\left[1 - \left(\frac{I_f}{K_1}\right)^2 KK\right] Z_x^2 - 2\left(34100\omega - \omega^3\right) \frac{I_f}{K_1} K K Z_x - (34100\omega - \omega^3) KK = 0\tag{19}
$$

thus,

$$
Z_{x} = \frac{\left(34100\omega - \omega^{3}\left[\frac{I_{f}}{K_{1}}KK + \sqrt{KK}\right]\right)}{1 - \left(\frac{I_{f}}{K_{1}}\right)^{2}KK}
$$
(20)

Equation (20) gives the value of the dead-zone gain from an arbitrary backlash (equations (5) and (6)). Thus, it is possible to obtain a set of possible solutions for the limit-cycle, but the real solution must satisfy equations (14) and (15). The dead-zone zm can be calculated from equation (3).

### **6. Results**

The hardware in the loop simulation gives the frequency and the amplitude of the limit-cycle for a certain set of the controller gains. Let kp = 5.84, kd = 0.062 and  $\mu$ <sub>β</sub> = 12.3, the amplitude and frequency obtained from the simulation are  $K_1$ =4.8869x10<sup>-3</sup> rad and  $\omega$ =8.5719rad/s (Figure 7).

The values of the parameters obtained with the presented method are  $f = 0.0004364$  rad (backlash) and zm = 0.0012 rad (dead-zone). The digital simulation (Figure 8) yields the limit-cycle in the Figure 9. As it can be seen in the Figure 8 the amplitude of the limit-cycle is  $6x10^{-3}$  rad and the frequency is 8.70 rad/s.

The digital simulation shows that the values of the parameters of the nonlinearities, obtained from the presented method, generates the limit-cycle. Although the frequency fit well, there is some discrepancy with the amplitude of the limit-cycle and with the shape of the wave, which is not a perfect sinusoid. These problems are generated for the model, that shall be refined.

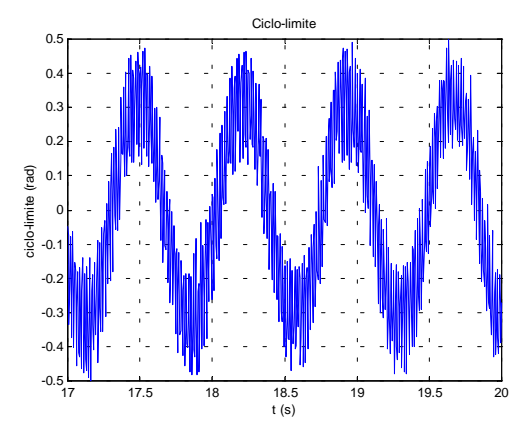

**Figure 7:** Limit-cycle from the hardware in the loop simulation

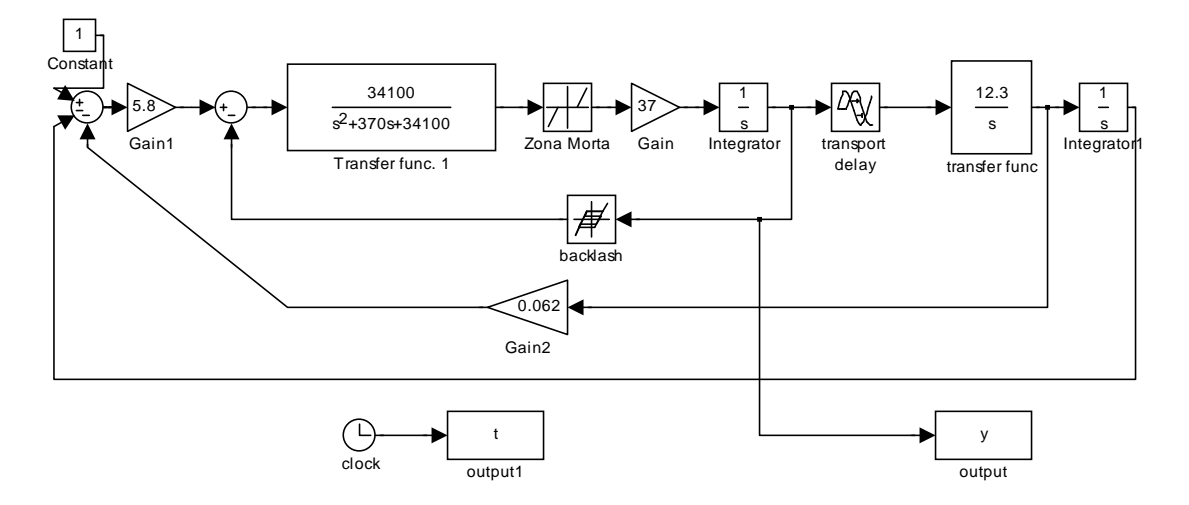

**Figure 8:** Digital simulation

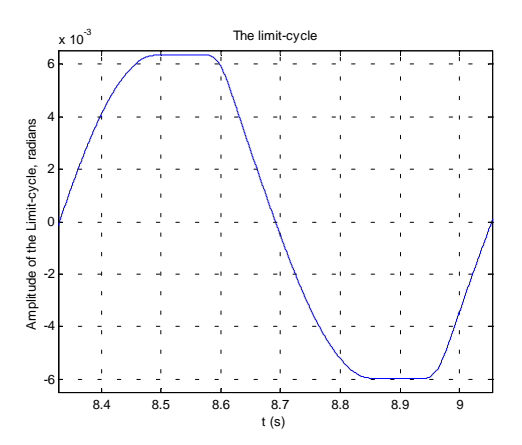

**Figure 9:** Limit-cycle from the digital simulation

### **7. Conclusion**

This paper presents a method for the parameter identification of a nonlinear model based on the first harmonic analysis and data obtained from the hardware in the loop simulation. The method is applicable in cases that the first harmonic analysis is indicated and there exist the limit-cycle phenomenon.

Although there are some discrepancies the limit-cycle obtained from the model is very close to that obtained from the hardware in the loop simulation. These discrepancies indicate that the model have to be improved.

The presented method gives an analytic solution for the parameters, which makes the computer program easier to implement. Although some algebraic manipulation is needed the method is quite simple.

### **8.References**

- [1] Ferreira, S.B. **Análise do ciclo-limite devido à não-linearidade no atuador em malha de controle de atitude.** Instituto Tecnológico de Aeronáutica, CBU 629.7.036.5, 1996.
- [2] Moreira, F.J.O. **Memorando Técnico sobre análise de dados para identificação da Tubeira Móvel**. IAE/ASE, 1998.
- [3] Slotine, J-J E.; LI W; **Applied Nonlinear Control.** Prentice-Hall, 1991.
- [4] Gibson, J. E. **Nonlinear Automatic Control.** Mcgraw-Hill, 1963.

### **Analysis of Limit-Cycle Phenomenon caused by Actuator's Non linearity**

**Leite Filho, W. C. & Bueno, A. M.** Instituto de Aeronática e Espaço – IAE. Pça Marechal Eduardo Gomes, 50 –São José dos Campos – SP, Brazil

[waldemar@iae.cta.br](mailto:waldemar@iae.cta.br)

### **Abstract**.

The attitude control of space vehicles is fundamental to accomplish a mission. This system faces several types of problems, among them stands out actuator's nonlinearities. The actuator's (movable nozzle) nonlinearities cause the limit-cycle phenomenon, which impairs the control system design. This work aims to analyze the limit-cycle phenomenon and determine the parameters of actuator which cause it. In order to do that, it is presented a method of identification based on the first harmonic analysis and data obtained from hardware in the loop simulation. The describing function approach leads to analytical solution to obtain nonlinear parameters. Digital simulation using such results is compared to hardware in the loop tests and shows the validation of the method.

**Keywords:** Actuators, nonlinear model, parameter identification, limit-cycle.

### **1. Introduction**

In the design of control systems, it is usual to face problems which solutions have to compromise two, or even more, design criteria. Such kind of problem happens regarding the attitude control system of space vehicles.

The vehicle flexibility effect must be attenuated, otherwise it will became unstable. This is usually done by a notch filter tuned at the bending frequency, but the notch filter also affects the limit-cycle. On the other hand, the limit-cycle is usually adjusted by a lead filter, which may lead to instability due to the bending modes.

The limit-cycle is caused by the actuator's nonlinearities. Since nonlinearities cannot be modified or even cancelled, it is necessary to have a strategy to modify the limit-cycle. The sensitivity of the limit-cycle frequency regarding the nonlinear parameter helps to find out such strategy.

To study this problem, the first step is to obtain a nonlinear model of the actuator. Although it is possible to find, by digital simulation, the values that reproduce the limit-cycle, it is not possible to be sure that they are the real values because the solution is not unique.

The first harmonic analysis yields describing functions which permit to find a set of equations defined by the conditions to the limit-cycle existence. The real data, obtained from the hardware in the loop simulation (frequency and amplitude of the limit-cycle), are used to solve the equations and to determine the nonlinear parameters values.

### **2. Model Structure**

The model proposed [1] [2] to the actuator (Fig. 1) contains a 2<sup>nd</sup> order transfer function  $G_A(S)$ , a gain K and an integrator. This constitutes the  $3<sup>rd</sup>$  order linear part of the model. The transport delay at the output is considered well known and its value is 10 milliseconds.

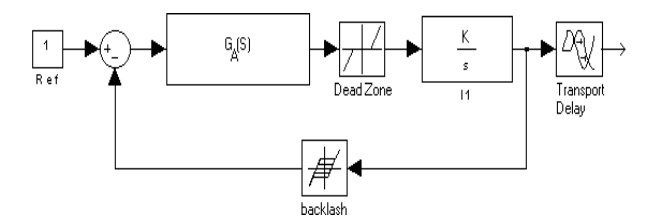

Figure 1: Proposed actuator model

In order to find the  $3<sup>rd</sup>$  order linear model of the actuator, it's used the Box-Jenkins approach [3] applied to step response and it was obtained the result shown in the Fig. (2) and the following transfer function:

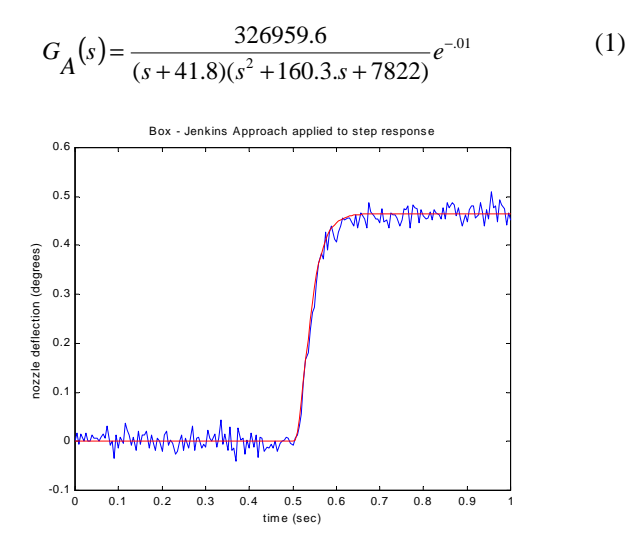

Figure 2 – Actuator step response and its model

Thus,  $KG_A(S)$  is given by:

$$
KG_A(s) = \frac{22.51*14522.54}{s^2 + 202.1 \cdot s + 14522.54} \tag{2}
$$

The values of the nonlinear elements zm (dead-zone) and f (backlash), are determined by the solution of the set of equations, which define the conditions of limit-cycle existence.

### **3. Hardware in the loop simulation**

The hardware in the loop simulation consists of a simplified model of the vehicle and a PD controller, both digitally implemented. The real actuator is also present and is activated by a D/A card. The displacement of the actuator is measured by a displacement sensor, which is connected to an A/D card. Fig. (3) shows the block diagram of the simulation where the TM block represents the movable nozzle dynamics. The sampling frequency (200 Hz) is high enough, so that the digitization effects can be neglected.

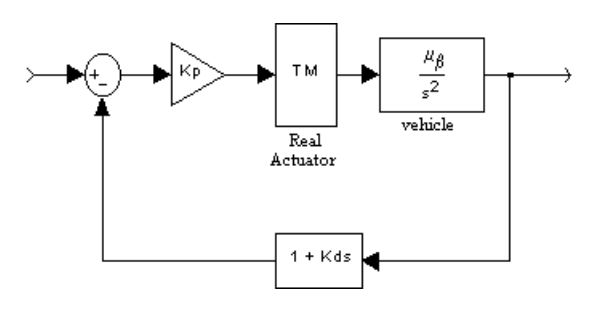

igure 3: Hardware in the loop simulation diagram

F

As an example, lets consider  $K_p=9.8$ ,  $K_d=0.06$  and  $\mu$ <sub>β</sub>=4.5. Fig. (4) shows the response of hardware in the loop simulation of complete control system. As it can be seen the limit-cycle phenomenon is present, and its frequency and amplitude can be measured which can be used in the identification process.

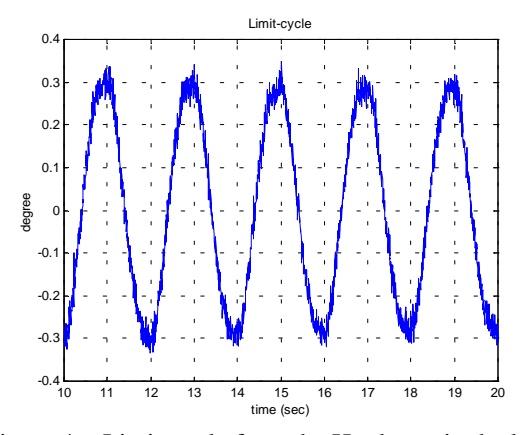

Figure 4 - Limit-cycle from the Hardware in the loop simulation.

### **4. The First Harmonic Analysis.**

The first harmonic analysis states that if a nonlinear element is been excited by a sinusoidal wave, and all Fourier Transform's components - except the fundamental - can be neglected, then the nonlinear element may be approximated by a describing function. Since the limitcycle looks like a sinusoidal wave, as can be seen in the Fig. (4), the first harmonic analysis is indicated.

The describing function is defined as the complex ratio of the fundamental component of the nonlinear element by the input sinusoid [3], i.e.:

$$
N(X, \omega) = \frac{Y_1}{X} \angle \phi_1 \tag{3}
$$

where  $Y_1$  and X are the amplitudes of the fundamental component and the input respectively,  $\phi_1$  is the phase of the fundamental component,  $\omega$  is the frequency of the input sinusoid.

Fig. (1) shows that there are two nonlinear elements in the model – dead-zone and backlash - which are approximated by its describing functions. The dead-zone describing function is given by:

$$
Z(X_z) = \frac{2}{\pi} \left( \frac{\pi}{2} - \sin^{-1} \left( \frac{zm}{X_z} \right) - \frac{zm}{X_z} \sqrt{1 - \frac{zm^2}{X_z^2}} \right) \tag{4}
$$

which is a real gain since the dead-zone is an odd function. The backlash's describing function is:

$$
|F(X_f)| = \frac{1}{X_f} \sqrt{a_1^2 + b_1^2}
$$
 and  $\angle F(X_f) = \tan^{-1} \left( \frac{a_1}{b_1} \right)$  (5)

with the Fourier coefficients  $a_1$  and  $b_1$  given by:

$$
b_1 = \frac{X_f}{\pi} \left[ \frac{\pi}{2} - \sin^{-1} \left( \frac{2f}{X_f} - 1 \right) - \left( \frac{2f}{X_f} - 1 \right) \sqrt{1 - \left( \frac{2f}{X_f} - 1 \right)^2} \right]
$$
  
and 
$$
a_1 = \frac{4f}{\pi} \left( \frac{f}{X_f} - 1 \right)
$$
(6)

and as can be seen, both  $Z(X_z)$  and  $F(X_f)$  do not depend on ω.

The model of the actuator with the describing functions can be seen in Fig. (5).

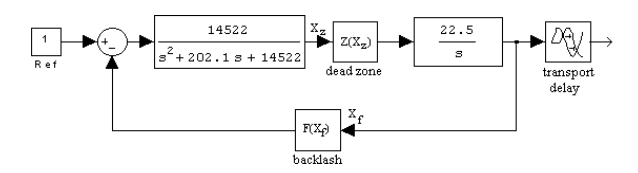

Figure 5: The actuator's model with describing functions.

The condition for the existence of limit-cycles [4] in systems like the one shown in Fig. (6), is that:

$$
G(j\omega) = -\frac{1}{N(X)}\tag{7}
$$

In other words,  $G(j\omega) \cdot N(X)$  should have the gain 1 and the phase lag equals to  $-180^\circ$ .

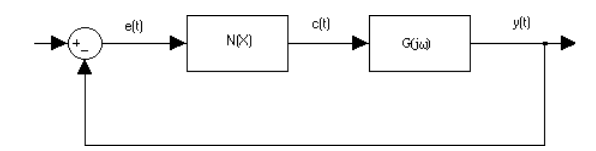

Figure 6: A nonlinear system block diagram

### **5. The method**

In order to obtain the parameters that produce the limitcycle phenomenon, the system in Fig. (3) is rearranged in Fig. (7). Then, it is possible to separate transfer functions of actuator and of plant.

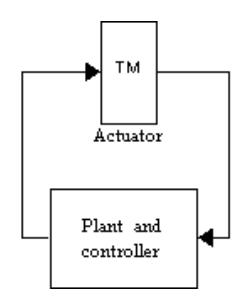

Figure 7: Block diagram expressing the actuator and vehicle plus controller dynamics

The transfer function of the plant plus controller is given by:

$$
G_p(s) = \frac{K_p \mu_\beta (1 + K_d s)}{s^2}
$$
 (8)

thus:

$$
\phi_p = \tan^{-1} (k_d \omega) \text{ and}
$$
  

$$
|G_p(j\omega)| = \frac{K_p \mu_\beta}{\omega^2} \sqrt{1 + (K_d \omega)^2}
$$
 (9)

The actuator's transfer function, considering the describing functions of the nonlinearities, is given by:

$$
G_{lm}(s, Z, F, T_d) = \tag{10}
$$

$$
\frac{37 \cdot 34100 Z(X_z)}{s^3 + 370s^2 + 34100s + 37 \cdot 34100 Z(X_z)F(X_f)}e^{-7d s}
$$

where  $Z(X<sub>z</sub>)$  and  $F(X<sub>f</sub>)$  are given by equations (4) and (5) respectively, thus

$$
G_{\scriptscriptstyle{Im}}(\omega_j, Z(X_z), F(X_j), T_d) = (11)
$$

$$
\frac{37 \cdot 34100 Z(X_z)}{\sqrt{\left(\frac{37 \cdot 34100 Z(X_z)R_f}{K_1} - 370 \omega^2\right)^2 + \left(34100 \left(\frac{37 Z I_f}{K_1} + \omega\right) - \omega^3\right)^2}}
$$

where  $K_1 = X_f$  is the amplitude of the limit-cycle in the actuator output and  $\omega$  its frequency,  $F(X_f) = R_f + j$ . I<sub>f</sub> and

$$
\phi_{lm} = -\tan^{-1} \left( \frac{34100 \left( \frac{37 Z I_f}{K_1} + \omega \right) - \omega^3}{\frac{37 \cdot 34100 Z R_f}{K_1} - 370 \omega^2} \right) - T_d \omega \qquad (12)
$$

The first harmonic analysis indicates that when the Eq. (7) has a solution, the limit-cycle exists. Applying the Eq. (7) to the system described in the Fig.(7), it yields:

$$
\left|G_{_{lm}}(j\omega, Z, F, T_d)\right| = \frac{1}{\left|G_p(j\omega)\right|} \qquad \text{and}
$$

$$
\phi_{\text{tm}} + \phi_p = -\pi
$$
 (13)

Let  $Z_x = 22.5 * 14522 * Z(X_z)$  and Eq. (11) squared yields:

$$
\frac{Z_x^2}{\left(Z_x \frac{R_f}{K_1} - 370\omega^2\right)^2 + \left(Z_x \frac{I_f}{K_1} + 34100\omega - \omega^3\right)^2} = \frac{1}{\left|G_p(j\omega)\right|^2} \tag{14}
$$

Substituting Eq. (12) on (13b), and after some manipulation, results:

$$
Z_{x} \frac{R_{f}}{K_{1}} - 370\omega^{2} = \frac{Z_{x} \frac{I_{f}}{K_{1}} + 34100\omega - \omega^{3}}{\tan(\pi + \phi_{p} - T_{d}\omega)}
$$
(15)

Substituting Eq. (15) on (14) it results:

$$
\frac{Z_x^2}{\left(Z_x \frac{I_f}{K_1} + 34100\omega - \omega^3\right)^2} = \left[\frac{1 + \frac{1}{\tan(\pi + \phi_p - T_d\omega)}}{|G_p(j\omega)|}\right]^2 = KK
$$
\n(16)

Since KK is a value determined by the hardware in the loop test (limit-cycle frequency ω and its amplitude K1 besides the gain and phase of  $Gp(j\omega)$ , it is possible to solve Eq. (16) for  $Z_x$ , which yields:

$$
\left[1 - \left(\frac{I_f}{K_1}\right)^2 KK\right] Z_x^2 - 2(34100\omega - \omega^3) \frac{I_f}{K_1} K K Z_x
$$
  
– (34100 $\omega - \omega^3$ ). $K K = 0$  (17)

$$
Z_x = \frac{\left(34100\omega - \omega^3\right)\left[\frac{I_f}{K_1}KK + \sqrt{KK}\right]}{1 - \left(\frac{I_f}{K_1}\right)^2 KK}
$$
(18)

Considering Fig. (5) and the actuator output amplitude of limit-cycle  $K_1$  its possible to say that

$$
X_z = \frac{K_1 \omega}{22.5.Z_x} \tag{19}
$$

Eq. (18) gives the value of the dead-zone gain from an arbitrary backlash (Eq. 5). Thus, it is possible to obtain a set of possible solutions for the limit-cycle, but the real solution must satisfy Eq. (13). The dead-zone zm can be calculated from Eqs. (4) and (19).

### **6. Simulation Results**

The hardware in the loop simulation gives the frequency and the amplitude of the limit-cycle for a certain set of the controller gains. Let kp = 5.84, kd = 0.062 and  $\mu$ <sub>8</sub> = 12.3, the amplitude and frequency obtained from the simulation are K<sub>1</sub>=4.89x10<sup>-3</sup> rad and  $\omega$ =8.57rad/s (shape similar to the Fig. 4).

The values of the parameters obtained with the presented method are  $f = 0.0004364$  rad (backlash) and  $zm = 0.0012$ rad (dead-zone). The digital simulation yields the limitcycle in the Fig. (8). As it can be seen in the Fig. (8) the

amplitude of the limit-cycle is  $5.0x10^{-3}$  rad and the frequency is 8.57 rad/s. The block diagram of digital simulation is shown in Fig. (9).

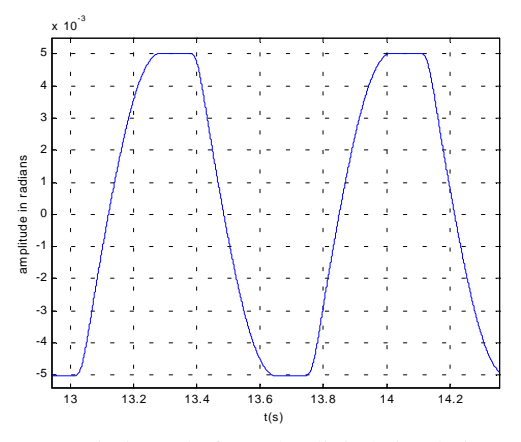

Figure 8: Limit-cycle from the digital simulation

The digital simulation shows that the values of the parameters of the nonlinearities, obtained from the presented method, generates the limit-cycle and the frequency and amplitude which fit very well. However, there is some discrepancy with the shape of the wave, which is not a perfect sinusoid. This situation is generated by the model, which is very simplified. It means that it should be refined to obtain more fidelity.

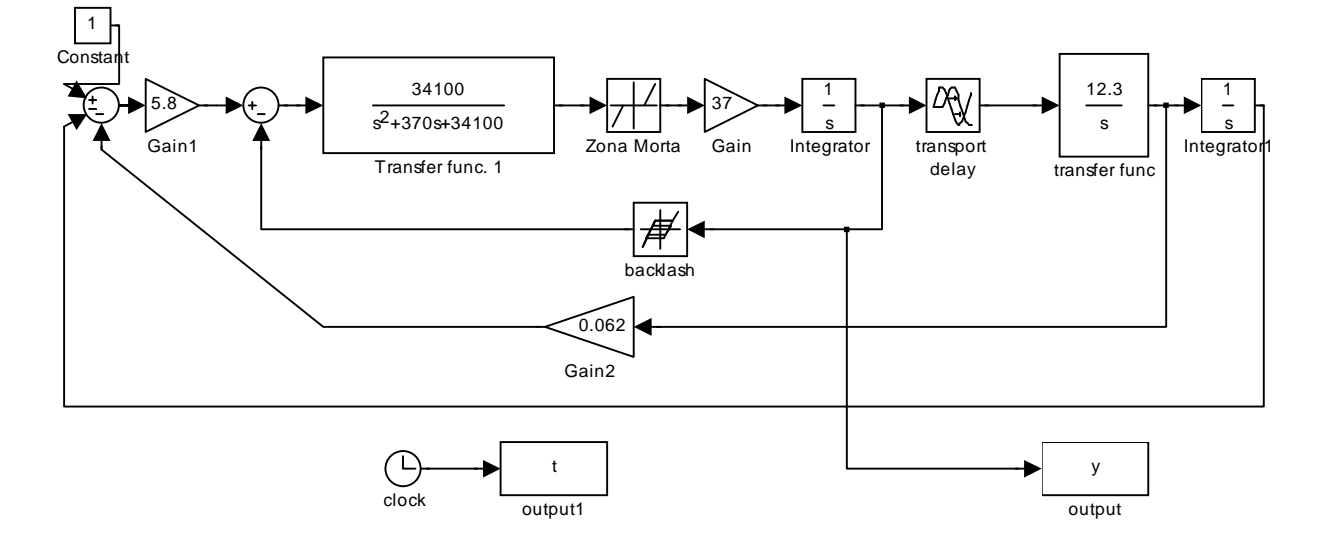

Figure 9: Digital simulation block diagram

### **7. Limit-cycle Analysis**

Given the model of actuator and its nonlinearities, it is possible to figure out the frequency and amplitude of the limit cycle given a complet controlled system.

The strategy is based on Eq. (13), where are drawn a family of bode plots varying the amplitude K1. Such parameter changing generates diferent transfer functions to actuator. At the same figure is drawn the gain of controller (Eq. 9) and its phase is added to the actuator's

phase. The solution of Eq. (7) can be found when the controller gain line intercepts the actuator line and at the same time the phase curve is -180°. Through this strategy it is possible to design the controller forecasting the limitcycle resultant.

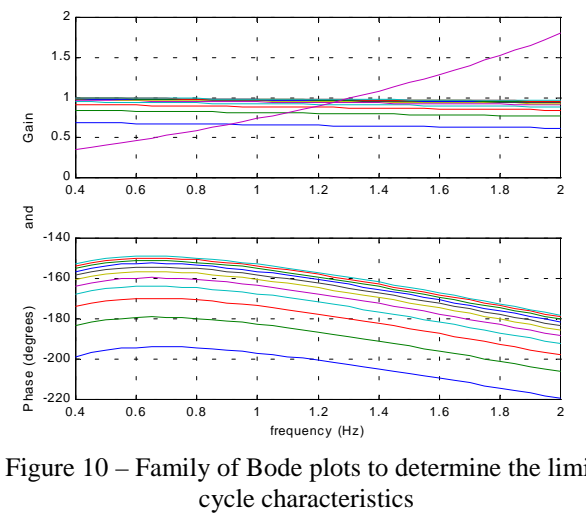

Figure 10 – Family of Bode plots to determine the limitcycle characteristics

### **8. Conclusion**

This paper presents a method for the parameter identification of a nonlinear model, based on the first harmonic analysis and data obtained from the hardware in the loop simulation. The method is applicable in cases where the first harmonic analysis is indicated and the limit-cycle phenomenon exists.

Although there is some discrepancy in the shape, the limit-cycle obtained from the model has the same value of frequency and very close amplitude to that obtained from the hardware in the loop simulation. This discrepancy in the shape of wave indicates that the actuator model has to be improved.

The presented method gives an analytic solution for the parameters, which makes the computer program easier to implement. Although some algebraic manipulation is needed, the method is quite simple and efficient. The strategy proposed yields to design the controller knowing the limit-cycle resultant.

### **9. References**

[1]S. B. Ferreira, S.B., 1996, Análise do ciclo-limite devido à não-linearidade no atuador em malha de controle de atitude, *Trabalho de Graduação,* Instituto Tecnológico de Aeronáutica, CBU 629.7.036.5, São José dos Campos, SP, 1996.

[2] K. Ogata, *Modern Control Engineering*, (Prentice-Hall, , NJ, 3rd Ed., 1997)

[3] J. Slotine & W. Li,; *Applied Nonlinear Control* (Prentice-Hall, NJ, 1991).

[4] J. E. Gibson, *Nonlinear Automatic Control* (Mcgraw-Hill, 1963).

[5] P. A. Cook, *Nonlinear Dynamical Systems* (Prentice-Hall, UK, 1986).

[6] B. Naumov, Nonlinear Control Systems (Mir, Moscow, 1990).